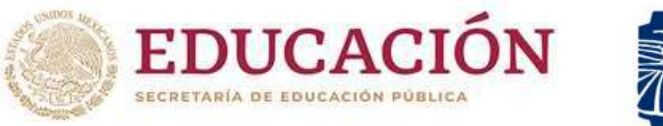

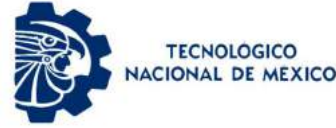

### INSTITUTO TECNOLÓGICO DE CIUDAD MADERO DIVISIÓN DE ESTUDIOS DE POSGRADO E INVESTIGACIÓN MAESTRÍA EN CIENCIAS EN INGENIERÍA ELÉCTRICA

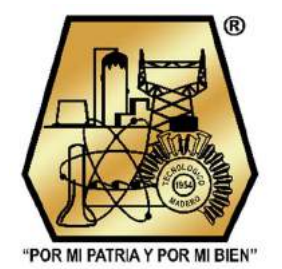

TESIS

#### "REDUCCIÓN DE PÉRDIDAS DE POTENCIA EN ACOPLADORES DIRECCIONALES BASADOS EN TECNOLOGÍA CBCPW"

Que para obtener el Grado de

Maestro en Ciencias en Ingeniería Eléctrica

Presenta Ing. Víctor Rodrigo Castañeda Ibarra G13071756 CVU. CONACYT: 1083997

Director de tesis Dr. Luis Fortino Cisneros Sinencio CVU. CONACYT: 102695

Co-Director de tesis Dr. Pedro Martín García Vite CVU. CONACYT: 227310

Cd. Madero, Tamaulipas Noviembre 2022

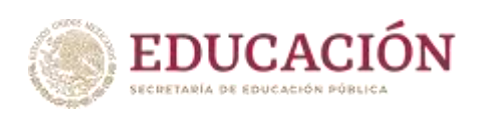

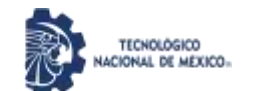

Instituto Tecnológico de Ciudad Madero Subdirección Académica División de Estudios de Posgrado e Investigación

Ciudad Madero, Tamaulipas, 28/noviembre/2022

 OFICIO No.: U.158/22 ASUNTO: AUTORIZACIÓN DE IMPRESIÓN DE TESIS

#### **C. VÍCTOR RODRIGO CASTAÑEDA IBARRA No. DE CONTROL G13071756 P R E S E N T E**

Me es grato comunicarle que después de la revisión realizada por el Jurado designado para su Examen de Grado de Maestría en Ingeniería Eléctrica, se acordó autorizar la impresión de su tesis titulada:

#### REDUCCIÓN DE PÉRDIDAS DE POTENCIA EN ACOPLADORES DIRECCIONALES BASADOS EN TECNOLOGÍA CBCPW

El Jurado está integrado por los siguientes catedráticos:

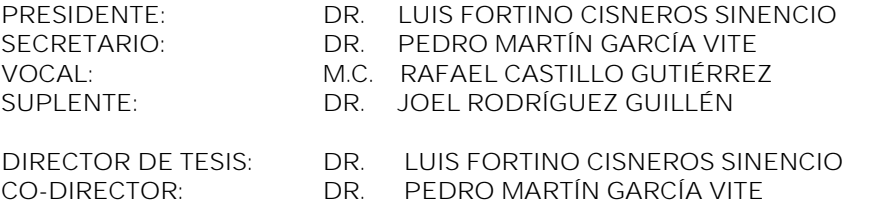

Es muy satisfactorio para la División de Estudios de Posgrado e Investigación compartir con usted el logro de esta meta. Espero que continúe con éxito su desarrollo profesional y dedique su experiencia e inteligencia en beneficio de México.

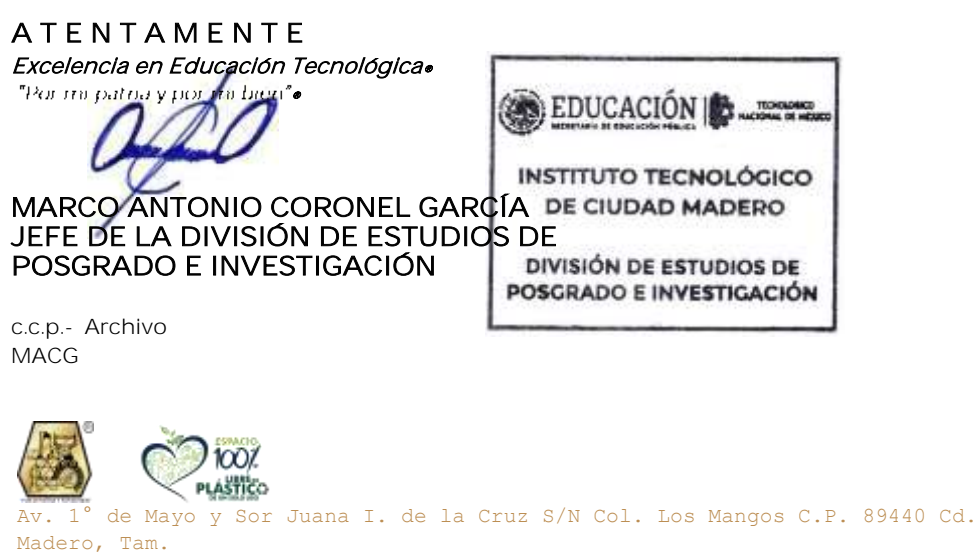

Tel. 01 (833) 357 48 20, ext. 3110, e-mail: depi\_cdmadero@tecnm.mx

**tecnm.mx | cdmadero.tecnm.mx**

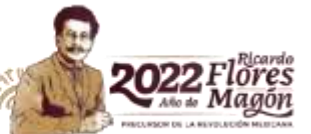

# ÍNDICE

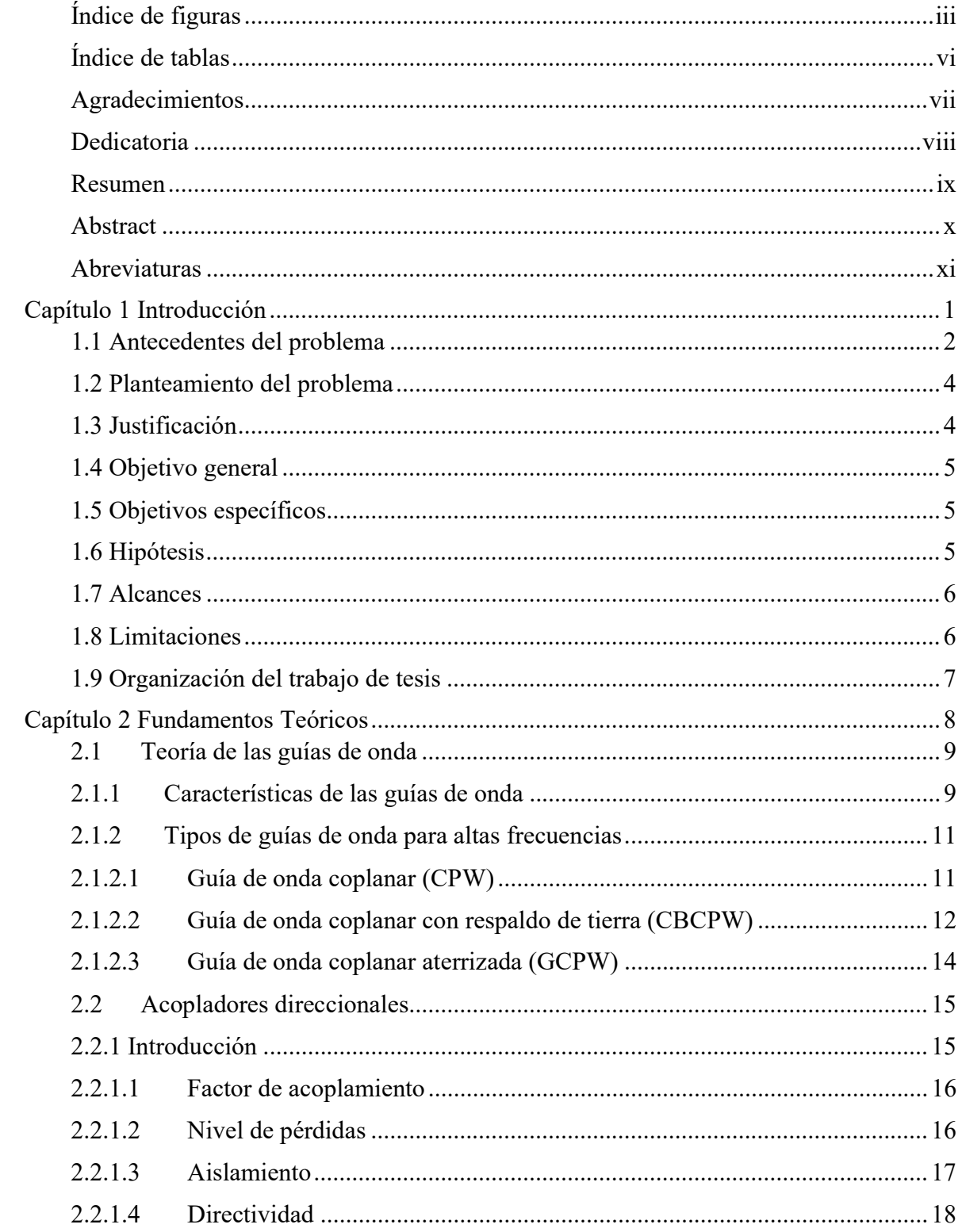

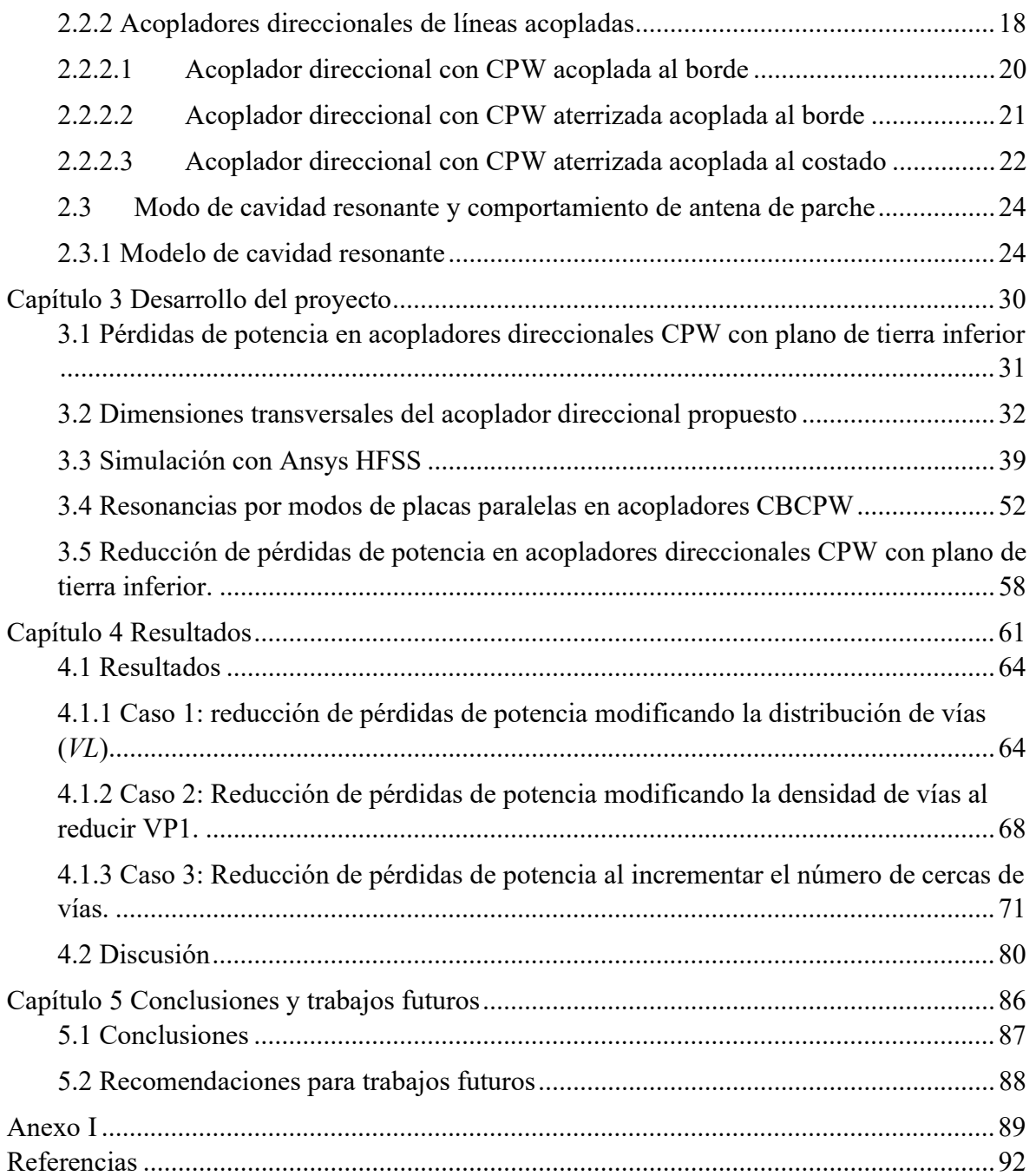

## Índice de figuras

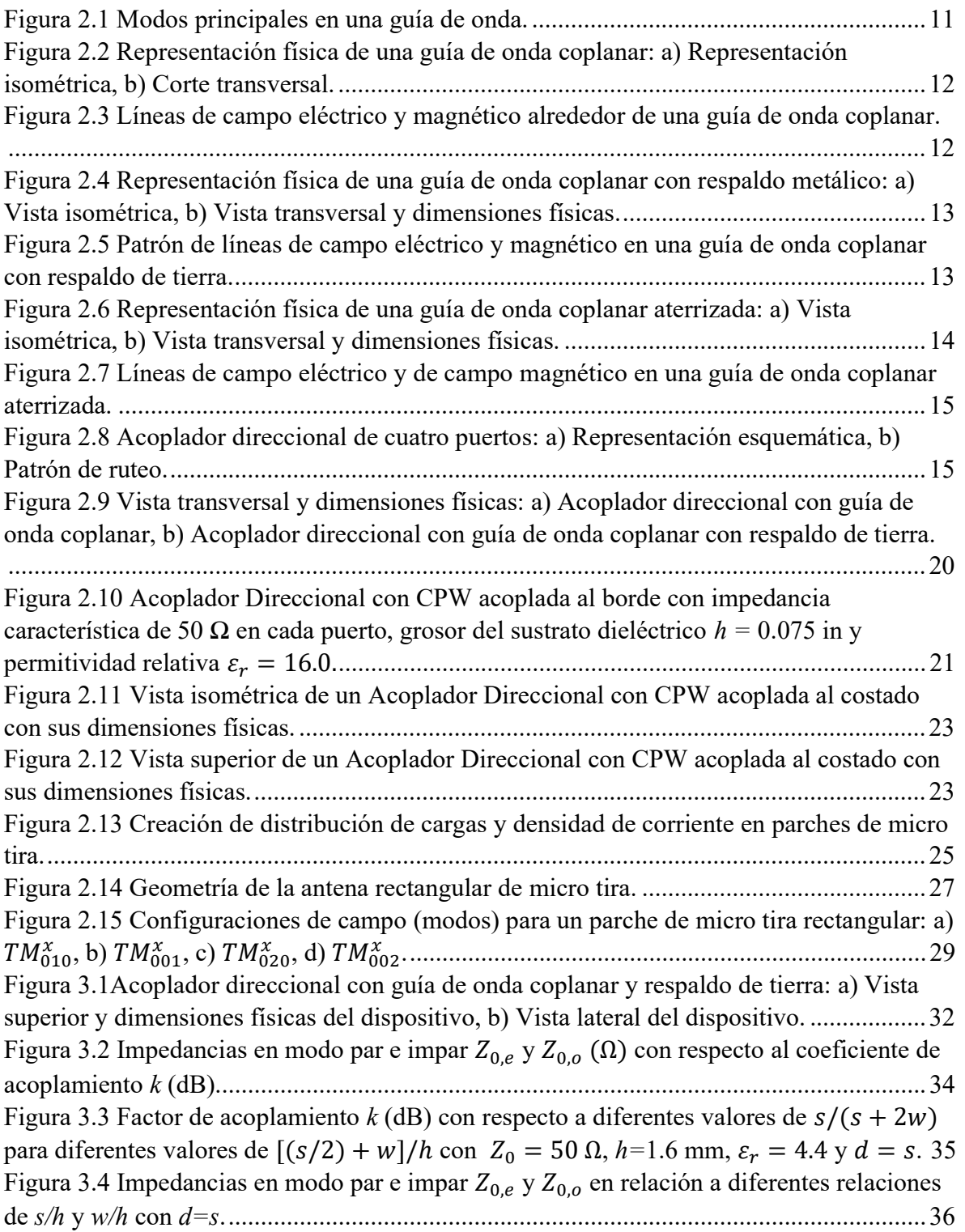

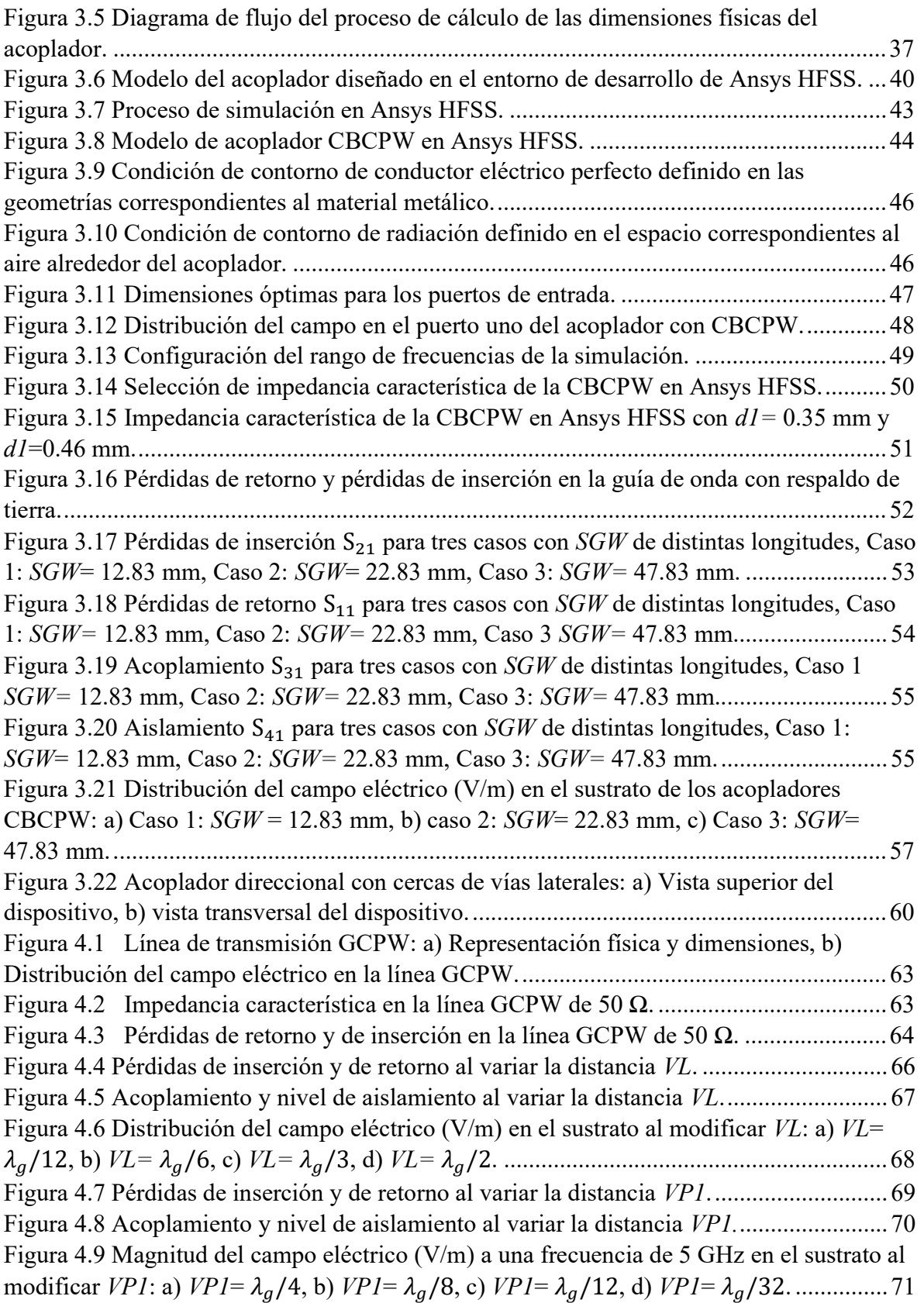

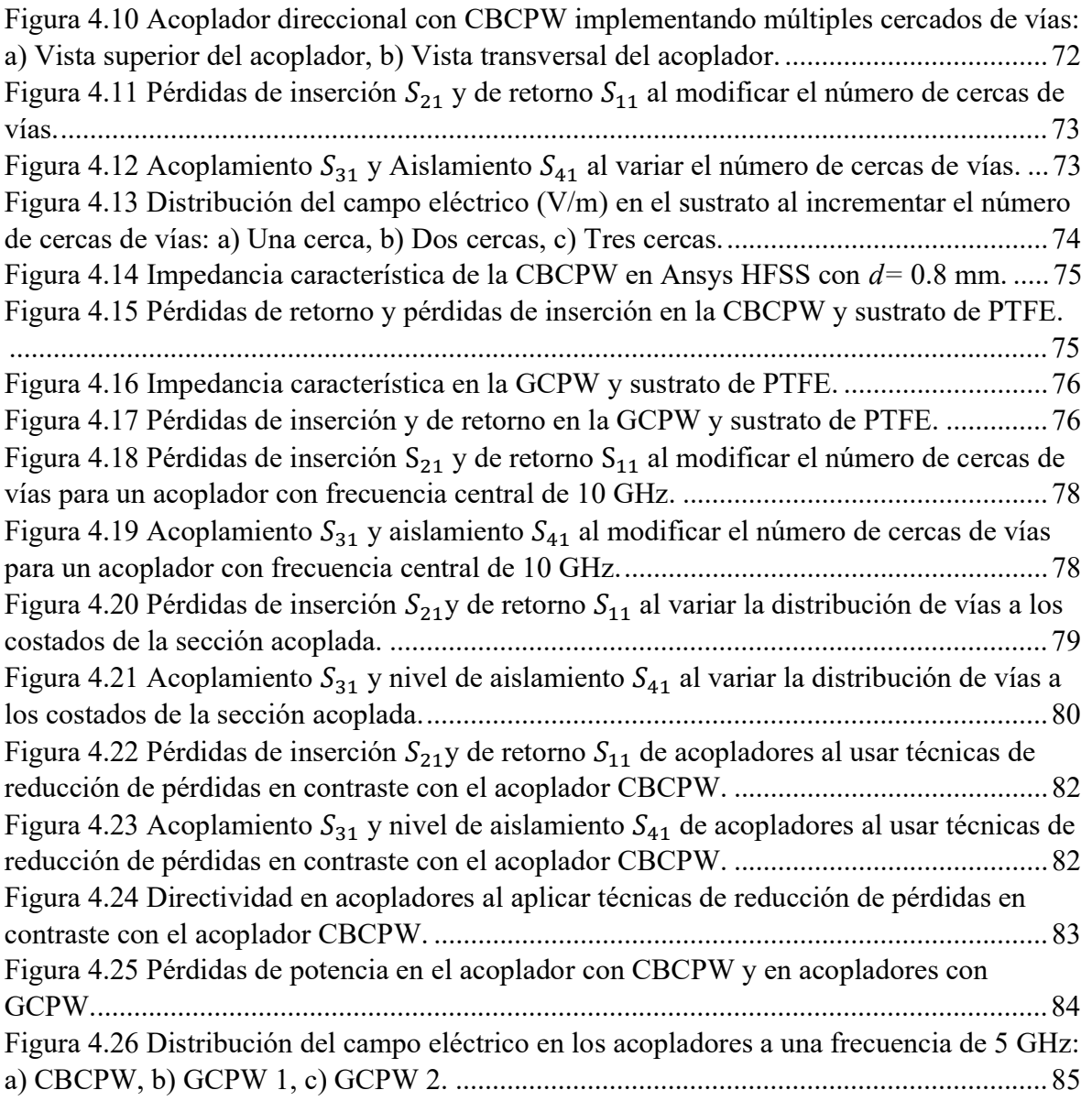

### Índice de tablas

#### Página

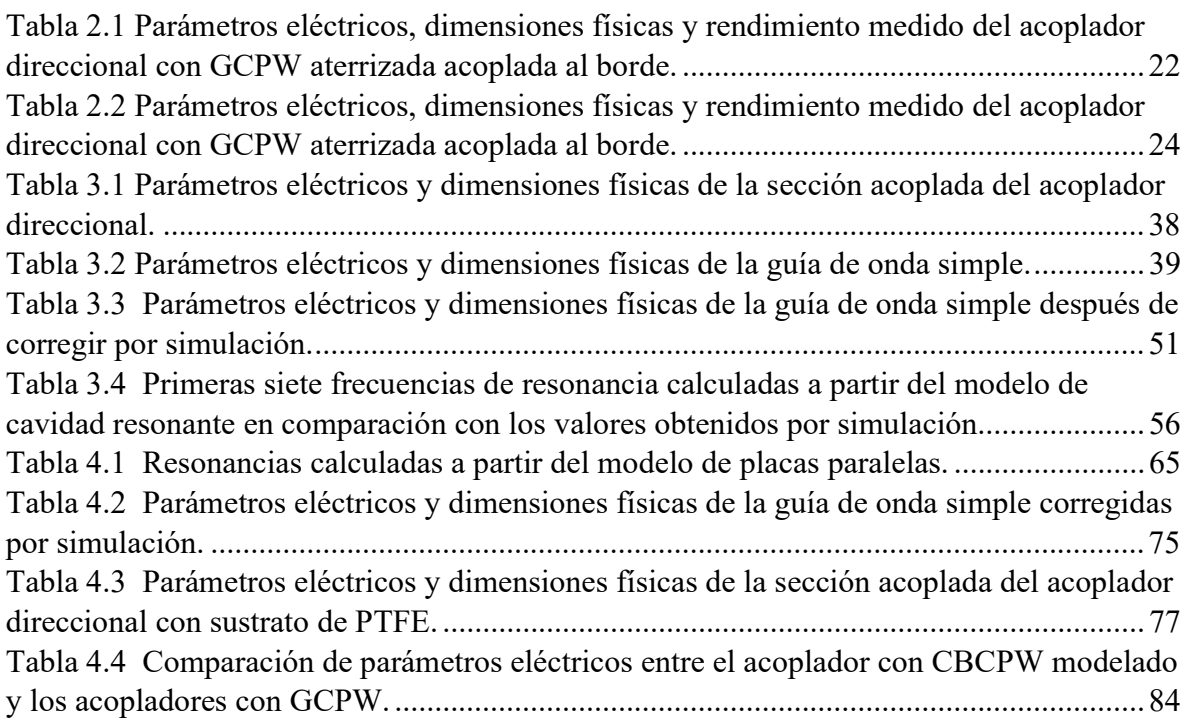

# Agradecimientos

 A la División de Estudios de Posgrado e Investigación del TecNM-ITCM, por otorgarme la oportunidad de cursar este programa de Maestría.

 Al Consejo Nacional de Ciencia y Tecnología por su ininterrumpido apoyo durante estos 2 años.

 A todo el cuerpo docente de Maestría en Ingeniería Eléctrica, por compartir sus conocimientos, apoyo y aliento para la culminación del programa.

 A mi asesor y amigo el Dr. Luis Fortino Cisneros Sinencio por su apoyo, guía y enseñanzas en la realización de esta tesis, durante todo el programa de maestría.

# Dedicatoria

Este trabajo se lo dedico a mi madre Lucia E. Ibarra, a mi padre Víctor H. Castañeda, a mi abuela Justina Tovías, por todo el apoyo que me han brindado a lo largo de mi formación académica, palabras de aliento y consejos.

Se lo dedico a mis hermanos Daniela E. Castañeda y Juan C. Castañeda por su compañía y aliento en momentos difíciles.

Se lo dedico a mis amigos Raymundo Grande, Alejandro Ortega, Johansy Francisco, Eduardo Cardiel, Estefanía Pimienta y Tomás Castellanos, gracias por su apoyo y por formar parte de mi historia.

Si se pudo, ve por más.

#### Reducción de pérdidas de potencia en acopladores direccionales basados en tecnología CBCPW.

Ing. Víctor Rodrigo Castañeda Ibarra

#### Resumen

 El uso de conductores de respaldo en guías de onda coplanares es muy atractivo debido a las propiedades de aislamiento y de refuerzo en la estructura mecánica que ofrecen a circuitos MICs (Microwave Integrated Circuits) y MMICs (Monolithic Microwave Integrated Circuits). Sin embargo, también existen desventajas específicas debido al acoplamiento que existe entre los planos de tierra laterales y el conductor posterior, como lo son ciertos efectos de resonancia que se producen debido a la excitación de modos de placas paralelas y con ello la potencia se fuga a través del dieléctrico. Las fugas de potencia producidas pueden ser especialmente perjudiciales causando ineficiencia en aplicaciones donde el sustrato es muy delgado y también en aplicaciones de alta frecuencia, lo cual es una desventaja cuando se implementan geometrías respaldadas por material conductor. Este tipo de problemas también se observa en la construcción de acopladores direccionales con estructuras respaldadas con conductor, por lo cual es importante implementar estrategias de supresión de modos con el objetivo de evitar pérdidas de potencia frecuencias cercanas a la frecuencia de operación del acoplador. Con el fin de reducir las pérdidas de potencia debidas a la excitación de modos de placas paralelas en este trabajo se implementan métodos de supresión de modos en acopladores con geometrías respaldadas por material conductor. Para validar esta propuesta, se diseña un acoplador direccional de 10 dB con impedancia característica de 50  $\Omega$  para una frecuencia central en la banda C (5 GHz) y empleando diferentes configuraciones de barreras de vías. Los resultados de simulación muestran una disminución en las pérdidas de potencia del 30% en comparación con aquellas alcanzadas usando acopladores basados en tecnología CBCPW alrededor de la frecuencia de operación.

#### Reduction of power losses in directional couplers based on CBCPW technology.

Ing. Víctor Rodrigo Castañeda Ibarra

#### Abstract

The use of a conductor backing in coplanar waveguides is very attractive due to its interlayer isolation properties and increased mechanical strength they provide to MICs (Microwave Integrated Circuits) and MMICs (Monolithic Microwave Integrated Circuits). However, there are also specific disadvantages due to the coupling that exists between side ground planes and the back conductor, this causes specific resonance effects to be produced due to the excitation of parallel plate modes and, in turn, power leaks through the dielectric. The power leakages produced can be especially detrimental in applications where there are very thin substrates and also in high frequency applications, which is a drawback when implementing conductor-backed geometries. This problem is also observed in the construction of directional couplers with conductor-backed structures, for which it is important to implement mode suppression strategies in order to avoid power losses in frequencies near the operating frequency of the coupler. In order to reduce power leakages due to parallel plate modes, modes suppression methods are implemented in this paper. To validate this proposal, a 10 dB directional coupler with a characteristic impedance of 50  $\Omega$ for a central frequency in the C band (5 GHz) is designed using different configurations of via fences. Simulation results show a 30% power loss reduction compared to that achieved using CBCPW technology near the operating frequency.

#### Abreviaturas

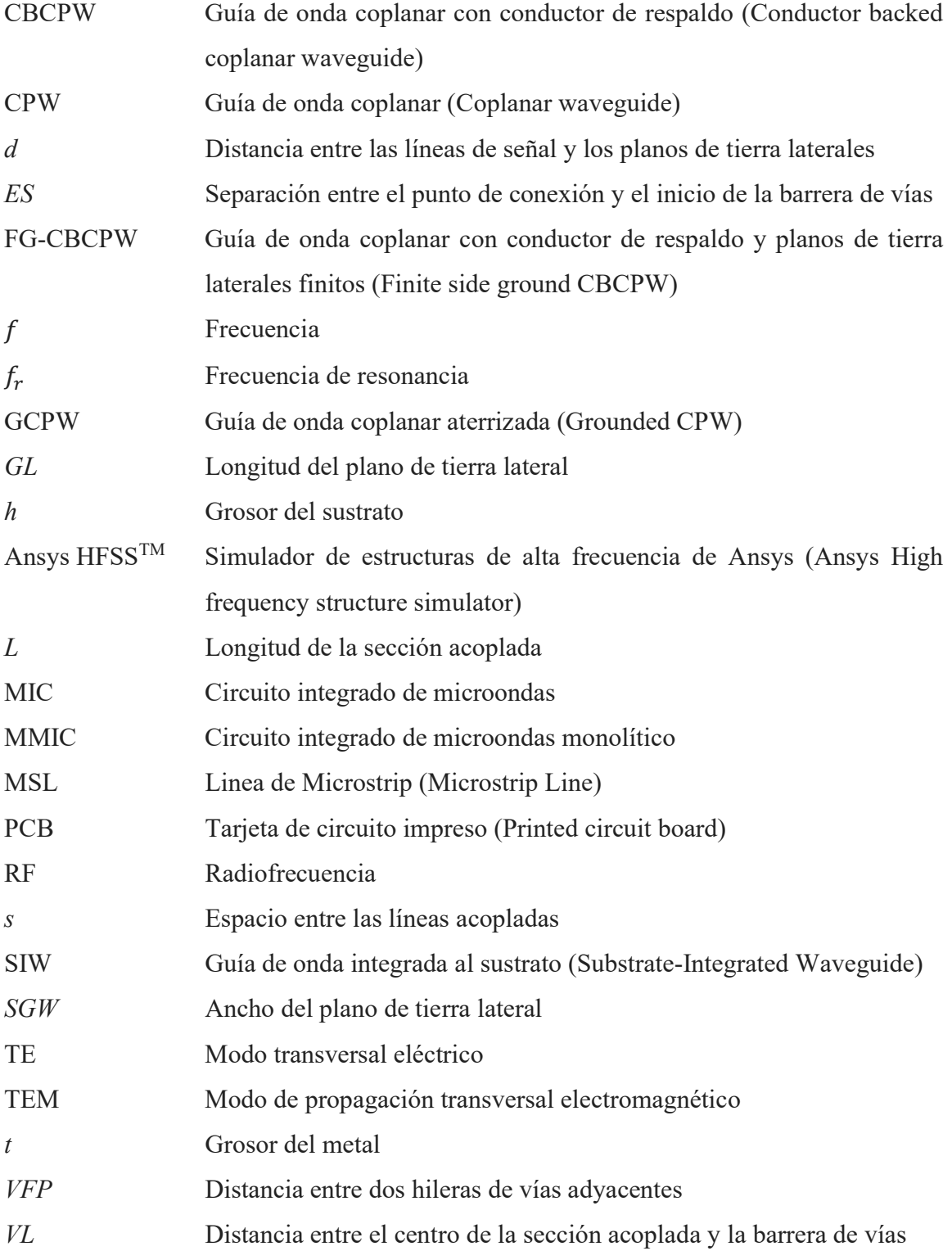

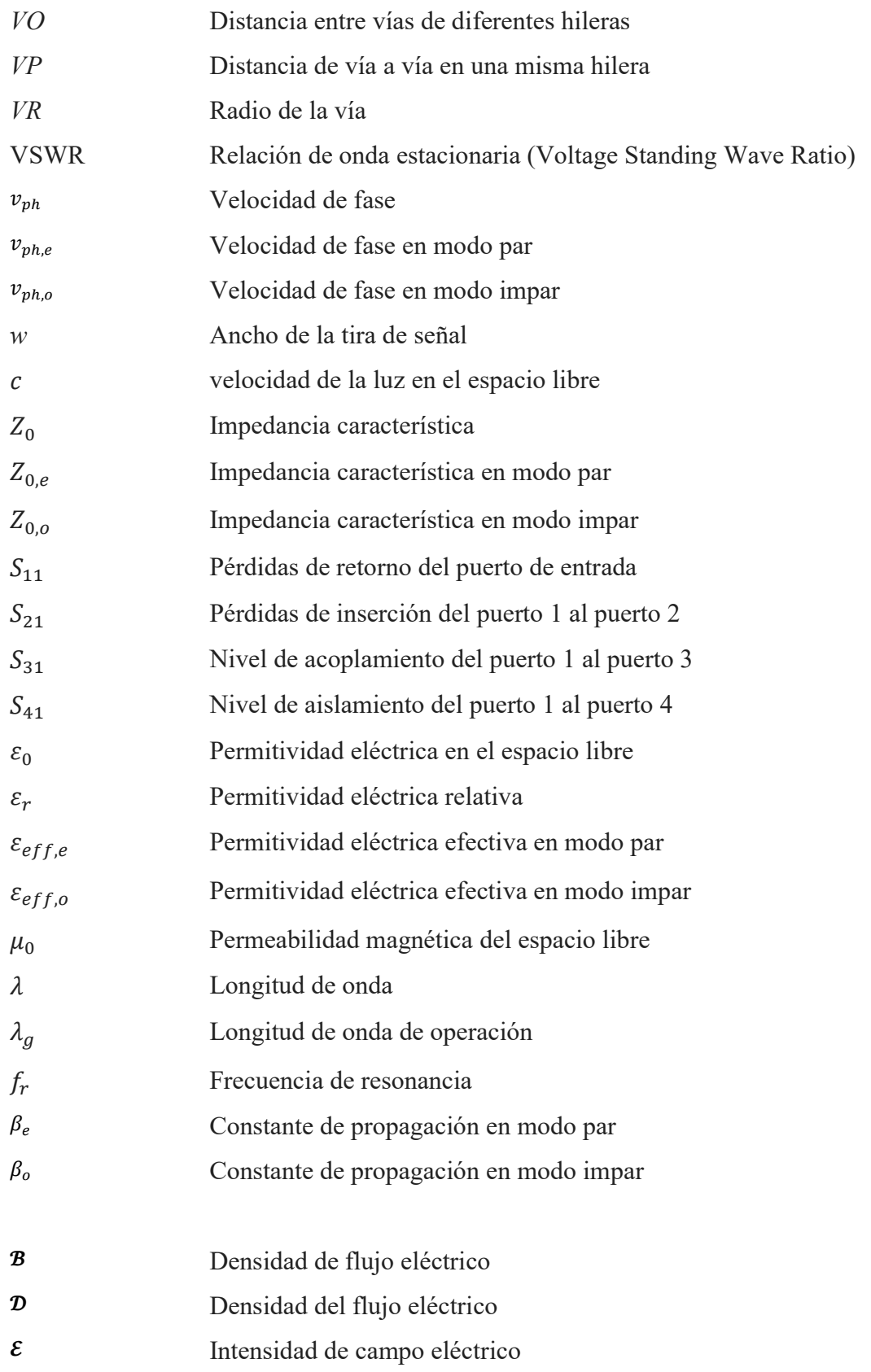

Intensidad de campo magnético

# Capítulo

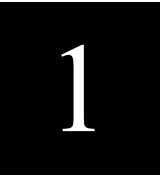

# Introducción

En este capítulo se presenta una descripción de los avances que existen hasta la fecha sobre el tema de estudio en la sección de antecedentes del proyecto. Posteriormente se plantea el problema en cuestión, se presenta la justificación del proyecto, los objetivos, hipótesis, alcances y limitaciones. Al final del capítulo se presenta una descripción de cómo está estructurado este escrito.

#### 1.1 Antecedentes del problema

Los acopladores direccionales son dispositivos de suma importancia en circuitos de alta frecuencia para alimentación y monitoreo de energía en antenas. Los acopladores con un acoplamiento fuerte (3 dB), también llamados híbridos, son útiles en sistemas de mezclado debido a sus propiedades de bidireccionalidad y división de potencia. Existen diferentes configuraciones en las que se pueden construir este tipo de dispositivos dependiendo de su aplicación, también se pueden utilizar diferentes tipos de tecnologías como micro tira, CPW (Coplanar Waveguide), SIW (Substrate Integrated Waveguide), etc. Una de las tecnologías que ha tomado popularidad en circuitos MICs (Microwave Integrated Circuits) y MMICs (Monolithic Microwave Integrated Circuits) es la tecnología CPW la cual consta de una línea central con dos planos de tierra adyacentes, es ampliamente usado debido a su facilidad de conexión con elementos pasivos y activos de tres terminales. Es muy usual que en MICs y MMICs se añadan planos de tierra adicionales debido a sus diferentes ventajas como disipación de calor, menor dispersión y mayor resistencia mecánica. Sin embargo, la adición de estos planos adicionales resulta perjudicial en estructuras CPW donde pueden producirse ciertos peligros o problemas potenciales como fugas de potencia hacia la superficie o en el material dieléctrico contenido entre ambas placas, entre otros efectos. Los acopladores direccionales diseñados a partir de tecnología CPW o CBCPW (Conductor Backed Coplanar Waveguide) no son la excepción a este tipo de problemas, se pueden llegar a producir resonancias y fugas de potencia a lo largo del ancho de banda de operación del dispositivo, es por ello que en este trabajo se propone aplicar estrategias de supresión de modos de placas paralelas con el objetivo de minimizar los efectos negativos causados y lograr una mejora en la transmisión de potencia del circuito.

En diferentes trabajos se han estudiado nuevas estructuras de líneas de transmisión planares y a su vez se mencionan sus limitaciones de operación. En el trabajo de Shih, Y. C. [1] se analiza la estructura de guía de onda coplanar con conductor de respaldo por medio de la técnica de domino espectral y se estudian los efectos de modificar las dimensiones geométricas de la estructura. Posteriormente en el trabajo de Shigesawa, H. [2] se describen los peligros que se ocasionan al añadir planos de tierra adicionales en estructuras coplanares de ranura y guías de onda coplanares y se presentan dos métodos de análisis para determinar

el efecto en las características de propagación al modificar el ancho de las placas coplanares. Después de esto en el estudio de Magerko, M. A. [3] se propone el uso de muros laterales los cuales conectan los planos de tierra coplanares con el conductor de respaldo a manera de representar los efectos de borde de una CBCPW en un empaquetado, en dicho trabajo también se utiliza el método de dominio espectral en dos dimensiones para demostrar los efectos ocasionados por acoplamientos no deseados y los resultados muestran una visión de las características de estructuras de longitud finita. Más adelante, en el trabajo de Huang, J. [4] se estudia otro método para evadir el acoplamiento de modos en estructuras CBCPW utilizando líneas dieléctricas de compensación. Lo anterior consiste en una CBCPW modificada, la cual posee dos líneas dieléctricas de un alta constante dieléctrica, situadas por encima de las regiones ranuradas de la CBCPW. Los resultados de tal estudio mostraron una mejora significativa en las características de transmisión. Más adelante, en trabajos como [5], [6], [7] y [8] se propone el uso de vías y pines de corto circuito para conectar los planos de tierra coplanares con el conductor de respaldo a manera de suprimir los efectos causados por modos acoplados y de placas paralelas, se evalúan diferentes casos variando la cantidad y distribución de las vías en estructuras CBCPW de dos puertos y como resultado se obtienen una mejora en la respuesta de la guía de onda coplanar logrando aumentar considerablemente el ancho de banda. Los anteriores trabajos han contribuido a la mejora de diseño de otros circuitos más complejos al aplicar este tipo de estrategias, como ejemplos se tienen los trabajos de Zhou, Z. [13] y Jiang, Q. [15], en los que se analizan transiciones de estructuras de onda coplanar a micro tira, en dichos trabajos se distribuyen vías en diferentes configuraciones a lo largo de una estructura CBCPW con el fin de aumentar el ancho de banda de la transición, logrando resultados satisfactorios. En trabajos más recientes como el de Sain, A. [17] también se retoma el estudio de la distribución de vías en estructuras CBCPW y se propone ranurar los planos de tierra laterales para disminuir el tamaño del área que genera el comportamiento de antena de parche, también se propone distribuir las vías en forma de cercado y se varía el número de cercados, dichas estrategias se realizan en estructuras de dos puertos. En el presente trabajo se pretende hacer uso de algunas de las estrategias antes mencionadas, para mejorar las características de transmisión en acopladores direccionales basados en tecnología CPW que cuenten con conductor de respaldo.

#### 1.2 Planteamiento del problema

Las pérdidas de potencia en circuitos de alta frecuencia se pueden originar debido a un mal acoplamiento entre las impedancias características entre dispositivos o efectos electromagnéticos no considerados dentro de ciertos rangos de frecuencia. En el caso de las guías de onda coplanares, al agregar capas de tierra adicionales para aumentar la resistencia mecánica y la disipación de calor, se presentan fugas de potencia a través del aire y del dieléctrico a ciertas frecuencias de resonancia lo cual es ocasionado por el acoplamiento de modos diferentes al modo de transmisión fundamental de la guía de onda coplanar. Dicho problema también se presenta en dispositivos de cuatro puertos que cuenten con planos de tierra coplanares ya sean; acopladores direccionales, híbridos u otros divisores de potencia. En este caso, el estudio se centrará en acopladores direccionales planares de líneas acopladas con acoplamiento débil.

#### 1.3 Justificación

Los acopladores direccionales son necesarios en la alimentación y monitoreo de potencia en sistemas de antenas en los que se requiere muestrear una señal de salida sin cortar el flujo de potencia, por tal motivo es importante que la transmisión de potencia a través del dispositivo sea lo más eficiente posible. En circuitos de alta frecuencia planares en donde se tienen distintos planos de tierra separados uno de otro, a partir de cierta frecuencia de corte se comienzan a propagar modos que provocan resonancias las cuales aparecen de forma periódica después de haber pasado la frecuencia de corte. La aparición de resonancias provoca fugas de potencia a través del sustrato y un deterioro de la señal de entrada al pasar por el circuito de muestreo. Por tal motivo, es importante reducir en lo posible la aparición del fenómeno antes descrito, a fin de mejorar la transmisión de potencia en acopladores que cuenten con conductor de respaldo.

#### 1.4 Objetivo general

Eliminar modos de transmisión no deseados en la banda de frecuencia de operación implementando estrategias de reducción de pérdidas de potencia en acopladores direccionales basados en tecnología CPW con respaldo de tierra, y de esta forma mejorar el rendimiento del circuito de estudio.

#### 1.5 Objetivos específicos

 Identificar técnicas para reducir las pérdidas de potencia en circuitos con estructuras con conductor de respaldo haciendo una revisión bibliográfica.

 Elaborar diseños de acopladores basados en CBCPW en los que se pueda apreciar la aparición de modos de placas paralelas y simular dichos dispositivos.

 Elaborar diseños de acopladores direccionales en los cuales se implementen diferentes tipos de técnicas de reducción de pérdidas y simular dichas estructuras.

 A partir de los resultados obtenidos, diseñar un acoplador direccional en el que se implementen las técnicas de reducción de modos que tengan mejores resultados para posteriormente determinar en qué medida se disminuyen las pérdidas de potencia en comparación con acopladores basados en CBCPW.

#### 1.6 Hipótesis

Aplicar técnicas de supresión de modos acoplados y de placas paralelas en acopladores direccionales basados en estructuras con respaldo de tierra puede ayudar a reducir la radiación de energía en el ancho de banda del dispositivo. Es posible trasladar las frecuencias de resonancia ocasionadas por modos parásitos hacia valores de frecuencia más altos de tal forma que las pérdidas de potencia ocasionadas se vean reducidas en las bandas de frecuencia de interés.

#### 1.7 Alcances

Mejorar la transmisión de potencia en acopladores direccionales construidos a partir de guía de onda coplanar con respaldo de tierra.

Explorar el uso de estrategias de reducción de modos acoplados y modos de placas paralelas en redes de cuatro puertos.

Suprimir las resonancias causadas por modos de placas paralelas en acopladores direccionales en el rango de frecuencia muestreado.

#### 1.8 Limitaciones

Este trabajo se limita al caso de acopladores direccionales planares de líneas acopladas basados en tecnologías de guía de onda coplanar con respaldo de tierra.

La simulación de los circuitos de prueba se limita al uso de FR4 como material dieléctrico y cobre como material conductor, con lo cual se restringe el espectro de frecuencia a un rango de 1-10 GHz.

Las dimensiones físicas de los circuitos de prueba se limitan a los valores mínimos y máximos que el fabricante pueda alcanzar.

#### 1.9 Organización del trabajo de tesis

El presente trabajo se encuentra organizado de la siguiente manera:

Capítulo 1- Introducción. En este capítulo se presentan los aspectos básicos de este trabajo: Antecedentes, planteamiento, justificación, objetivos, hipótesis, alcances y limitaciones.

Capítulo 2- Fundamentos teóricos. En este capítulo se describen la teoría fundamental detrás del desarrollo de este proyecto además se dan a conocer los principales efectos que pueden llegar a ocasionar resonancias y pérdidas de potencia en las tecnologías que cuentan con conductor de respaldo.

Capítulo 3- Desarrollo del proyecto. En este capítulo se presenta el proceso de diseño del acoplador direccional con plano de tierra de respaldo junto con el uso del software de simulación de estructuras de alta frecuencia. También se ejemplifica la magnitud de las pérdidas causadas por los modos de placas paralelas, se realiza una comparación entre acopladores con diferentes dimensiones y se propone el uso de vías para reducir las pérdidas de potencia.

Capítulo 4- Resultados. En esta sección se proponen diferentes distribuciones de vías para la reducción de pérdidas de potencia, se determinan las dimensiones óptimas para mejorar la transmisión de potencia y se combinan las diferentes técnicas para mejorar el desempeño del acoplador propuesto. Se presentan los resultados obtenidos por simulación y se comparan con la respuesta del acoplador CBCPW.

Capítulo 5- Conclusiones y recomendaciones. En este último capítulo se describen las conclusiones derivadas de este trabajo de tesis y se proponen una serie de recomendaciones para trabajos futuros.

Capítulo

## Fundamentos Teóricos

En este capítulo se describe la teoría fundamental detrás del desarrollo de este proyecto, se hace una muy breve descripción de los fundamentos de las guías de onda y del funcionamiento del acoplador direccional como elemento pasivo de radiofrecuencia. Posteriormente, se dan a conocer los principales efectos que pueden llegar a ocasionar resonancias y pérdidas de potencia en las tecnologías que cuentan con conductor de respaldo.

#### 2.1 Teoría de las guías de onda

#### 2.1.1 Características de las guías de onda

Definida de una manera muy amplia, una guía de onda es una estructura a través de la cual las ondas electromagnéticas pueden transmitirse punto a punto y dentro de las cuales los campos están confinados, hasta cierto punto. Una guía de onda es cualquier estructura por la cual una onda electromagnética pueda ser transmitida de un punto a otro y a través de la cual los campos eléctrico y magnético son confinados [31]. Uno de los fenómenos de importancia a considerar en la propagación de cualquier onda electromagnética es el de dispersión. La dispersión de una onda electromagnética es un fenómeno que sucede al momento de que la velocidad de fase cambia en función de la frecuencia, esto se debe a que las diferentes componentes en frecuencia de la señal electromagnética no mantendrán su relación de fase original al momento de propagarse a lo largo de la guía de onda, esto provocará que las componentes con frecuencias más altas viajen con mayor rapidez comparado con las componentes de frecuencias más bajas, ocasionando que la señal se distorsione gradualmente mientras se propaga. Otro concepto importante relacionado con la transmisión de señales electromagnéticas es el de velocidad de grupo. La velocidad de grupo se define como la velocidad a la cual se propaga la información contenida en una onda electromagnética cuando el ancho de banda de la señal es relativamente pequeño o si la dispersión de la onda es moderada [19]. Además de la dispersión otro fenómeno que afecta la propagación de una onda a través de un medio es el fenómeno de atenuación. Se le denomina atenuación a la diferencia entre la cantidad de energía que tiene una onda electromagnética desde el momento en el que se empieza a propagar y la cantidad de energía que tal onda tiene después de haber recorrido cierta longitud. La atenuación cambia en función del medio de propagación y a cada medio le corresponde una constante de atenuación  $\alpha$  la cual indica la cantidad de energía que se pierde por unidad de longitud. Además de los

fenómenos antes mencionados, también son importantes las propiedades del medio de transmisión, dos de estas propiedades en los materiales son la permitividad eléctrica del material y la permeabilidad magnética. El concepto de permitividad eléctrica, también llamada constante dieléctrica, se refiere a un parámetro físico de los materiales que describe en qué medida son afectados por un campo eléctrico. La constante  $\varepsilon_0$  es la constante de proporcionalidad entre la densidad de flujo eléctrico  $\mathcal{D}$  y la intensidad de campo eléctrico  $\mathcal{E}$ en el espacio libre, se define como:

$$
\mathbf{D} = \varepsilon_0 \mathbf{E} \tag{2.1}
$$

En cuanto a la permeabilidad magnética de un material se refiere, se define como un parámetro que nos indica qué tanta capacidad tiene un material para ser magnetizado. De forma análoga al caso de la permitividad  $\mu_0$ , representa la constante de proporcionalidad entre la densidad de flujo magnético  $\mathcal{B}$  y la intensidad de campo magnético  $\mathcal{H}$  en el espacio libre, cuya relación es la siguiente:

$$
\mathbf{B} = \mu_0 \mathbf{H} \tag{2.2}
$$

Los valores de  $\varepsilon_0$  y  $\mu_0$  son los siguientes:

$$
\mu_0 = 4\pi \times 10^{-7} \text{ (H/m)} \tag{2.3}
$$

$$
\varepsilon_0 = 8.854 \times 10^{-12} \text{ (F/m)} \tag{2.4}
$$

Las ondas electromagnéticas tienen distintas formas de propagarse a lo largo de un medio guiado que dependerán de las componentes del campo eléctrico y magnético que existan a lo largo de la dirección de propagación. Existen tres tipos de modos de propagación en las guías de onda, el modo transversal electromagnético (TEM), el modo transversal eléctrico (TE) y el modo transversal magnético (TM), tales modos se presentan en la Figura 2.1. En el modo TEM no existen componentes del campo eléctrico ni del campo magnético en la dirección de propagación, en el caso del modo TE únicamente la componente del campo eléctrico es nula en la dirección de propagación mientras que en el modo TM es la componente del campo magnético la que se vuelve cero en la dirección de propagación [19].

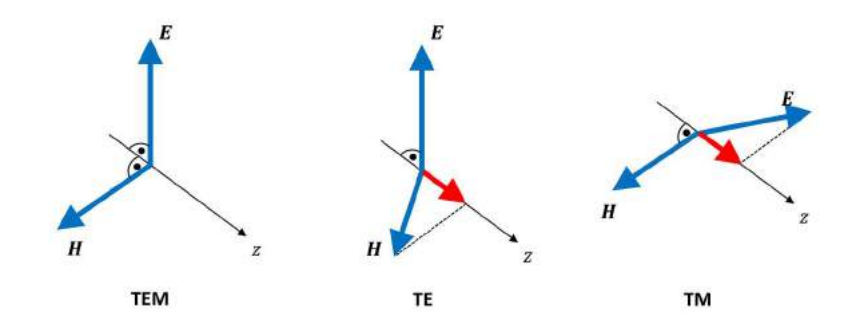

Figura 2.1 Modos principales en una guía de onda.

#### 2.1.2 Tipos de guías de onda para altas frecuencias

#### 2.1.2.1 Guía de onda coplanar (CPW)

Este tipo de guía de onda consiste en una cinta con planos de tierra laterales separados por una distancia  $s=b-a$ , la cual, se mantiene constante a lo largo de la longitud de la línea. Estas metalizaciones se encuentran suspendidas sobre un material dieléctrico. Estas guías de onda son líneas de transmisión muy utilizadas en circuitos integrados de microondas monolíticos (MMIC) ya que ofrecen una fácil conexión ya sea en serie o en paralelo para componentes activos o pasivos. En la Figura 2.2 se aprecia una representación de una estructura CPW y una vista transversal con las dimensiones que la conforman. En la Figura 2.3 se muestra la distribución de líneas del campo eléctrico y magnético a lo largo de la estructura.

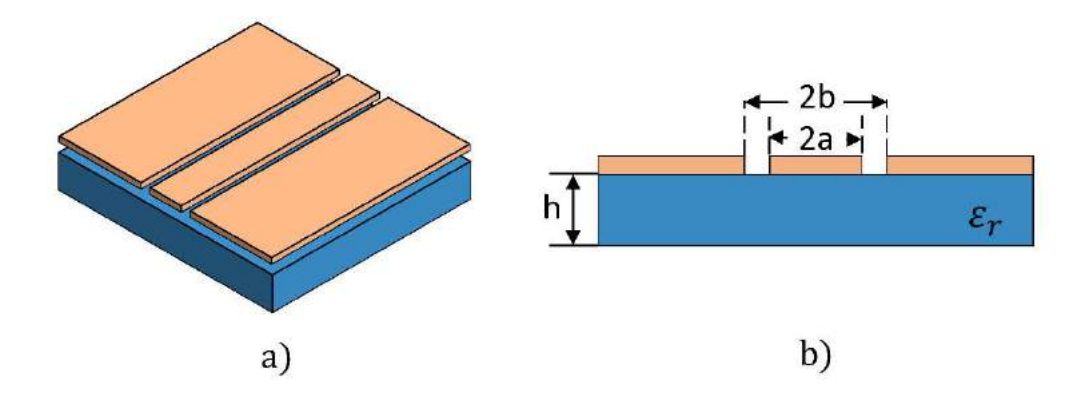

Figura 2.2 Representación física de una guía de onda coplanar: a) Representación isométrica, b) Corte transversal.

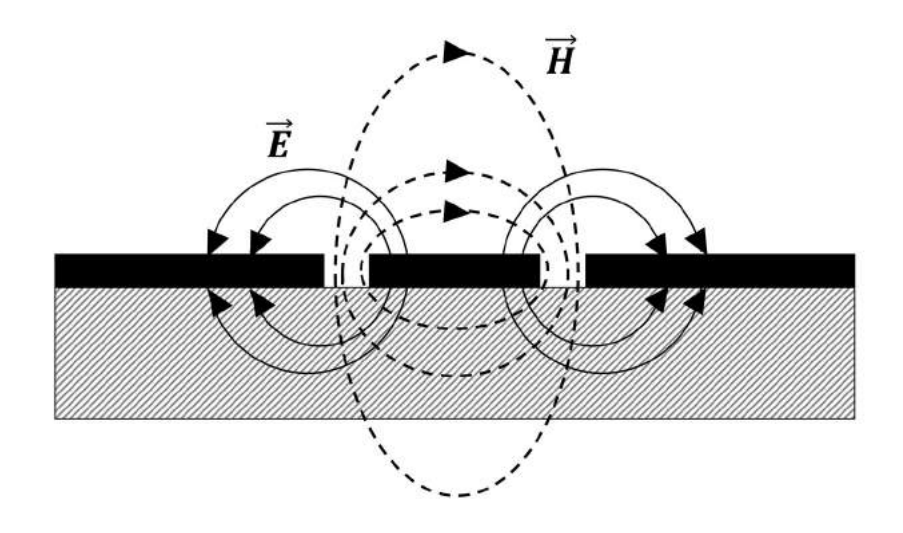

Figura 2.3 Líneas de campo eléctrico y magnético alrededor de una guía de onda coplanar.

#### 2.1.2.2 Guía de onda coplanar con respaldo de tierra (CBCPW)

Las guías de onda coplanares con respaldo de tierra poseen propiedades parecidas a las guías de onda coplanares sin respaldo y ofrecen algunas ventajas como mayor manejo de potencia y aislamiento de señales externas. Así como en la guía de onda coplanar, cuenta con una cinta rodeada por dos planos de tierra laterales con la adición de una cubierta metálica en la otra cara del sustrato, lo cual le da una mayor resistencia mecánica en el caso de usar sustratos muy frágiles. Al igual que en las guías de onda coplanares ofrece una fácil conexión con dispositivos de tres terminales ya sea en serie o en paralelo, o componentes activos y pasivos. En la Figura 2.4 se puede apreciar una representación de la estructura física de una guía de onda coplanar con plano de respaldo al igual que una vista transversal en donde se presentan sus dimensiones físicas. En la Figura 2.5 Se muestra la distribución de líneas de campo eléctrico y magnético de esta estructura.

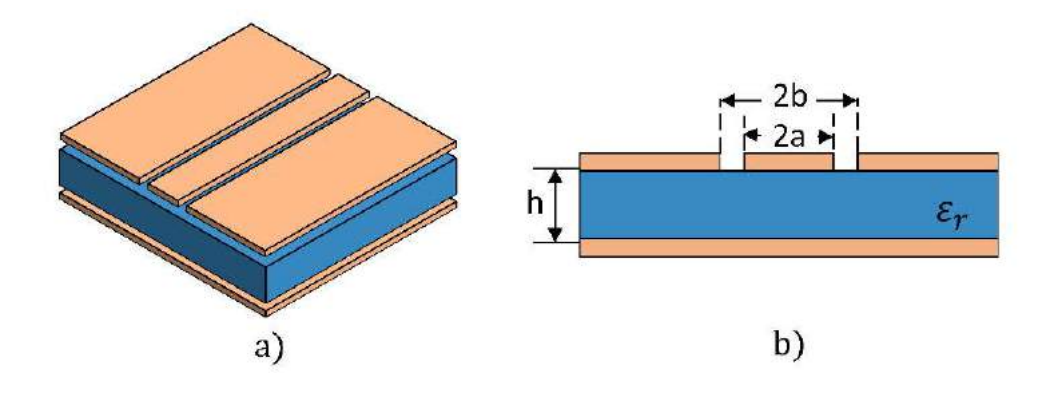

Figura 2.4 Representación física de una guía de onda coplanar con respaldo metálico: a) Vista isométrica, b) Vista transversal y dimensiones físicas.

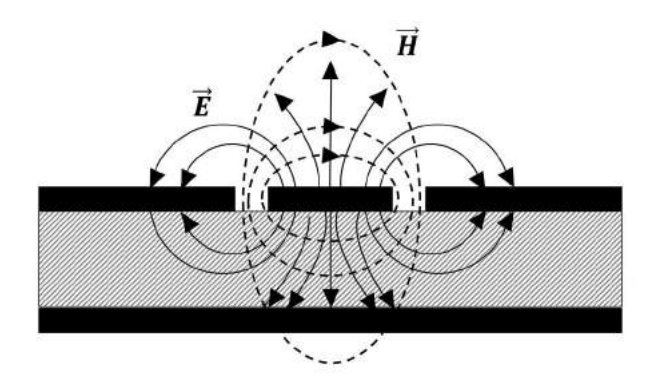

Figura 2.5 Patrón de líneas de campo eléctrico y magnético en una guía de onda coplanar con respaldo de tierra.

#### 2.1.2.3 Guía de onda coplanar aterrizada (GCPW)

La guía de onda coplanar aterrizada tiene una estructura parecida a una CBCPW, sin embargo, se caracteriza por la adición de vías que conectan los planos de tierra superiores con el plano metálico inferior. Al igual que en el caso de la CBCPW, esta estructura también ofrece una mayor resistencia mecánica en contraste con la CPW, mayor disipación de calor y la capa metálica inferior ayuda a prevenir que el campo se acople con interconexiones de circuitos de capas inferiores. La adición de vías en los laterales de la cinta ayuda a reducir la aparición de modos de propagación no deseados, los cuales aparecen debido al comportamiento de las placas de tierra laterales y la capa inferior como una antena de parche. El comportamiento como una antena de parche genera puntos de resonancia a lo largo del ancho de banda de la guía de onda. En la Figura 2.6 se muestra una representación de la apariencia física de una estructura GCPW y una vista transversal de la estructura con la adición de sus dimensiones físicas. En la Figura 2.7 se visualiza la distribución de líneas de campo eléctrico y magnético a lo largo de la estructura.

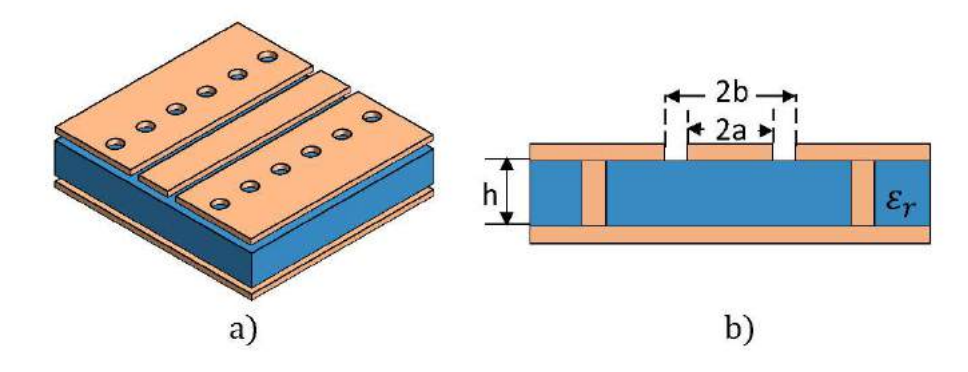

Figura 2.6 Representación física de una guía de onda coplanar aterrizada: a) Vista isométrica, b) Vista transversal y dimensiones físicas.

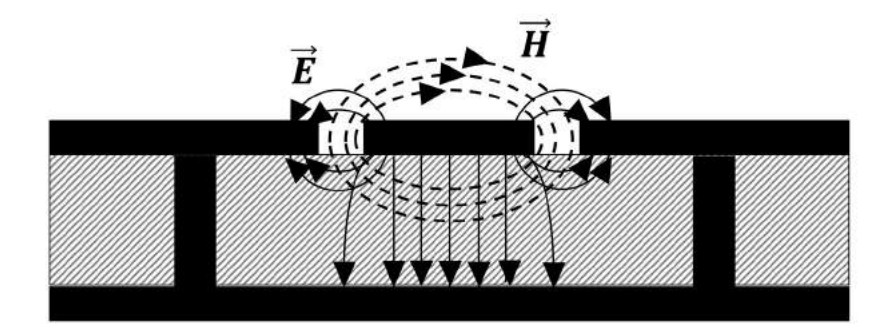

Figura 2.7 Líneas de campo eléctrico y de campo magnético en una guía de onda coplanar aterrizada.

#### 2.2 Acopladores direccionales

#### 2.2.1 Introducción

Un acoplador direccional es un componente pasivo el cual se encarga de acoplar una parte de la potencia transmitida a través de un puerto de salida y dicho acoplamiento es una cantidad conocida. Una manera de lograr este acoplamiento es mediante dos líneas de transmisión colocadas lo suficientemente cerca para transmitir la energía electromagnética de una línea a otra. En la Figura 2.8 se muestra una representación esquemática de este dispositivo, en donde se pueden distinguir cuatro puertos en donde la línea principal es la que va desde el puerto 1 hacia el puerto 2 y la línea acoplada la que va desde el puerto 3 hacia el puerto 4.

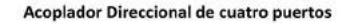

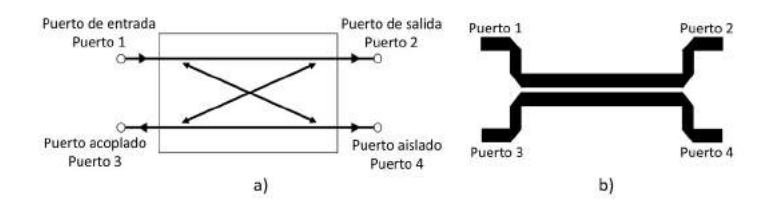

Figura 2.8 Acoplador direccional de cuatro puertos: a) Representación esquemática, b) Patrón de ruteo.

Mediante el puerto acoplado del acoplador direccional puede obtenerse información de cierta señal sin la necesidad de interrumpir el flujo de potencia principal del sistema, tal información puede ser frecuencia o nivel de potencia de la señal. El rango de frecuencia para acopladores coaxiales que especifican los fabricantes es el de la línea acoplada, sin embargo, la respuesta de la línea principal es mucho más amplia. Las propiedades que se busca obtener en los acopladores direccionales son los siguientes: alta directividad, amplio ancho de banda, y buen igualamiento de la impedancia en todos los puertos.

#### 2.2.1.1 Factor de acoplamiento

El factor de acoplamiento es la propiedad más representativa de este dispositivo. Se puede expresar matemáticamente de la siguiente manera:

Factor de acoplamiento (dB) = 
$$
-10 \log_{10} \frac{P_3}{P_1}
$$

Donde  $P_1$  representa la entrada de potencia del puerto 1 y  $P_3$  la salida de potencia del puerto acoplado.

Una de las especificaciones que se indica en los acopladores direccionales es la precisión en la banda de frecuencia central. Esta tolerancia se debe a las tolerancias en las dimensiones que pueden variar en el espaciado de ambas líneas acopladas, en el caso de un acoplador de 20 dB de acoplamiento una precisión de  $\pm 0.5$  dB significa que el factor de acoplamiento del dispositivo se encontrara entre 19.5 dB y 20.5 dB en la frecuencia central.

2.2.1.2 Nivel de pérdidas

El nivel de pérdidas en la línea principal de un acoplador direccional ideal debido al acoplamiento de potencia en el puerto acoplado puede obtenerse mediante la siguiente relación:

Pérdidas de inserción (dB) = 10 log<sub>10</sub> 
$$
\left[1 - \frac{P_3}{P_1}\right]
$$

 Sin embargo, en la práctica las pérdidas en acopladores direccionales se deben a una suma de distintos factores además de las pérdidas causadas por el acoplamiento como pérdidas en el material dieléctrico, pérdidas del conductor y pérdidas VSWR.

#### 2.2.1.3 Aislamiento

El aislamiento en un acoplador direccional se define como la diferencia que existe entre los niveles de señal en dB en el puerto de entrada y el puerto aislado cuando ambos puertos tienen como terminación cargas iguales y se puede expresar mediante la siguiente relación:

Aislamiento (dB) = 
$$
-10 \log_{10} \frac{P_4}{P_1}
$$

 A su vez el aislamiento también puede estar definirse para los puertos de salida, para esto uno de ellos puertos de salida se utiliza como entrada de tal forma que podemos relacionarlos de la siguiente manera:

$$
Aislamiento (dB) = -10 log10 \frac{P_3}{P_2}
$$

El nivel de aislamiento debe ser lo más alto posible, sin embargo, en la práctica los acopladores direccionales no pueden lograr un nivel de aislamiento ideal ya que cierta potencia de RF siempre estará presente. Los acopladores direccionales basados en guías de onda son los que presentan mayores niveles de aislamiento.

#### 2.2.1.4 Directividad

La directividad se relaciona directamente con el nivel de aislamiento y se describe matemáticamente de la siguiente forma:

Directividad (dB) = -10 log<sub>10</sub> 
$$
\frac{P_4}{P_3}
$$
 = -10 log<sub>10</sub>  $\frac{P_4}{P_1}$  + 10 log<sub>10</sub>  $\frac{P_3}{P_1}$ 

Donde  $P_3$  es la potencia de salida del puerto acoplado y  $P_4$  es la potencia de salida del puerto aislado.

La directividad al igual que el nivel de aislamiento deben de ser valores altos. Los acopladores basados en guías de onda tienen los mayores niveles de directividad. El cálculo de la directividad no puede ser obtenido directamente, se calcula a partir de sus niveles de acoplamiento y aislamiento de la siguiente manera:

Directividad (dB) = Aislamiento(dB) – Acoplamiento(dB)

#### 2.2.2 Acopladores direccionales de líneas acopladas

Cuando dos CPWs se acercan lo suficiente, sus campos electromagnéticos interactúan entre sí y la potencia es acoplada de una estructura a la otra. La forma en la que se propagan las ondas electromagnéticas a lo largo de estas estructuras se puede describir con dos modos, denominados modo par y modo impar.

Cuando la separación entre ambas líneas es grande, el acoplamiento entre las líneas será pobre de tal manera que la onda electromagnética se propagará con la misma velocidad a la que se propagaría una línea simple. En este caso se asume que tanto las velocidades de fase en modo par e impar son iguales, quedando de la siguiente manera:

$$
v_{ph,e} = v_{ph,o} = v_{ph} = \frac{c}{\sqrt{\varepsilon_{eff}}}
$$
\n(2.5)

$$
\lambda_g = \frac{v_{ph}}{f} \tag{2.6}
$$

Donde

 $c$  = velocidad de la luz en el espacio libre  $\varepsilon_{eff}$  = permitividad efectiva  $\lambda_g$  = longitud de onda de la guía de onda

 $f$  = frecuencia

Cuando las líneas están fuertemente acopladas, tanto la velocidad en modo par como en modo impar serán diferentes y por consecuencia el largo de la sección acoplada L estará determinado por la siguiente ecuación.

$$
L = \frac{\pi}{\beta_e + \beta_o} \tag{2.7}
$$

Donde  $\beta_e$  y  $\beta_o$  son las constantes de propagación en modo par e impar.

 En la Figura 2.9 se puede observar una representación del corte transversal de este tipo de acoplador.

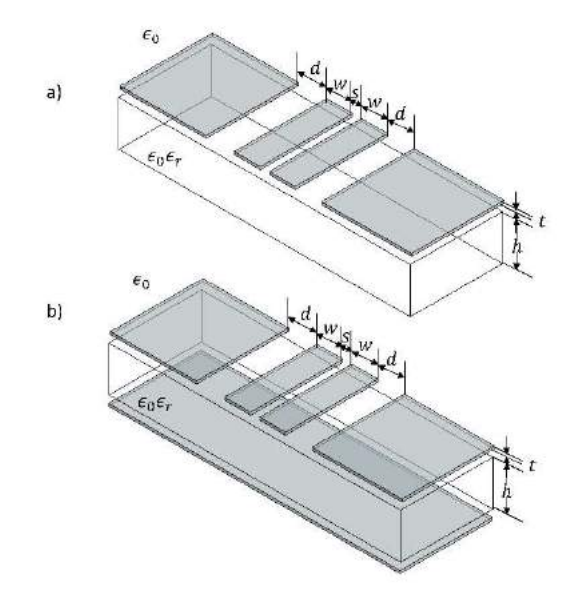

Figura 2.9 Vista transversal y dimensiones físicas: a) Acoplador direccional con guía de onda coplanar, b) Acoplador direccional con guía de onda coplanar con respaldo de tierra.

#### 2.2.2.1 Acoplador direccional con CPW acoplada al borde

Un ejemplo de este tipo de acoplador está contenido en [20], donde se muestra un acoplador direccional débilmente acoplado de 10 dB el cual trabaja a una frecuencia de 3 GHz. Para el diseño de este acoplador se obtuvieron las impedancias en modo par de  $Z_{0,e}$  = 69.5 Ω y en modo impar de  $Z_{0,o} = 36$  Ω de acuerdo a las fórmulas contenidas en [21]. Según las gráficas que relacionan las impedancias en modo par e impar con las dimensiones del acoplador se obtuvieron las siguientes medidas: Ancho de la tira  $W = 0.014$  in, ancho de la ranura  $D = 0.009$  in, y la distancia de separación  $S = 0.013$  in. De acuerdo a los cálculos obtenidos el largo de la sección acoplada resultante es de 0.334 in. En la Figura 2.10 Se muestra un esquemático del acoplador diseñado en [20].

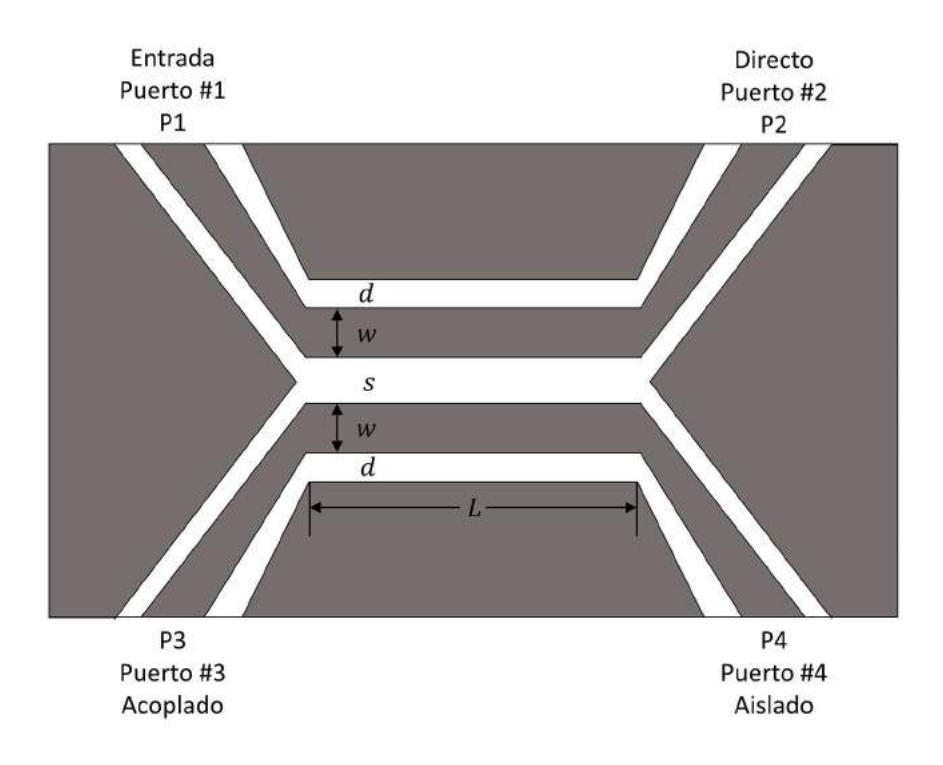

Figura 2.10 Acoplador Direccional con CPW acoplada al borde con impedancia característica de 50  $\Omega$  en cada puerto, grosor del sustrato dieléctrico  $h = 0.075$  in y permitividad relativa  $\varepsilon_r = 16.0$ .

2.2.2.2 Acoplador direccional con CPW aterrizada acoplada al borde

A continuación, se muestra un ejemplo de este tipo de acoplador en el que se añade una capa de metal en la parte inferior del sustrato dieléctrico. En [20] se muestra el desarrollo de este acoplador, el cual, se diseñó con un acoplamiento de 8.0 dB a una frecuencia central de 3.1 GHz. En la Tabla 2.1 se muestran los parámetros geométricos obtenidos, así como las medidas del rendimiento obtenido.
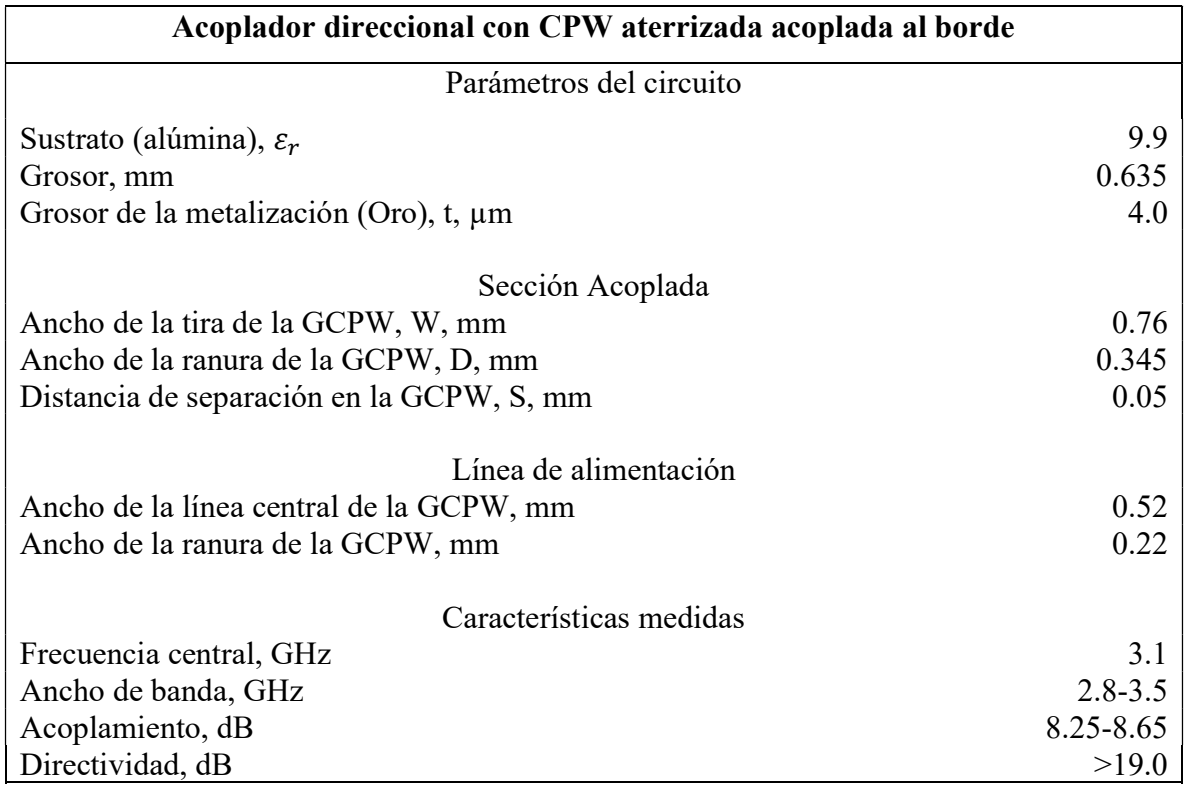

Tabla 2.1 Parámetros eléctricos, dimensiones físicas y rendimiento medido del acoplador direccional con GCPW aterrizada acoplada al borde.

## 2.2.2.3 Acoplador direccional con CPW aterrizada acoplada al costado

En la Figura 2.11 se presenta la vista isométrica de este tipo de acoplador junto con sus dimensiones físicas. Posteriormente, en la Figura 2.12 se muestra la vista superior de un acoplador direccional con CPW aterrizada al costado. Este acoplador se describe en [20], la aplicación de este acoplador requiere de un factor de acoplamiento de 3 dB, para frecuencias entre 0.9 a 1.5 GHz. Para alcanzar este nivel de acoplamiento el acoplador se diseña para un factor de 2.65 dB para una frecuencia central de 1.2 GHz. En la Tabla 2.2 se muestran las dimensiones geométricas obtenidas con base en los parámetros de diseño al igual que el desempeño medido de este diseño.

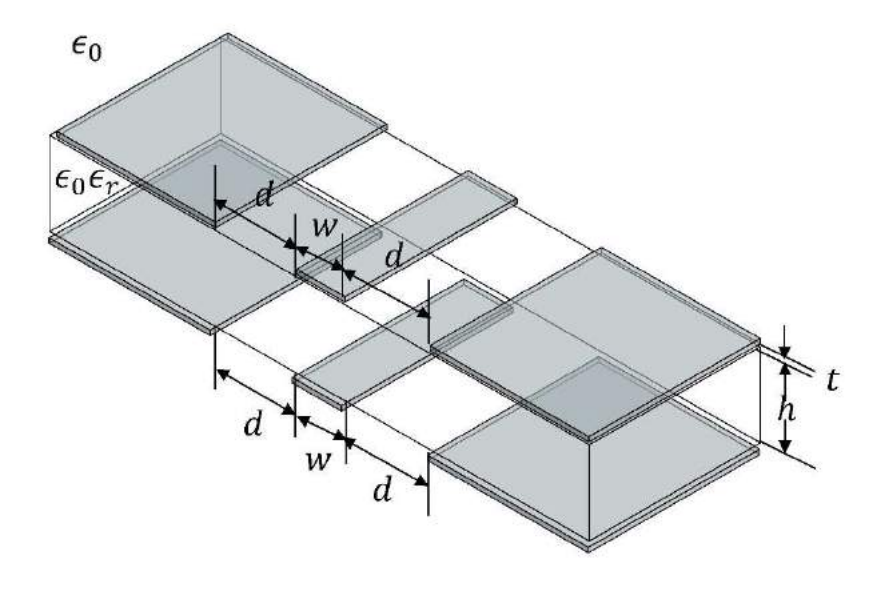

Figura 2.11 Vista isométrica de un Acoplador Direccional con CPW acoplada al costado con sus dimensiones físicas.

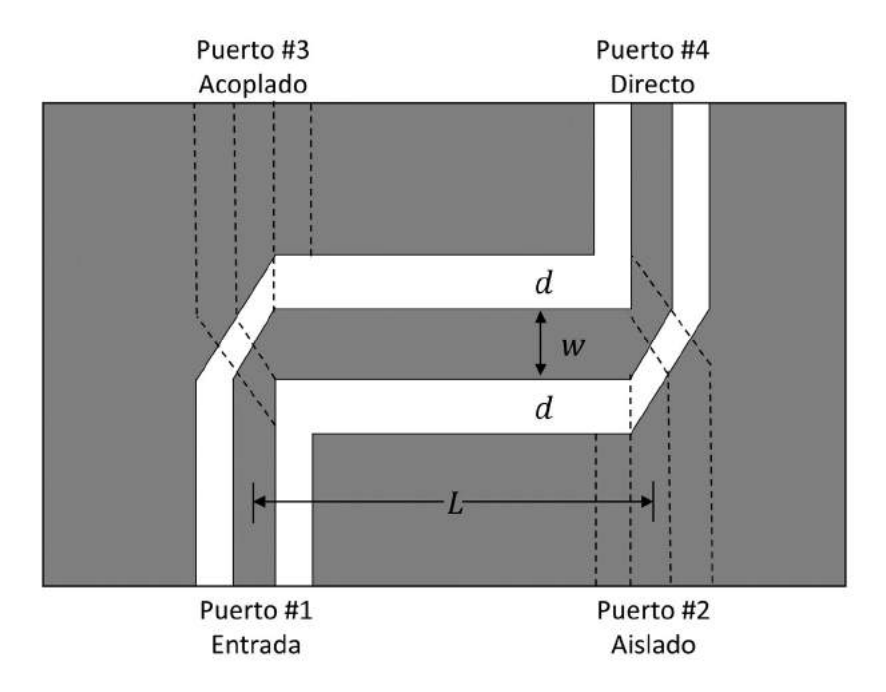

Figura 2.12 Vista superior de un Acoplador Direccional con CPW acoplada al costado con sus dimensiones físicas.

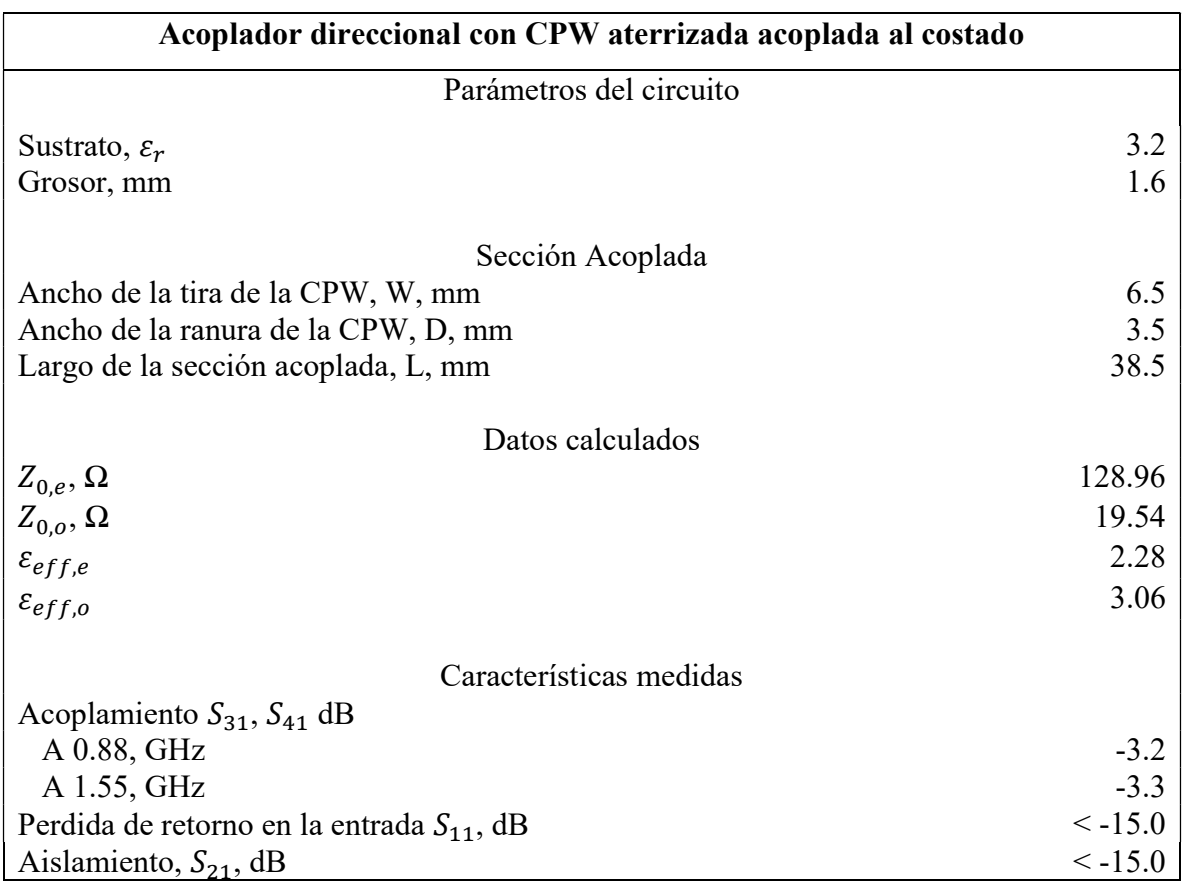

Tabla 2.2 Parámetros eléctricos, dimensiones físicas y rendimiento medido del acoplador direccional con GCPW aterrizada acoplada al borde.

#### 2.3 Modo de cavidad resonante y comportamiento de antena de parche

# 2.3.1 Modelo de cavidad resonante

Las antenas de micro tira son muy parecidas a cavidades dieléctricas cargadas, y presentan resonancias de orden superior. Los campos normalizados dentro del sustrato dieléctrico (entre el parche y el plano de tierra) pueden ser encontrados de forma precisa tratando esas regiones como si fuera una cavidad limitada por conductores eléctricos (por encima y por debajo) y considerando muros magnéticos (simulando un circuito abierto) a lo largo del perímetro del parche. Es un enfoque aceptado y es muy similar a los métodos de perturbación, los cuales han tenido éxito en el análisis de guías de onda, cavidades y radiadores [22].

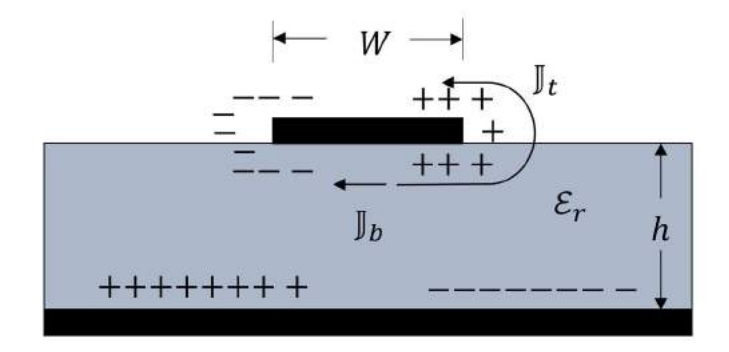

Figura 2.13 Creación de distribución de cargas y densidad de corriente en parches de micro tira.

 Cuando el parche de micro tira es energizado, una distribución de carga es establecida en las superficies superior e inferior del parche, así como también en la superficie del plano de tierra, tal como se muestra en la Figura 2.13. La distribución de carga se controla por medio de dos mecanismos, uno de repulsión y otro de atracción [22]. El mecanismo de atracción se encuentra entre las cargas opuestas correspondientes entre el lado inferior del parche de micro tira y el plano de tierra, el cual tiende a mantener la concentración de carga en el lado inferior del parche. El mecanismo repulsivo se encuentra entre las cargas del lado inferior del parche, las cuales tienden a empujar algunas cargas desde el lado inferior pasando alrededor de los bordes hasta la cara superior del parche. El movimiento de estas cargas crea densidades de corriente correspondientes a las superficies inferior  $\mathbb{J}_b$  y a la superficie superior  $\mathbb{J}_t$  del parche, tal como se muestra en la Figura 2.13. Debido a que en la mayoría de las micro tiras la relación altura-ancho es muy pequeña, el mecanismo atractivo domina y la mayor concentración de cargas y flujo de corriente permanece por debajo del parche. Una pequeña cantidad de corriente fluye alrededor de los bordes del parche. En el límite, el flujo de

corriente hacia el lado superior seria cero, lo cual idealmente no crearía ninguna componente de campo magnético tangencial hacia los bordes del parche. Sin embargo, en la práctica hay una relación finita entre altura-ancho aunque sea mínima, los campos magnéticos tangenciales no serían precisamente cero. No obstante, debido a que son muy pequeños, una buena aproximación para el modelo de cavidad resonante es tratar a los muros laterales como conductores magnéticos perfectos. Este modelo produce buenas distribuciones eléctricas y magnéticas normalizadas (modos) debajo del parche.

 Si la antena de micro tira fuera tratada solamente como una cavidad, no sería suficiente para encontrar las amplitudes absolutas de los campos eléctrico y magnético. De hecho, tratando tanto a los muros de la cavidad como al material como si no tuvieran pérdidas, la cavidad no radiaría y su impedancia de entrada sería meramente reactiva. También, la función que representa a la impedancia solamente tendría polos reales. Para tomar en cuenta la radiación, algún mecanismo de perdida debe de ser introducido. Para considerar a la micro tira como un elemento con pérdidas usando el modelo de cavidad, la pérdida es tomada en cuenta introduciendo una tangente efectiva de pérdidas  $\delta_{eff}$ . La cual, es escogida apropiadamente para representar al mecanismo de pérdidas de la cavidad, la cual ahora se comporta como una antena y se toma en cuenta como el recíproco del factor de calidad de la antena  $Q(\delta_{eff} = 1/Q)$ . Debido a que el ancho de la micro tira es usualmente muy pequeño, las ondas generadas dentro del sustrato dieléctrico (entre el parche y el plano de tierra) sufren reflexiones considerables cuando llegan a los bordes del parche. Por lo tanto, solo una pequeña fracción de la energía incidente es radiada; por lo cual la antena es considerada como ineficiente. Los campos debajo del parche forman ondas estacionarias que pueden ser representadas por ondas cosenoidales. Además, debido a la muy pequeña altura del sustrato, la franja de los campos a lo largo de los bordes del parche también es muy pequeña, por lo cual, el campo eléctrico está muy cercano de ser normal a la superficie del parche. Por lo tanto, solo configuraciones  $TM^x$  se consideran dentro de la cavidad. Mientras los muros superiores e inferiores de la cavidad sean conductores eléctricos perfectos, los cuatro muros laterales podrán modelarse como conductores magnéticos perfectos.

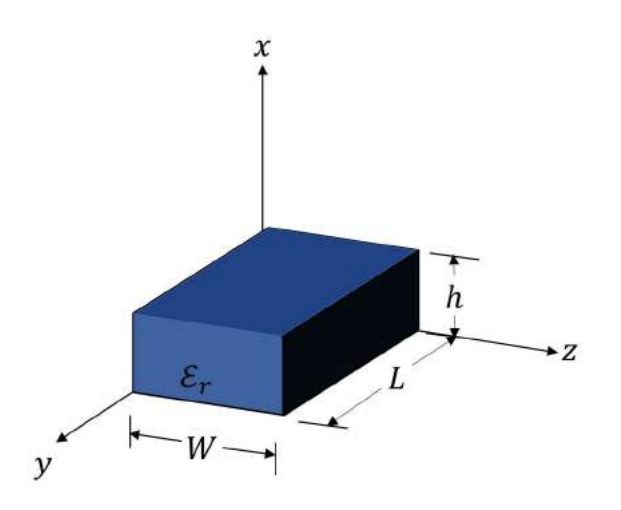

Figura 2.14 Geometría de la antena rectangular de micro tira.

 En la Figura 2.14. se aprecia la geometría considerada en el modelado de una antena micro tira. A partir de un análisis que se puede consultar en [22 p.739], se obtiene la forma del vector de potencial  $A_x$  existente dentro de la cavidad, dicho vector está dado por:

$$
A_x = A_{mnp} \cos(k_x x') \cos(k_y y') \cos(k_z z')
$$
 (2.8)

Donde  $A_{mnp}$  representa la amplitud de los coeficientes de cada modo mnp. Los números de onda  $k_x$ ,  $k_y$ ,  $k_z$  son iguales a [22 p.739]:

$$
k_x = \left(\frac{m\pi}{h}\right), \qquad m = 0, 1, 2 ...
$$
  
\n
$$
k_y = \left(\frac{n\pi}{L}\right), \qquad n = 0, 1, 2 ...
$$
  
\n
$$
k_z = \left(\frac{p\pi}{W}\right), \qquad p = 0, 1, 2 ...
$$
  
\n
$$
(2.9)
$$

Donde  $m$ ,  $n$ ,  $p$  representan el número variación del campo cada medio ciclo a lo largo de las direcciones  $x, y, z$ .

Debido a que los números de onda  $k_x$ ,  $k_y$ ,  $k_z$  están sujetos a la ecuación de restricción [22 p.739]

$$
k_x^2 + k_y^2 + k_z^2 = \left(\frac{m\pi}{h}\right)^2 + \left(\frac{n\pi}{L}\right)^2 + \left(\frac{p\pi}{W}\right)^2 = k_r^2 = \omega_r^2 \mu \varepsilon \tag{2.10}
$$

De tal forma que las frecuencias de resonancia para la cavidad están dadas por [22 p.739]:

$$
(f_r)_{mnp} = \frac{1}{2\pi\sqrt{\mu\varepsilon}} \sqrt{\left(\frac{m\pi}{h}\right)^2 + \left(\frac{n\pi}{L}\right)^2 + \left(\frac{p\pi}{W}\right)^2} \tag{2.11}
$$

Para determinar el modo dominante con la frecuencia de resonancia más baja, deben de analizarse las frecuencias de resonancia. Al modo con la frecuencia de resonancia de menor orden se le conoce como el modo dominante.

Para todas las antenas de micro tira  $h \ll L y h \ll W$ . Si  $L > W > h$ , el modo con la frecuencia más baja (modo dominante) es el modo  $TM_{010}^x$  cuya frecuencia de resonancia está dada por [22 p.740]:

$$
(f_r)_{010} = \frac{1}{2L\sqrt{\mu\varepsilon}} = \frac{v_0}{2L\sqrt{\varepsilon_r}}\tag{2.12}
$$

Donde  $v_0$  es la velocidad de la luz en el espacio libre. Además, si se cumple  $L >$  $W > \frac{L}{a}$  $\frac{L}{2}$  > h, el siguiente modo superior (segundo) será el modo  $TM_{001}^x$ , en lugar del modo  $TM_{020}^x$ , cuya frecuencia de resonancia está dada por [22 p.740]:

$$
(f_r)_{001} = \frac{1}{2W\sqrt{\mu\varepsilon}} = \frac{v_0}{2W\sqrt{\varepsilon_r}}
$$
\n(2.13)

Sin embargo, si  $L > \frac{L}{2}$  $\frac{L}{2}$  > *W* > *h*, el modo de segundo orden será  $TM_{020}^x$ , en lugar de  $TM_{001}^x$ , cuya frecuencia de resonancia está dada por [22 p.740]:

$$
(f_r)_{020} = \frac{1}{L\sqrt{\mu\varepsilon}} = \frac{v_0}{L\sqrt{\varepsilon_r}}\tag{2.14}
$$

En la Figura 2.15 se representan las configuraciones de campo para un parche de micro tira de geometría rectangular [22 p.741].

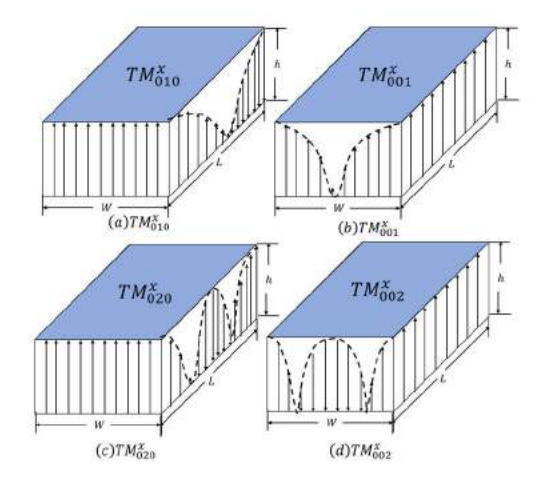

Figura 2.15 Configuraciones de campo (modos) para un parche de micro tira rectangular: a)  $TM_{010}^x$ , b)  $TM_{001}^x$ , c)  $TM_{020}^x$ , d)  $TM_{002}^x$ .

# Capítulo

# Desarrollo del proyecto

 En este capítulo se muestra el desarrollo del proyecto. Se comienza describiendo el proceso de diseño de un acoplador direccional con CBCPW, posteriormente se explica el funcionamiento del software de simulación de estructuras de alta frecuencia y se realizan las simulaciones de los acopladores con las dimensiones transversales obtenidas a partir de la metodología encontrada en la literatura. Por último, se comparan las pérdidas de potencia en cada acoplador diseñado y se propone una solución para reducirlas.

# 3.1 Pérdidas de potencia en acopladores direccionales CPW con plano de tierra inferior

Como se mencionó en el Capítulo 2, los parches de micro tira pueden comportarse como antenas de parche al llegar a ciertas frecuencias de corte en donde aparecen resonancias, en esos puntos la energía que viaja a lo largo de la micro tira se dispersa a través del dieléctrico o al aire, la impedancia característica cambia y por ende también se presenta un mayor número de reflexiones. Este efecto es el principio de operación en las antenas de parche en las cuales es necesario que la energía sea radiada hacia el exterior, sin embargo, en el caso de dispositivos como los acopladores direccionales, este fenómeno es contraproducente, debido a que el objetivo del dispositivo es transferir la cantidad de potencia del puerto uno al puerto dos con la menor cantidad de pérdidas salvo por la energía transferida a la línea acoplada, cualquier otra perdida perjudica la operación del dispositivo. Como se mencionó anteriormente las frecuencias de corte de estos modos superiores pueden determinarse considerando al parche de micro tira como una cavidad resonante de dos placas; en donde las dimensiones del parche y del sustrato determinan las frecuencias de corte para cada modo superior. Como se observa en la ecuación (2.11), entre mayor sean las dimensiones  $w \, y \, L$  del parche, las frecuencias de corte de los modos superiores se situarán en frecuencias más bajas y a partir de esa frecuencia se repetirán de manera periódica a lo largo del espectro de frecuencia. En el caso de la estructura estudiada, además de las líneas acopladas tenemos dos planos de tierra laterales, los cuales tienen un área considerablemente mayor que ambas líneas. Al encontrarse en diferentes planos las tierras laterales y el plano de tierra de respaldo no estarán balanceadas y por ende habrá diferencias de potencial entre ambos puntos de tierra. Ambos parches formados por las tierras laterales junto con el plano de tierra inferior tendrán un comportamiento aproximado al de una cavidad resonante por lo que las frecuencias de resonancia se pueden presentar en un rango de frecuencia donde se afecte el funcionamiento del dispositivo. Con el objetivo de estudiar la magnitud de las pérdidas de potencia en acopladores direccionales basados en tecnología CPW con respaldo de tierra, se consideraron tres casos en los que se modificaran las dimensiones  $W y L$  de los planos de tierra laterales, se observará cómo al variar estas dimensiones se modificaran también las frecuencias de resonancia. Posteriormente, el trabajo se enfocará en evadir estas

resonancias a lo largo del rango de operación del acoplador direccional diseñado, mediante la adición de vías a lo largo de ambas líneas acopladas, esperando un corrimiento en la aparición de modos superiores como se muestra en [11] y [17] para circuitos de dos puertos.

# 3.2 Dimensiones transversales del acoplador direccional propuesto

 Como primer paso se realizó el diseño de un acoplador direccional utilizando la metodología contenida en [23] para estructuras coplanares con respaldo de tierra tanto para estructuras de líneas acopladas como de líneas simples. En la Figura 3.1-a se muestra la capa superior del acoplador direccional propuesto con estructura de guía de onda coplanar con respaldo de tierra (CBCPW) y en la Figura 3.1-b se puede apreciar una vista lateral del dispositivo.

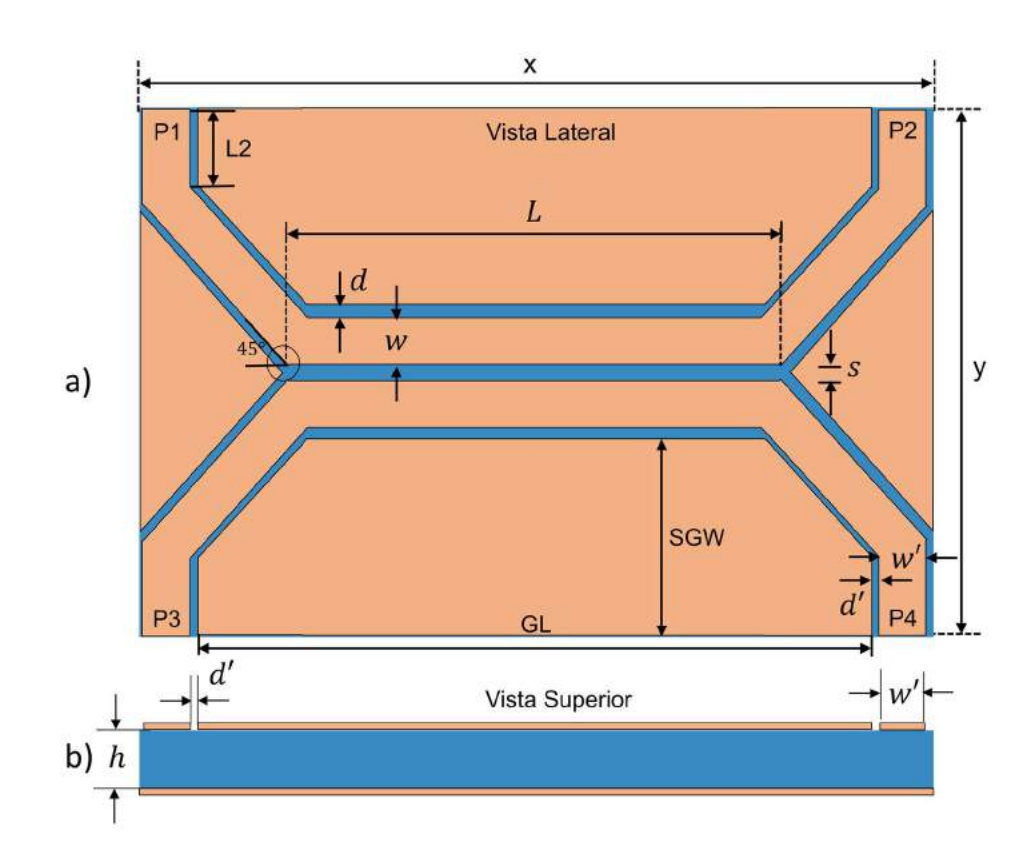

Figura 3.1Acoplador direccional con guía de onda coplanar y respaldo de tierra: a) Vista superior y dimensiones físicas del dispositivo, b) Vista lateral del dispositivo.

 Como se mencionó en el resumen, se propone un acoplador de acoplamiento débil de 10 dB con impedancia característica de 50 Ω, debido a que una gran variedad de dispositivos de microondas opera con tal impedancia. Como se observa en la Figura 3.1, el acoplador está formado por una sección de líneas acopladas unida con líneas de CBCPW simples que dirigen la señal dentro y fuera del dispositivo. Ambas secciones están unidas por medio de un ángulo de 45° cuyas propiedades están descritas en más detalle en [24]. Se considera una frecuencia central en la banda C (5 GHz), la cual es una banda de frecuencia utilizada en múltiples aplicaciones relacionadas a la industria, a la ciencia y a la medicina [25][26], como sustrato se seleccionó FR-4 debido a su bajo costo y excelentes propiedades mecánicas, sin embargo, para aplicaciones que requieran mayor estabilidad dimensional y una menor tangente de pérdidas, se recomienda usar otro tipo de sustratos como PTFE [27]. El FR-4 es un material dieléctrico de bajo costo que se utiliza muy frecuentemente en circuitos de RF y circuitos de microondas en tecnología PCB. Este material por lo general tiene una permitividad eléctrica  $\varepsilon_r = 4.4$  y una perdida tangencial tan  $\delta = 0.02$ . El grueso de la capa de cobre designado por la letra  $t$  y la altura del sustrato designada por la letra  $h$ fueron seleccionadas de acuerdo a valores comerciales comunes en la manufactura de PCBs, los cuales toman valores de 1 oz y de 1.6 mm, respectivamente. En [21] se describe la relación que existe entre la impedancia característica  $Z_0$  y el factor de acoplamiento k. En la gráfica de la Figura 3.2 se muestra cómo se da la relación entre las impedancias en modo par e impar en relación con el coeficiente de acoplamiento en ambas líneas. Como se observa, entre mayor acoplamiento existe entre las líneas, la diferencia entre ambas impedancias es mayor; por el contrario, entre más cercana una con respecto de la otra el acoplamiento es más débil.

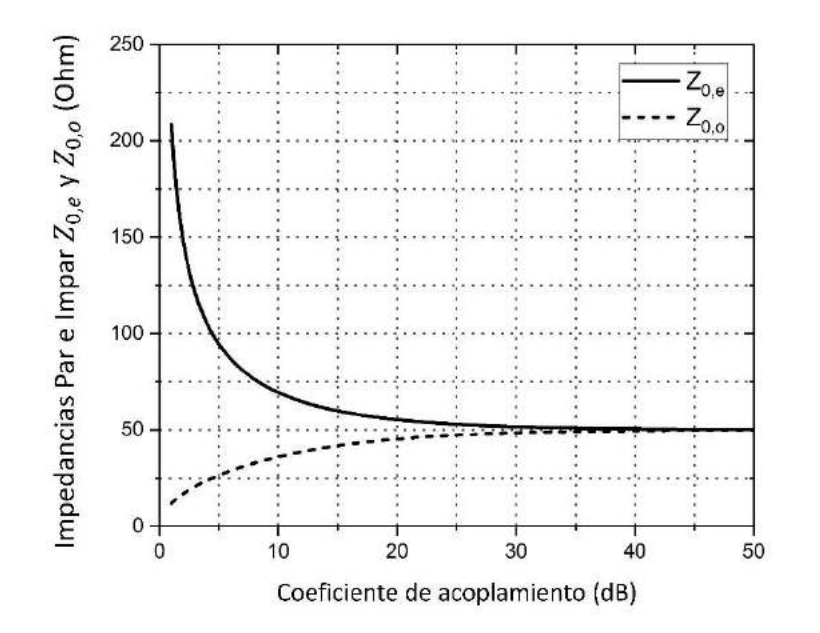

Figura 3.2 Impedancias en modo par e impar  $Z_{0,e}$  y  $Z_{0,o}$  ( $\Omega$ ) con respecto al coeficiente de acoplamiento k (dB).

En [20] y [21] se dan las ecuaciones que relacionan a las dimensiones físicas del acoplador CBCPW con las impedancias en modo par e impar y por ende con el factor de acoplamiento. En la Figura 3.3 se muestra la relación que existe entre el factor de acoplamiento k y la relación de  $\frac{s}{s+2w}$  para diferentes valores de  $[s/2 + w]/h$ .

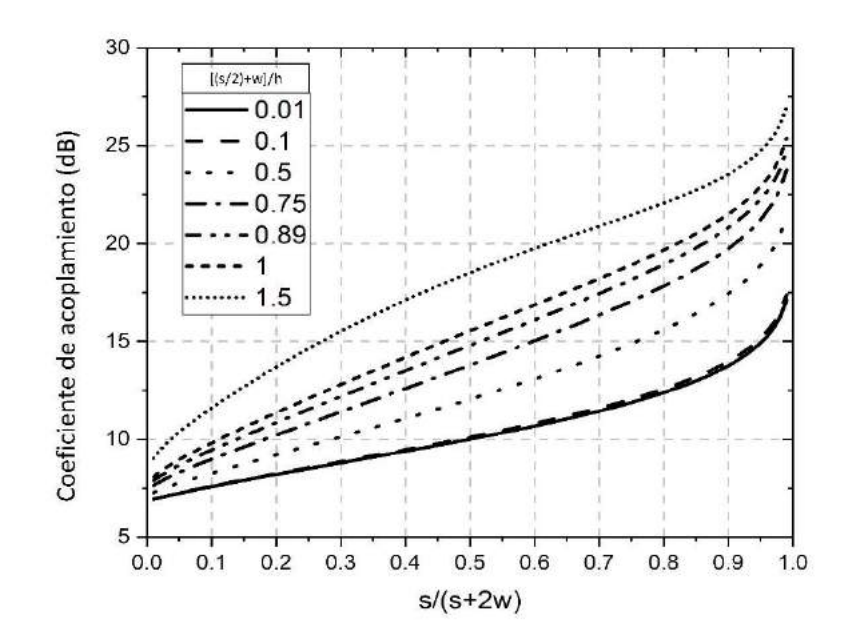

Figura 3.3 Factor de acoplamiento k (dB) con respecto a diferentes valores de  $s/(s + 2w)$  para diferentes valores de  $[(s/2) + w]/h$  con  $Z_0 = 50 \Omega$ ,  $h=1.6$  mm,  $\varepsilon_r = 4.4$  y  $d = s$ .

 En la Figura 3.4 se muestra la relación entre las impedancias en modo par e impar con respecto a diferentes relaciones de  $s/h$  y  $w/h$  en donde se considera a d con el mismo valor que s. En la Figura 3.4 ayuda en la búsqueda de la relación entre las dimensiones que se requieren para obtener ciertos valores de impedancia.

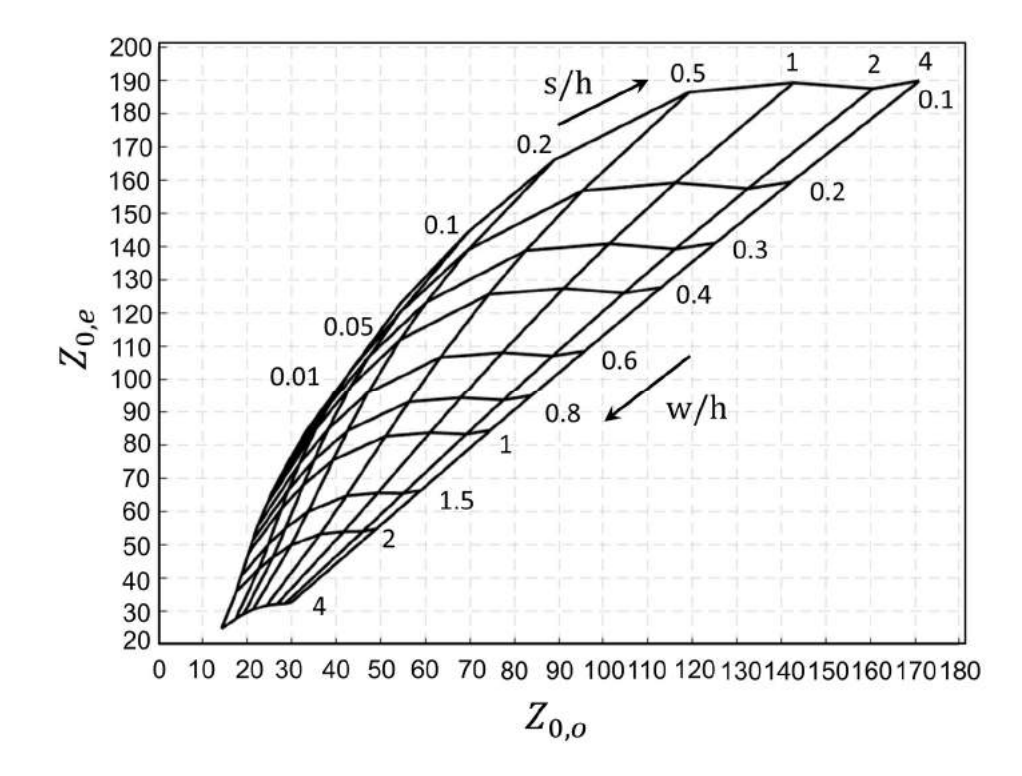

Figura 3.4 Impedancias en modo par e impar  $Z_{0,e}$  y  $Z_{0,o}$  en relación a diferentes relaciones de s/h y w/h con  $d = s$ .

Con ayuda de las gráficas mostradas en las Figuras 3.3 y 3.4 se puede obtener una aproximación de las dimensiones transversales  $w$ ,  $s \, y \, d$  con el fin de obtener una impedancia característica de 50  $\Omega$  y un acoplamiento de 10 dB. Sin embargo, aún es necesario ajustar las dimensiones para obtener un resultado más preciso, para esto, se realizó un algoritmo cuyo diagrama de flujo se muestra en la Figura 3.5. Como se puede observar, el primer paso consiste en utilizar las gráficas mostradas en las Figuras 3.3 y 3.4 para obtener los valores de impedancia y acoplamiento aproximados a las especificaciones requeridas. Posteriormente se utiliza un script en el lenguaje de programación MATLAB®, en el cual se introducen los datos necesarios para realizar los cálculos situados en [21] obteniendo un valor de impedancia más preciso, para ello se van modificando los valores de w, s y d hasta obtener los valores requeridos para el diseño.

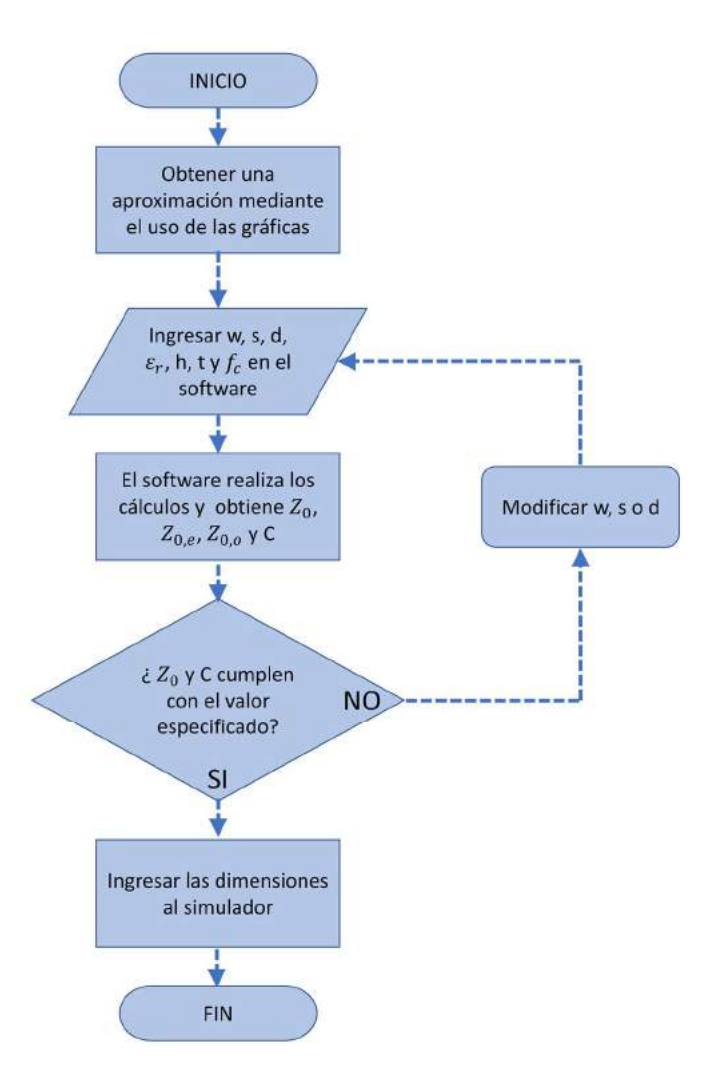

Figura 3.5 Diagrama de flujo del proceso de cálculo de las dimensiones físicas del acoplador.

En el Anexo 1, se presenta el script en MATLAB® utilizado para la obtención de las impedancias característica, de modo par, modo impar y factor de acoplamiento.

Una vez se realizó el proceso de obtención de las dimensiones físicas del acoplador, se obtuvieron los valores enlistados en la Tabla 3.1

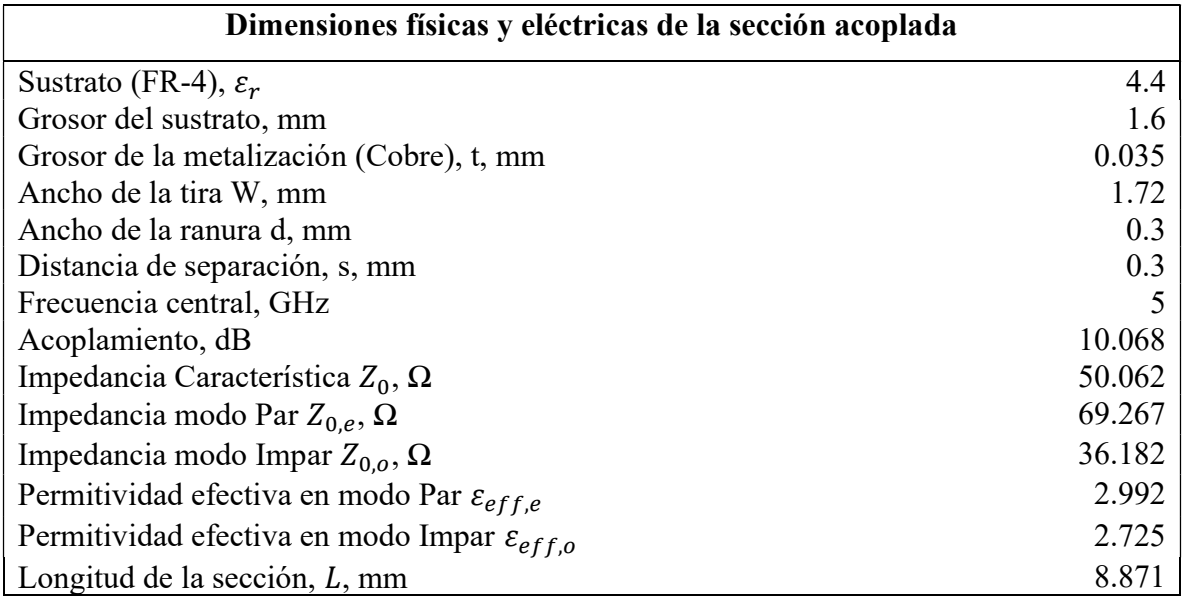

Tabla 3.1 Parámetros eléctricos y dimensiones físicas de la sección acoplada del acoplador direccional.

Una vez obtenidas las dimensiones físicas y eléctricas de la sección acoplada de acuerdo a las especificaciones de diseño, se procede a diseñar las líneas que llevarán las señales de las líneas acopladas a los puertos de entrada y salida del dispositivo. Para obtener las dimensiones transversales de la guía de onda, se considera una impedancia característica de 50 Ω y el mismo grosor de pista que en la sección acoplada; por lo que se varía el valor de la ranura para que las impedancias empaten correctamente. Se calculan las dimensiones a partir de las fórmulas contenidas en [21] y con ayuda del script de MATLAB® incluido en el Anexo 1.

Una vez aplicado el programa en la obtención de las dimensiones de la guía de onda, se obtuvieron las dimensiones enlistadas en la Tabla 3.2. Con los cálculos obtenidos para la sección acoplada y las líneas de transmisión que guían las señales de entrada y salida, puede procederse a realizar la simulación del acoplador.

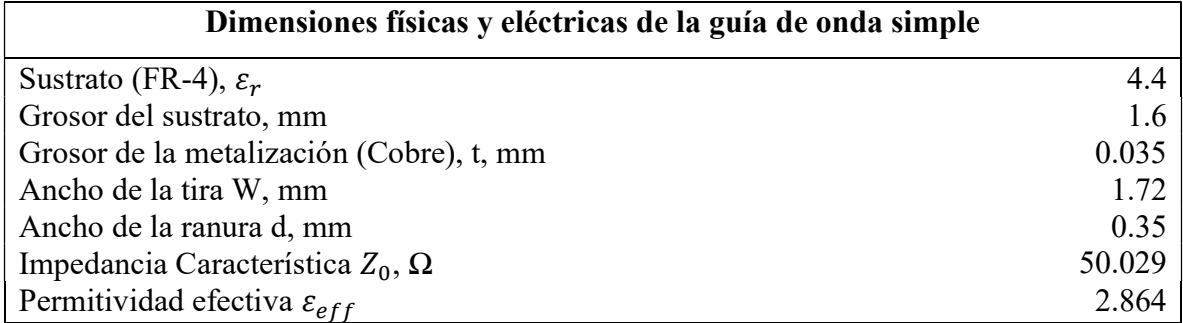

Tabla 3.2 Parámetros eléctricos y dimensiones físicas de la guía de onda simple.

# 3.3 Simulación con Ansys HFSS

El software Ansys HFSS (High Frequency Structure Simulator de Ansys) es un simulador de estructuras electromagnéticas en 3D, desarrollado por Ansys, donde se pueden diseñar y analizar estructuras como antenas, líneas de transmisión y diferentes circuitos electrónicos de RF complejos mediante el método de elementos finitos y mallas adaptativas. Permite la visualización de diferentes tipos resultados como parámetros S, Campo eléctrico, densidad de corriente, VSWR, entre otros. en la Figura 3.6 se muestra cómo está conformado el entorno del programa y en la ventana de trabajo se observa un modelo del acoplador direccional diseñado.

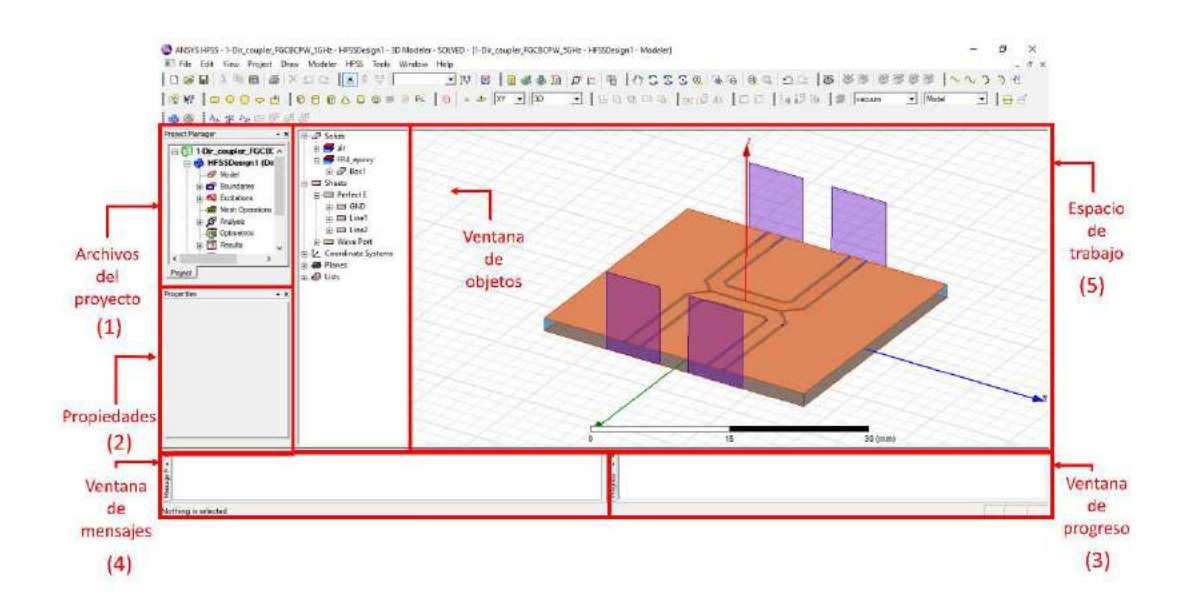

Figura 3.6 Modelo del acoplador diseñado en el entorno de desarrollo de Ansys HFSS.

Como se observa en la Figura 3.6 al entrar al programa la pantalla se divide en paneles con diferentes opciones, las cuales se describen a continuación:

- Proyect Manager (1): En esta parte del programa se muestran las listas del proyecto en forma de listas desplegables. En estas listas están enumerados los diferentes diseños contenidos en el proyecto, así como las condiciones de simulación (condiciones de contorno, excitaciones, especificaciones del análisis), y los resultados gráficos generados.
- Property Window (2): En esta ventana se pueden ajustar y visualizar las propiedades de cualquier objeto seleccionado en la ventana de trabajo, como el nombre del objeto, color, material, etc.
- Progress Window (3): En esta ventana se muestra el progreso de la simulación en curso y los procesos que se están llevando a cabo.
- Message Manager (4): En ella se visualizan los errores de simulación y avisos sobre los procesos ejecutados.
- 3D Modeler Window (5): En esta ventana se aprecia una lista de los objetos utilizados en la simulación, los cuales están organizados por material.

 Workspace (6): En esta pantalla se muestra el diseño tridimensional y los objetos incluidos en la simulación.

Ansys HFSS permite cuatro diferentes tipos de solución: el tipo de solución "Drive Modal" calcula la matriz de parámetros S en términos de potencia incidente y reflejada; el modo "Driven Terminal", es útil para calcular los parámetros S en forma de tensiones y corrientes en los terminales; "Eigenmode" permite hallar las frecuencias de resonancia de la estructura diseñada; finalmente el modo "Transient", permite obtener la respuesta del diseño en el régimen transitorio.

Dentro de las opciones que se muestran en el menú superior se encuentran las siguientes:

- Proyect: Permite crear un nuevo diseño dentro del proyecto.
- Draw: En esta opción se localizan los comandos relacionados con el diseño de la estructura a modelar como creación de polígonos, figuras 3D y superficies. A partir de la combinación de estas figuras se van generando estructuras más complejas.
- Modeler: Permite aplicar acciones sobre los objetos insertados en el diseño, a partir de figuras simples permite aplicar operaciones de unión, sustracción, división entre otras para crear estructuras más complejas:
	- 1. Unite: Esta opción permite unir diferentes geometrías que se encuentran en contacto creando una sola figura.
	- 2. Substract: Extrae de una figura otra figura menor dejando un hueco en la figura de mayor área con la forma de la figura extraída.
	- 3. Split: Divide una estructura en otras de forma más primitiva.
	- 4. Intersect: Se obtiene una figura resultante de la intersección de dos diferentes estructuras.
	- 5. Sweep: convierte una figura bidimensional en una tridimensional mediante un barrido a lo largo de uno de los ejes o de un vector.
	- 6. Connect: une dos figuras bidimensionales

7. Section: Esta herramienta genera secciones transversales bidimensionales sobre superficies en 3D.

Una vez descrita la funcionalidad del software y los tipos de soluciones que podemos obtener se prosigue a describir el proceso de configuración para obtener la respuesta de una estructura. En la Figura 3.7 se muestra una simplificación del proceso de simulación, mismos que se describen con más detalle a continuación:

- En primera instancia se diseña la estructura de análisis, a partir de formas geométricas más simples. Posteriormente se procede a definir los materiales de cada uno de los componentes, los cuales se seleccionan de la paleta de materiales disponibles en el programa o se puede definir un nuevo material configurando sus características.
- Como segundo paso se configuran las condiciones de contorno y excitaciones las cuales serán consideradas por el software para calcular la respuesta de la estructura (geometrías definidas como conductores perfectos, puertos por donde se excitará a la estructura).
- Como tercera etapa se establece el rango de frecuencia en el que se calcularan los resultados y se define una frecuencia central de operación.
- Posteriormente se ejecuta la validación del modelo diseñado para verificar que las definiciones se hayan configurado correctamente y se procede a correr la simulación de la estructura una vez haya sido validada.
- Una vez finalizado el procesamiento de los datos, se procede a obtener los resultados de interés ya sean parámetros S, impedancia, VSWR, campo eléctrico, etc.

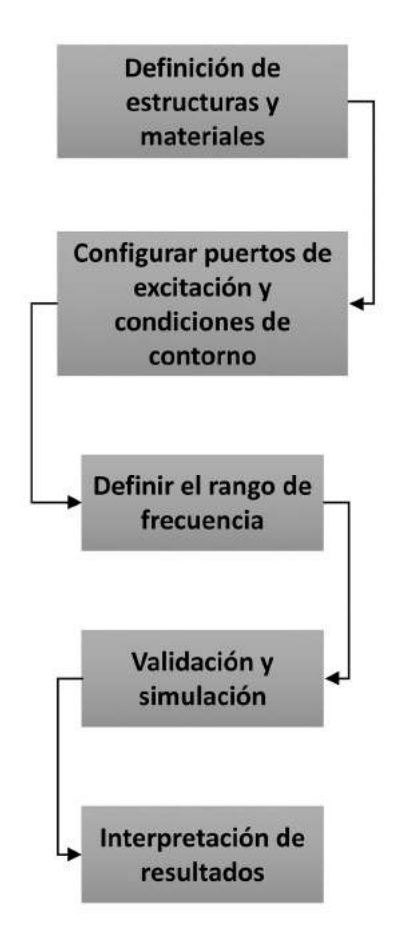

Figura 3.7 Proceso de simulación en Ansys HFSS.

En la Figura 3.8 se aprecia el modelo de uno de los acopladores CBCPW diseñados a partir de figuras más simples. Se utilizaron los comandos contenidos en la sección modeler para construir la estructura del acoplador. Se han definido los materiales del conductor y del sustrato al igual que sus propiedades. En este caso se ha establecido cobre como material y FR-4 como material dieléctrico, con una permitividad eléctrica de 4.4 y una perdida tangencial  $\delta = 0.02$ .

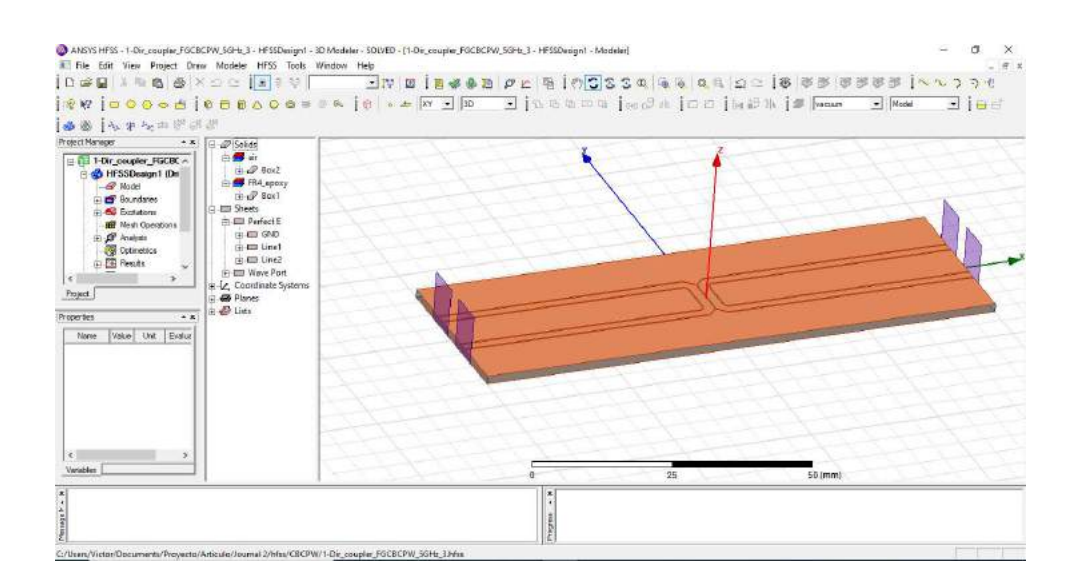

Figura 3.8 Modelo de acoplador CBCPW en Ansys HFSS.

Como se mencionó anteriormente, es importante configurar adecuadamente las condiciones de contorno para que el software pueda procesar correctamente las soluciones correspondientes a las ecuaciones de Maxwell en las fronteras de los elementos geométricos. El software asume que los vectores de tienen una distribución continua en las celdas diferenciales de la superficie. Un problema es que, en los contornos de las figuras, las superficies presentan discontinuidades; dando lugar a que las derivadas no puedan ser resueltas. Por ello, la importancia de establecer las condiciones de contorno, para que el software pueda determinar el comportamiento en los límites discontinuos. Las diferentes condiciones de contorno que se pueden establecer se describen a continuación:

- Conductor eléctrico perfecto (Perfect E): Esta condición de contorno permite definir una figura bidimensional o tridimensional como un conductor perfecto, en este caso el campo eléctrico E, se ve forzado a propagarse perpendicularmente a la superficie. Cualquier superficie que esté en contacto con el fondo del área de diseño será considerada por default como Perfect E.
- Conductividad finita (Finite Conductivity): Define cualquier superficie como un conductor imperfecto con pérdidas.
- Conductor magnético perfecto (Perfect H): Define la dirección de propagación del campo eléctrico E como tangencial a la superficie.
- Impedancia (Impedance): Define una superficie resistiva que calcula el comportamiento del campo y las pérdidas empleando fórmulas analíticas.
- Impedancia en capas (Layered Impedance): Modela una estructura con varias capas finas como varias superficies con impedancia.
- Plano de tierra infinito (Infinite Ground Plane): Define una superficie como un plano infinito que puede comportarse como un conductor eléctrico perfecto, con conductividad finita o con una condición de contorno como impedancia. Este plano formará una barrera de tal forma que se impide la interacción con otras ondas externas.
- Conjunto RLC (Lumped RLC): Modela un circuito RLC en paralelo.
- Radiación (Radiation): Genera una superficie modelada de forma abierta, de tal forma que las ondas son radiadas fuera de la estructura, dando lugar a una simulación en campo lejano.
- Maestro/Esclavo (Master/Slave): Modela planos de forma periódica repitiendo una estructura de forma idéntica. Para utilizar esta herramienta se debe definir una geometría como "Master" y al espacio que queremos llenar con esta estructura estaría definida como "Slave", por lo cual, necesariamente la geometría de los dos elementos debe ser proporcionales una con respecto a la otra.

En este caso se han configurado como condiciones de contorno un conductor eléctrico perfecto y la condición de radiación, debido a que se considera un material con alta conductividad. En este caso, se modela como un conductor ideal y como se explicó anteriormente, para simular el campo lejano se requiere configurar la condición de radiación. En las Figuras 3.9 y 3.10 se visualizan las condiciones de contorno configuradas, las superficies resaltadas con el patrón geométrico representan las zonas sobre las que se aplicaron las condiciones mencionadas anteriormente.

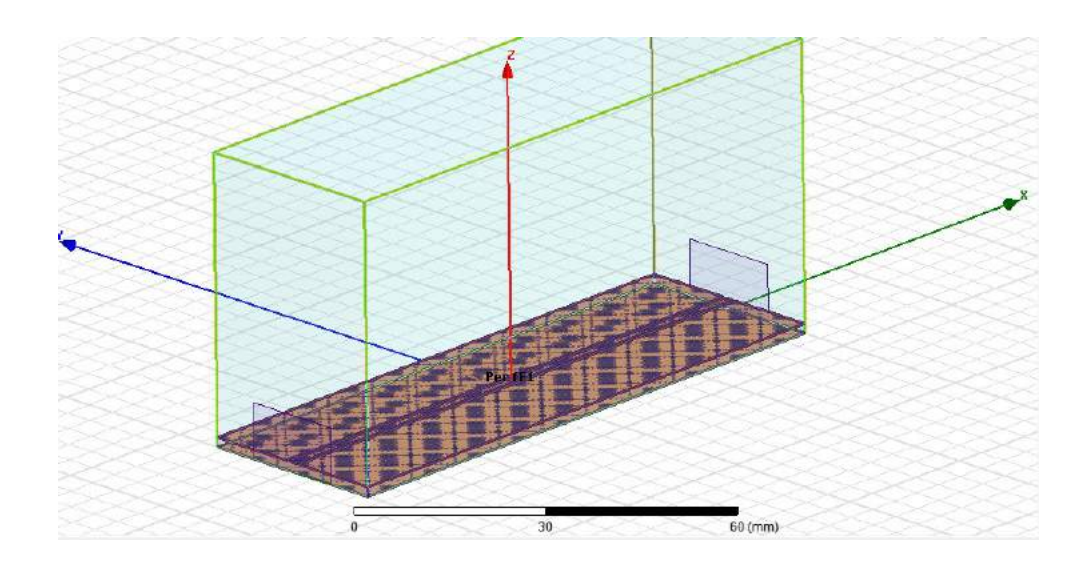

Figura 3.9 Condición de contorno de conductor eléctrico perfecto definido en las geometrías correspondientes al material metálico.

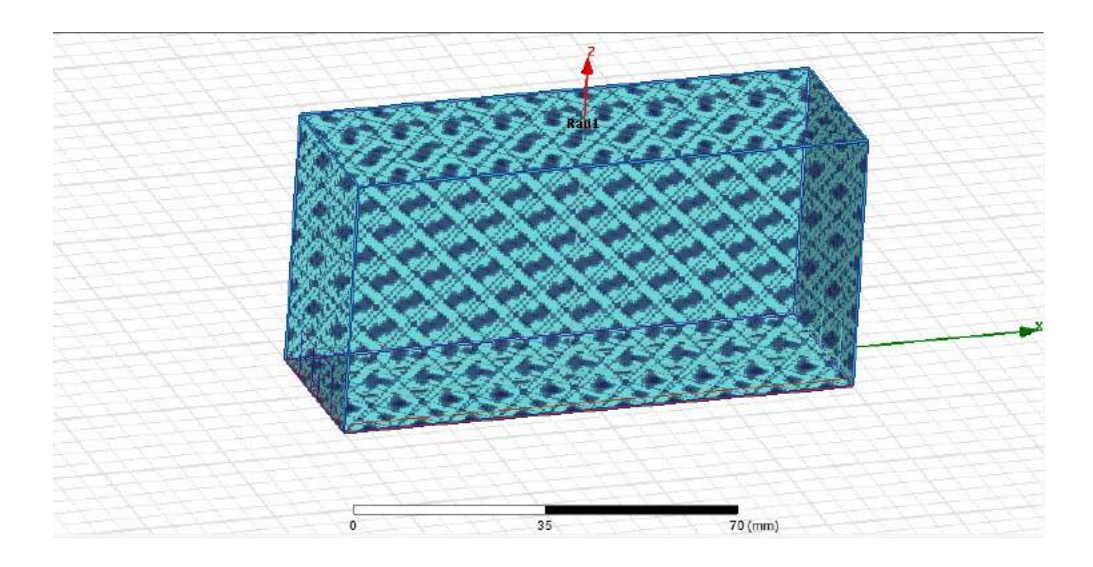

Figura 3.10 Condición de contorno de radiación definido en el espacio correspondientes al aire alrededor del acoplador.

Una vez establecidas las condiciones de contorno necesarias para la simulación del proyecto, se requiere de configurar los puertos a través de los cuales se ingresará o saldrá el flujo de energía del dispositivo. A estos puertos se les conoce con el nombre de "Wave Port" y deben ser asignados a una superficie plana en el diseño, la cual será utilizada para actuar como entrada o salida de la energía aplicada. También, es importante definir las dimensiones de los puertos de excitación, el tamaño del puerto debe ser lo suficientemente grande para capturar la distribución de campo, pero lo suficientemente pequeño para evitar excitar modos de orden superior. La altura del puerto de onda debe ser al menos cuatro veces mayor que la altura del sustrato o cuatro veces mayor que la separación de la línea de señal con los planos de tierra laterales, mientras que el ancho del puerto debe medir cerca de diez veces el ancho de la tira o diez veces el tamaño de la ranura, cualquiera que sea de mayor tamaño [28]. Es de suma importancia que el tamaño del puerto intercepte los planos de tierra laterales, en el caso de que el ancho del puerto sea muy estrecho o muy largo y no toque los planos de tierra laterales, los lados del puerto de onda se dejarían flotantes y actuarían como conductores de señal; lo cual ocasionaría una respuesta de simulación errónea. En la Figura 3.11 se presenta un diagrama con las dimensiones aproximadas que debe de tener el puerto para una estructura CBCPW. En Ansys HFSS se puede apreciar la distribución del campo en el puerto, el cual puede ser analizado después de ejecutar la simulación, esto con el fin de verificar que el modo correcto esté siendo excitado. En la Figura 3.12 se muestra la distribución del campo en el puerto uno del acoplador.

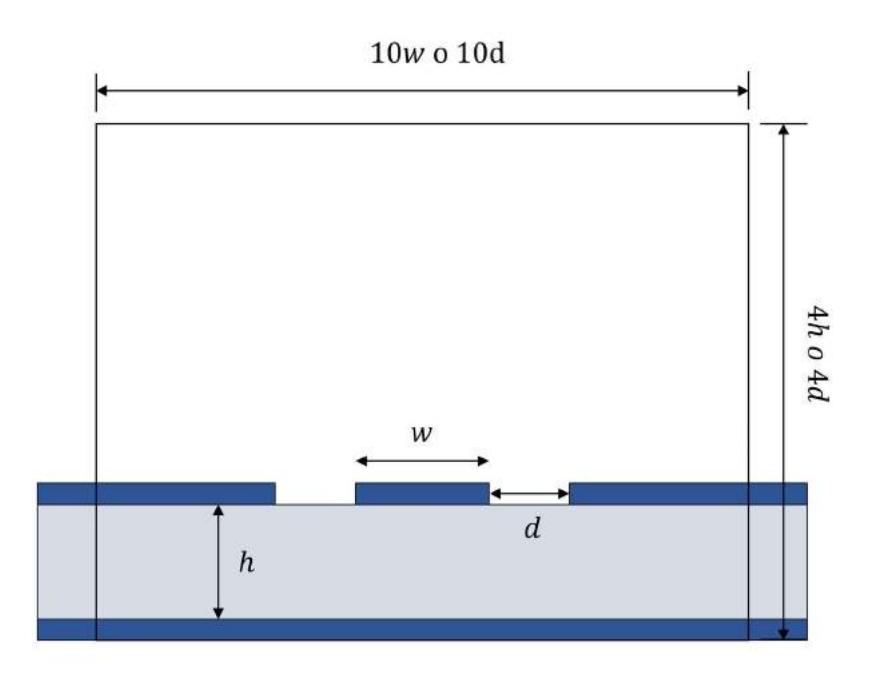

Figura 3.11 Dimensiones óptimas para los puertos de entrada.

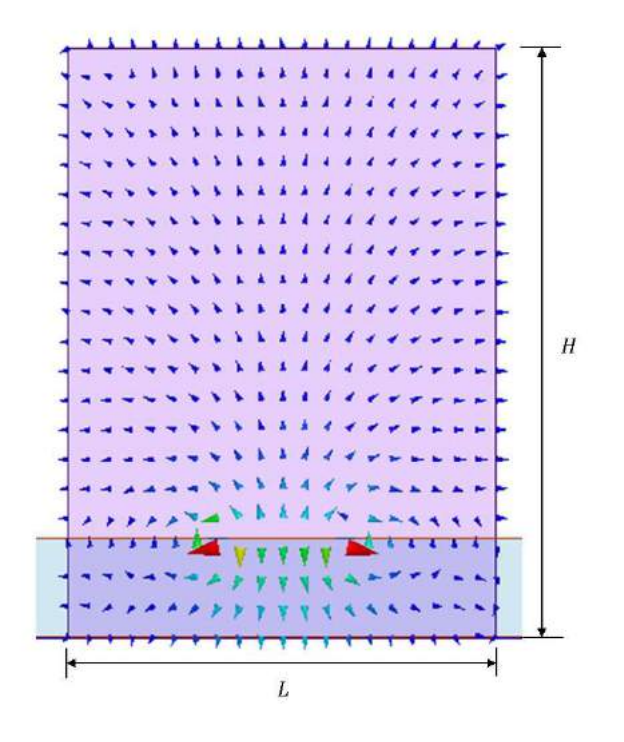

Figura 3.12 Distribución del campo en el puerto uno del acoplador con CBCPW.

Después de haber configurado las condiciones de contorno y haber definido los puertos de excitación se procede a establecer el rango de frecuencia, en este caso el rango de frecuencia va de 1 a 10 GHz, por lo que se configura este rango y se da un tamaño de paso de 0.1 GHz entre puntos de frecuencia. En la Figura 3.13, se muestra la configuración de este rango.

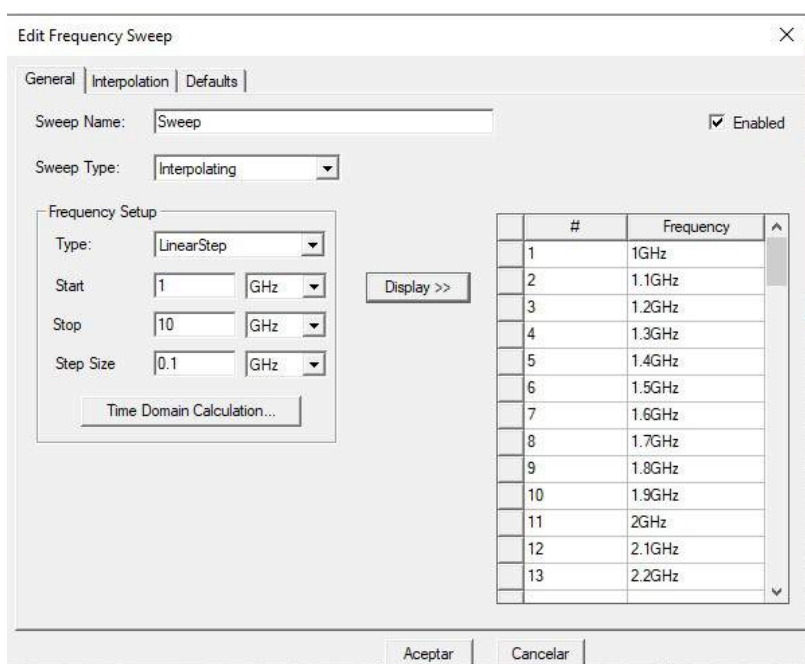

Figura 3.13 Configuración del rango de frecuencias de la simulación.

Posterior a haber configurado el rango de frecuencia de la simulación, se procede a validar el proyecto y a simular. Una vez efectuados estos pasos se proceden a obtener los parámetros de dispersión del dispositivo, en este caso se simula la CBCPW que transporta la señal hacia la sección acoplada. Se selecciona la impedancia en cada puerto con el fin de visualizar la impedancia característica de la línea. En la Figura 3.14 se muestra la ventana de selección para obtener las mediciones requeridas.

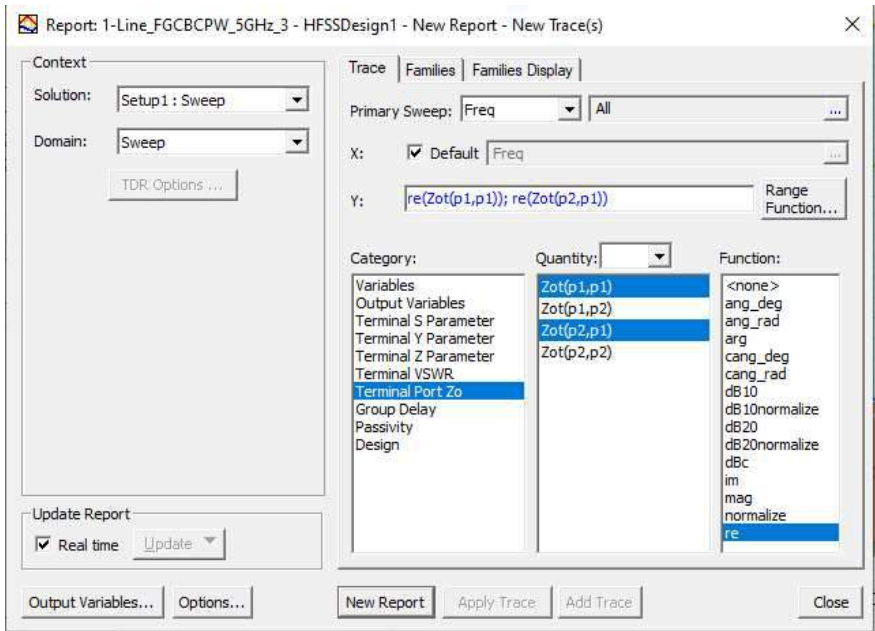

Figura 3.14 Selección de impedancia característica de la CBCPW en Ansys HFSS.

Las medidas transversales que se tomaron en cuenta para el modelo están contenidas en la Tabla 3.2 antes mostrada, a partir de tales dimensiones se obtuvo la gráfica de impedancia contra frecuencia contenida en la Figura 3.15. En la Figura 3.15 se observa que en 5 GHz se obtiene una impedancia de 47.86 Ω lo cual se acerca a la impedancia característica considerada en este trabajo. Sin embargo, a partir de modificaciones en la dimensión d1 = 0.46 mm se logró obtener un valor más cercano a 50 Ω, cuya grafica impedancia-frecuencia se puede apreciar a continuación en la misma. Las dimensiones obtenidas a partir de esta corrección por simulación se muestran en la Tabla 3.3.

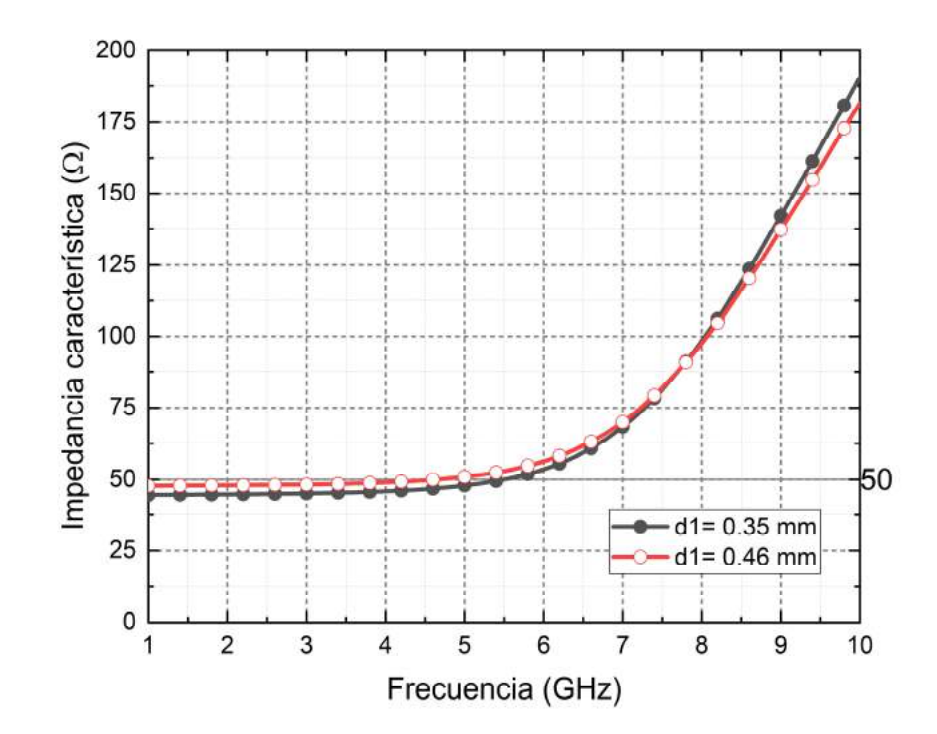

Figura 3.15 Impedancia característica de la CBCPW en Ansys HFSS con d1= 0.35 mm y d1=0.46 mm.

Tabla 3.3 Parámetros eléctricos y dimensiones físicas de la guía de onda simple después de corregir por simulación ( $d= 0.46$  mm).

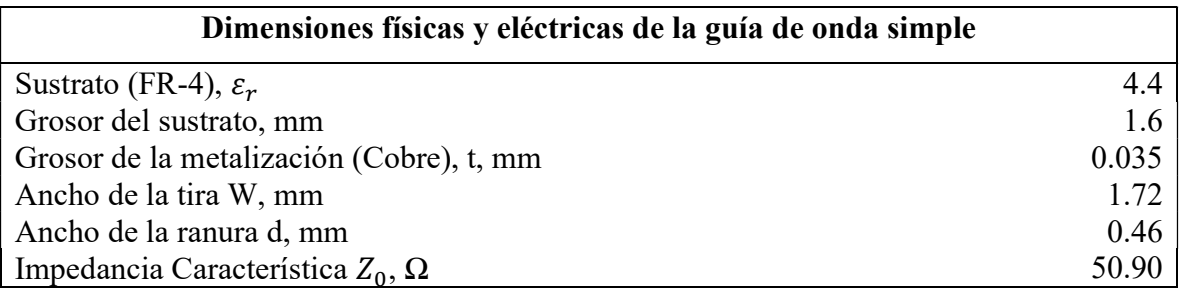

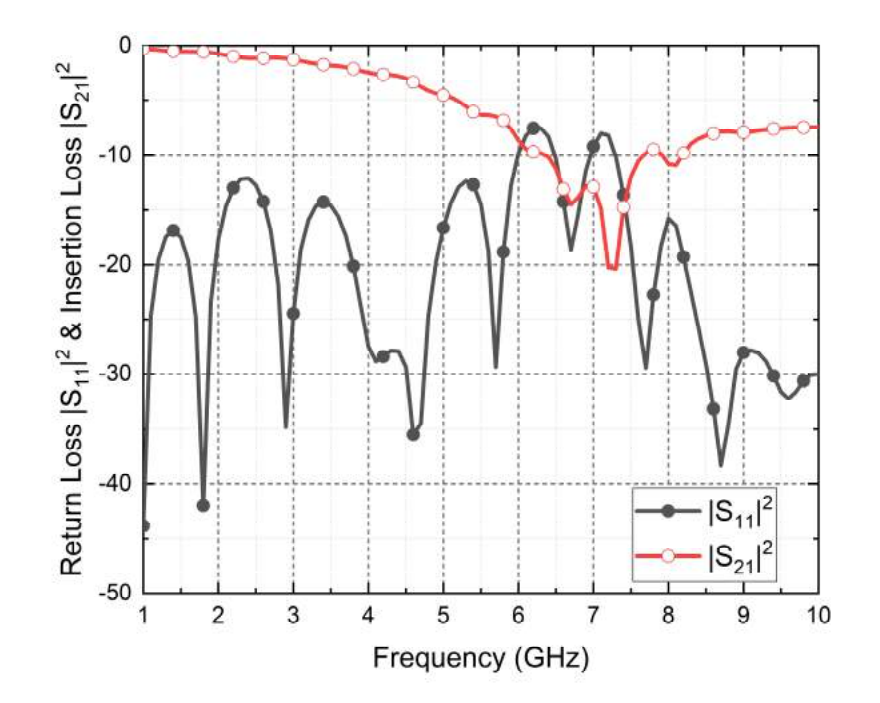

Figura 3.16 Pérdidas de retorno y pérdidas de inserción en la guía de onda con respaldo de tierra.

En la Figura 3.16 se aprecian las pérdidas de retorno y de inserción de la guía de onda diseñada. Debido a que se forman modos de orden superior a causa del efecto de placas paralelas se alcanza a apreciar un punto de alta resonancia en la frecuencia de 7.2 GHz. Sin embargo, como se aprecia en la Figura 3.15 la impedancia característica de la línea coincide con la condición requerida de 50 Ω.

### 3.4 Resonancias por modos de placas paralelas en acopladores CBCPW

En esta sección se estudian las pérdidas de potencia causadas por las resonancias, para esto se consideran tres casos en los que se varían las dimensiones del plano de tierra SGW (véase Figura 3.1). En el Caso 1 se considera una medida de SGW= 12.83 mm, en el Caso 2 una medida de  $SGW=22.83$  mm y en el Caso 3  $SGW=$  47.83 mm. En los tres casos se considera la misma medida de  $GL=8.171$  mm. En la Figura 3.17 se muestran las pérdidas de retorno para los tres casos considerados, estos resultados se obtuvieron mediante Ansys HFSS. Para la simulación, se considera al material conductor como un conductor perfecto sin pérdidas con un ancho de espesor despreciable es decir  $t=0$ . En el Caso 1, en el que el

tamaño de SGW es más pequeño, solo se observan dos frecuencias de resonancia, la primera aparece a una frecuencia de 2.7 GHz y la segunda resonancia está posicionada a una frecuencia de 8.1 GHz. En el Caso 2 hay cuatro puntos de frecuencia, tales frecuencias se presentan en la Tabla 3.4. En el Caso 3, donde el tamaño de SGW se incrementa, se observan seis frecuencias de resonancia, las cuales de igual manera se encuentran en la Tabla 3.4. Se observa que en los casos donde el tamaño de SGW es mayor, las pérdidas de inserción se incrementan considerablemente. Esto se debe al incremento de longitud de SGW, una de las dimensiones de los parches laterales. De acuerdo al modelo placas paralelas (eq. 2.11), al aumentar el tamaño de los planos de tierra laterales, es decir, conforme incrementan L y w, se reduce la frecuencia de corte de los modos por lo cual la energía es reflejada o dispersada en el aire, en lugar de ser transmitida al puerto directo.

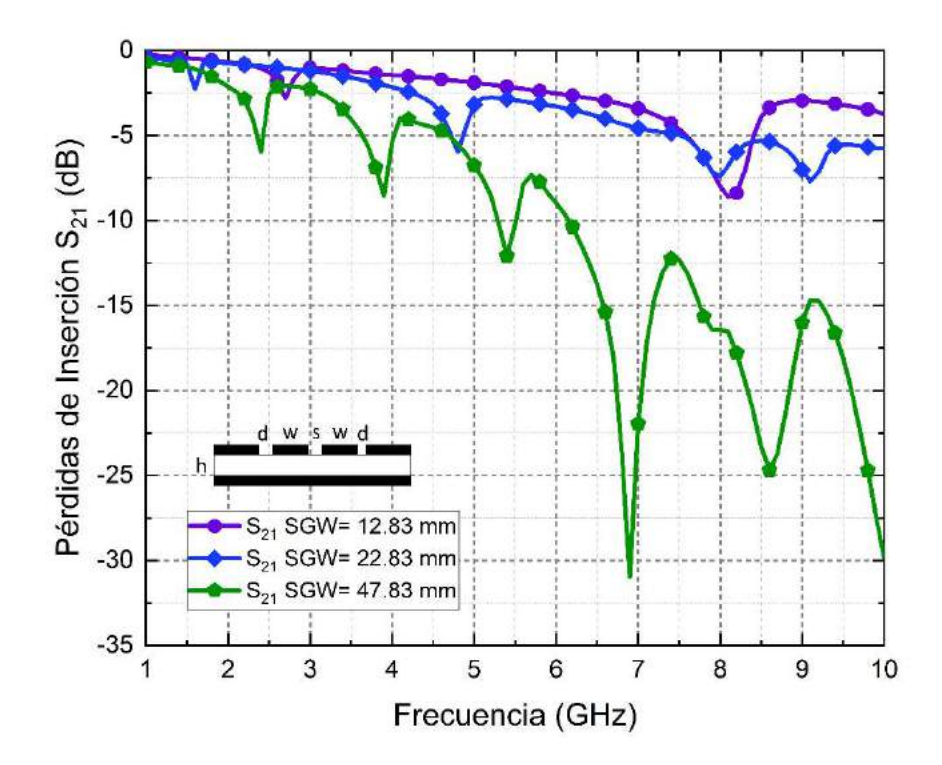

Figura 3.17 Pérdidas de inserción  $S_{21}$  para tres casos con SGW de distintas longitudes, Caso 1: SGW= 12.83 mm, Caso 2: SGW= 22.83 mm, Caso 3: SGW= 47.83 mm.

En la Figura 3.18 se aprecia la comparación de las pérdidas de retorno para cada uno de los casos definidos anteriormente. Como se puede observar en la Figura 3.18, en los tres casos las pérdidas se mantienen por debajo de los 10 dB en casi todos los puntos de frecuencia. En el Caso 1 se observa una considerable reducción de las pérdidas de retorno en contraste con los otros dos casos. Esta mejora es resultado de disminuir el área de los planos laterales, debido a que existen menos puntos de resonancia, la mayor parte de la señal es transmitida al puerto directo y una menor cantidad de potencia incidente es reflejada hacia la fuente. Posteriormente en la Figura 3.19 se ilustra como varia el parámetro de dispersión  $S_{31}$ el cual relaciona la cantidad de potencia incidente en el puerto uno con la potencia en el puerto 3, en otras palabras, la cantidad de potencia en el puerto acoplado. Esta medida debe estar cercana a los 10 dB en la frecuencia de 5 GHz de acuerdo al diseño. En la Figura 3.19, podemos apreciar el cambio en el acoplamiento al variar SGW, podemos apreciar cómo al disminuir la magnitud de SGW aumenta el ancho de banda del acoplador en comparación con SGW= 47.83 mm valor en el cual también se observan los efectos de las frecuencias de resonancias en el puerto de entrada; ya que el puerto 3 es una réplica desfasada del puerto de entrada.

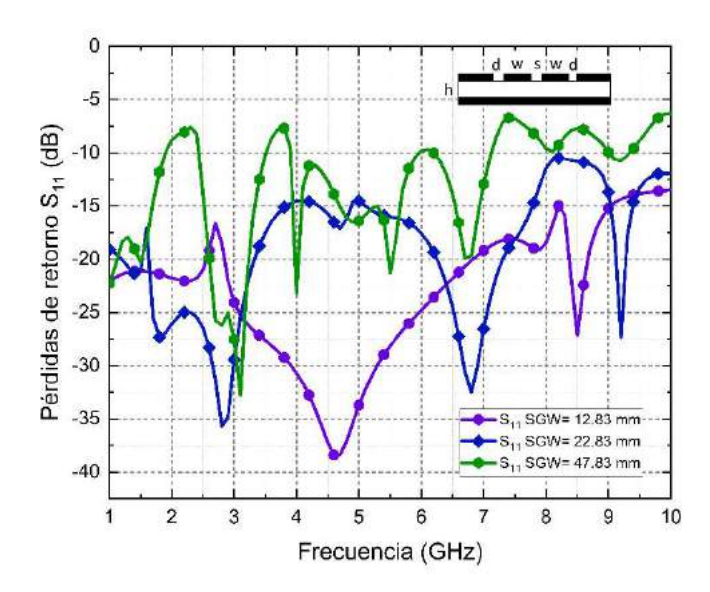

Figura 3.18 Pérdidas de retorno  $S<sub>11</sub>$  para tres casos con SGW de distintas longitudes, Caso 1: SGW= 12.83 mm, Caso 2:  $SGW = 22.83$  mm, Caso 3  $SGW = 47.83$  mm.

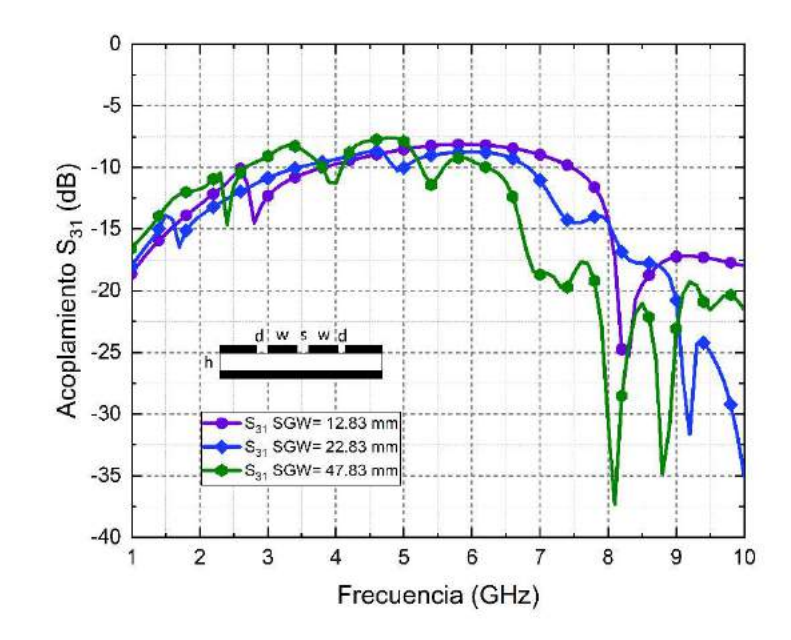

Figura 3.19 Acoplamiento  $S_{31}$  para tres casos con SGW de distintas longitudes, Caso 1 SGW= 12.83 mm, Caso 2: SGW= 22.83 mm, Caso 3: SGW= 47.83 mm.

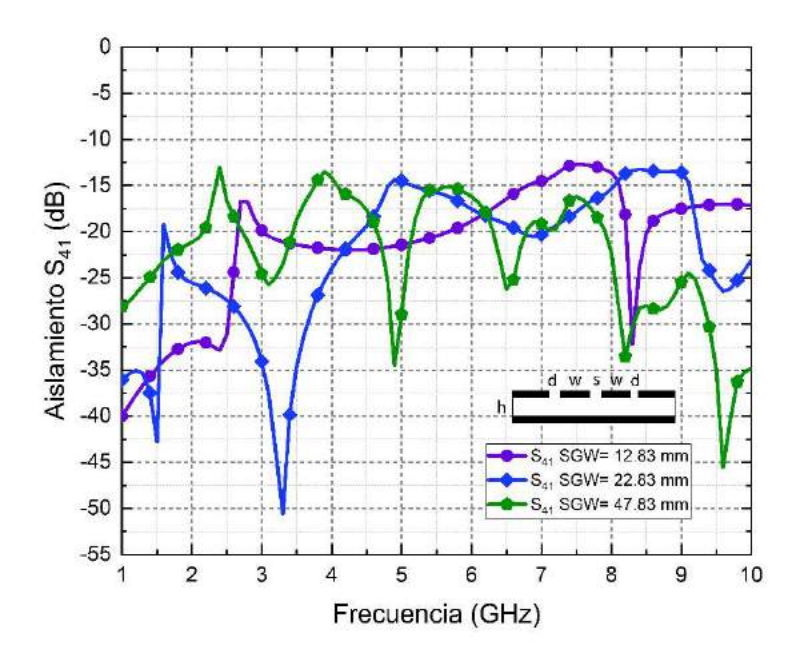

Figura 3.20 Aislamiento S<sub>41</sub> para tres casos con SGW de distintas longitudes, Caso 1: SGW= 12.83 mm, Caso 2: SGW= 22.83 mm, Caso 3: SGW= 47.83 mm.

La gráfica que se muestra en la Figura 3.20 ilustra el parámetro  $S_{41}$  el cual relaciona la potencia que incide en el puerto aislado en relación con la potencia incidente en el puerto de entrada, como se mencionó en el primer capítulo de este trabajo, entre menor sea esta magnitud mejor nivel de aislamiento tendrá el dispositivo. En este caso observamos que en los tres casos obtenemos valores por debajo de los -10 dB. Los mejores resultados se obtienen con SGW= 12.83 mm y SGW= 47.83 mm, en donde el aislamiento se mantiene por debajo de -15 dB.

En la Tabla 3.4 se muestran las frecuencias de resonancia calculadas a partir del modelo de cavidad resonante (eq. 2.11) para los tres casos definidos anteriormente. En la misma tabla se muestra una comparación con las frecuencias obtenidas mediante simulación. Existen algunos valores que no se encuentran dentro del rango de muestreo de la simulación por lo cual no son incluidos. Como se observa, a medida que se aumenta el tamaño de SGW las frecuencias de los modos n en  $f_{mnp}$  son recorridas hacia valores de frecuencia más bajos, en cambio cuando se reduce esta dimensión los modos se presentan en valores de frecuencia más elevados.

| No.            | Modelo de placas paralelas |                   |                  | Simulación      |                 |                 |
|----------------|----------------------------|-------------------|------------------|-----------------|-----------------|-----------------|
| Resonancia     | $SGW = 12.83$              | $SGW = 22.83$     | $SGW = 47.83$    | $SGW = 12.83$   | $SGW = 22.83$   | $SGW = 47.83$   |
| $\mathbf{1}$   | $f_{010} = 5.57$           | $f_{010} = 3.13$  | $f_{010} = 1.49$ | $f_{010} = 2.7$ | $f_{010} = 1.5$ |                 |
| 2              | $f_{001} = 8.75$           | $f_{020} = 6.26$  | $f_{020} = 2.99$ | $f_{001} = 8.1$ | $f_{020} = 4.9$ | $f_{020} = 2.4$ |
| 3              | $f_{011} = 10.37$          | $f_{001} = 8.75$  | $f_{030} = 4.48$ |                 | $f_{030} = 8.0$ | $f_{030} = 4.0$ |
| 4              | $f_{020} = 11.14$          | $f_{011} = 9.29$  | $f_{040} = 5.98$ | -               | $f_{040} = 9.1$ | $f_{040} = 5.5$ |
| 5              | $f_{021} = 14.17$          | $f_{030} = 9.39$  | $f_{050} = 7.47$ |                 |                 | $f_{050} = 7.0$ |
| 6              | $f_{030} = 16.72$          | $f_{021} = 10.76$ | $f_{001} = 8.75$ |                 |                 | $f_{060} = 8.0$ |
| $\overline{7}$ | $f_{002} = 17.50$          | $f_{040} = 12.52$ | $f_{011} = 8.87$ |                 |                 | $f_{070} = 8.5$ |

Tabla 3.4 Primeras siete frecuencias de resonancia calculadas a partir del modelo de cavidad resonante en comparación con los valores obtenidos por simulación.

La forma en la que se distribuye el campo eléctrico en las estructuras diseñadas está representada en la Figura 3.21, tales graficas se obtuvieron para una frecuencia de 5 GHz para los tres casos descritos anteriormente. Como se aprecia en la Figura 3.21, en todos los casos existe una considerable radiación de energía es desperdiciada en el sustrato, a su vez también se observa que una cierta porción del campo magnético es dirigida hacia el puerto 4, en el cual idealmente la cantidad de energía que ingresa a este puerto debería ser despreciable. Estos resultados reflejan lo perjudicial que puede resultar agregar planos de tierra inferiores en acopladores direccionales CPW en donde no se haya tomado en consideración la adición de este plano de tierra adicional, el cual en muchas ocasiones se agrega con el objetivo de dar mayor soporte mecánico, como blindaje ante las señales electromagnéticas externas y como disipador de calor.

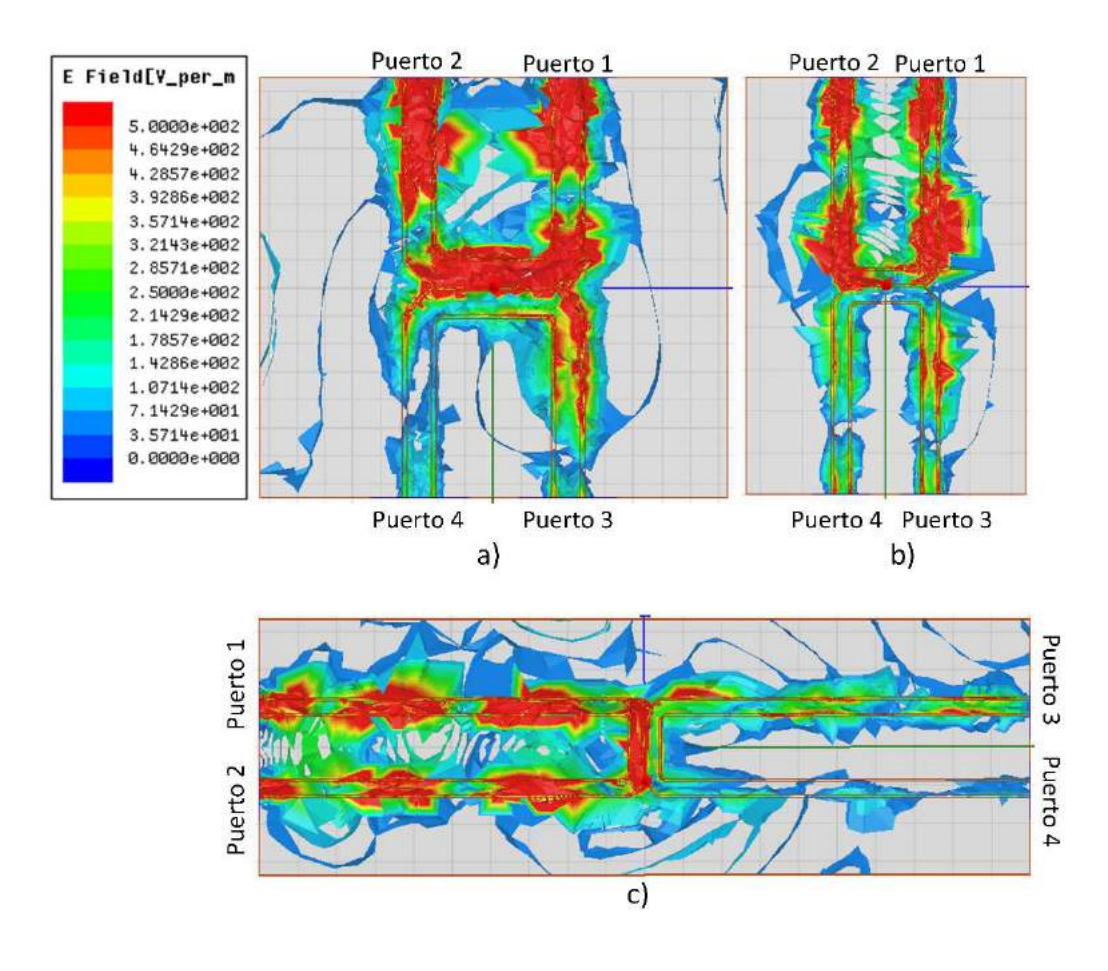

Figura 3.21 Distribución del campo eléctrico (V/m) en el sustrato de los acopladores CBCPW: a) Caso 1: SGW = 12.83 mm, b) caso 2: SGW= 22.83 mm, c) Caso 3: SGW= 47.83 mm.
#### 3.5 Reducción de pérdidas de potencia en acopladores direccionales CPW con plano de tierra inferior.

En la sección anterior, se describió el problema causado por el comportamiento de cavidad resonante que se genera en estructuras CBCPW, en donde el área formada por SGW y GL está relacionada de acuerdo a (2.11) con las frecuencias de resonancia, las cuales causan pérdidas de potencia. En [3],[11] y [17] se ha propuesto el uso de vías y pines de cortocircuito con el fin de reducir la aparición de modos de placas paralelas. En tales trabajos se ha analizado cómo la distribución de vías disminuye el número de resonancias en circuitos de dos puertos, las vías se distribuyen en diferentes configuraciones y se observan la respuesta de los parámetros  $S_{21}y S_{11}$  en diferentes rangos de frecuencia.

En varios estudios se ha propuesto el acomodo de vías en forma de cercos al costado de las tiras de señal, en estos trabajos se muestra que principalmente tres de los parámetros causan un gran impacto sobre la magnitud de las pérdidas de potencia, la distancia que existe entre vía y vía  $(VPI)$ , la distancia entre el cerco de vías y el centro de la tira de señal  $(VL)$  y en última instancia, el número de cercos de vías colocados a ambos lados de la tira. Añadir cercos de vías a los lados de ambas líneas de señal reduce el ancho eléctrico de cada tierra lateral, el cual puede ser calculado de acuerdo a la siguiente relación descrita en [17]:

$$
eSGW = VL - d - w - 2VR - s/2 \tag{3.1}
$$

De donde se puede observar que al reducir la distancia entre el centro de las líneas de señal y el primer cerco de vías (VL) también se reduce considerablemente el ancho eléctrico de las tierras laterales (eSWG). Por tal motivo, de la ecuación (2.11) es posible distinguir que, reduciendo las dimensiones de las tierras laterales, las frecuencias de las resonancias introducidas por el comportamiento de antena de parche de las tierras laterales se recorren hacia frecuencias más altas, lo cual reduce las fugas de potencia hacia el sustrato o hacia el aire.

En este trabajo, se retoman varios de los casos estudiados en los trabajos citados anteriormente con el fin de observar el impacto de las técnicas mostradas en tales trabajos en dispositivos de cuatro puertos. Aunque el efecto de la implementación de cercos de vías en circuitos de dos puertos es conocido, los efectos que podrían ocurrir en dispositivos de cuatro puertos, como podrían ser cambios en el factor de acoplamiento  $S_{31}$  o en el nivel de aislamiento del dispositivo  $S_{41}$ , se desconocen en detalle. Sin embargo, se espera que al añadir cercos de vías se recorran las frecuencias de resonancia de los modos de placas paralelas.

Con el fin de estudiar los efectos de añadir vías a acopladores direccionales con CBCPW, se analizarán las pérdidas de inserción, pérdidas de retorno, factor de acoplamiento y nivel de aislamiento. Además, se obtendrán las contribuciones de los modos CPW y de placas paralelas. Para determinar la distancia óptima del cerco de vías al centro de las líneas acopladas, se varía la distancia VL en múltiplos de la longitud de onda de la frecuencia central con el fin de determinar con qué relación  $VL-\lambda_q$  se obtienen mejores resultados. Seguido de esto, se prueban diferentes concentraciones de vías, modificando la distancia que hay de vía a vía en términos de la longitud de onda de operación. Como último caso, se añaden más cercos de vías con el fin de reducir el espacio entre vía y vía para casos en los que las restricciones de manufactura no permitan reducir esta dimensión, comparando su respuesta con la de un solo cerco con el mismo número de vías.

Para comenzar el análisis, se propone un acoplador direccional con CBCPW con las mismas especificaciones y dimensiones transversales mostradas en la Tabla 3.1. Además, se consideran  $SGW=47.83$  mm y  $GL=8.171$  mm. En dicho acoplador, se colocan vías a los costados de la sección acoplada con una separación VL con respecto al centro de ambas tiras, tales líneas están conectadas a una GCPW que se dirige a cada puerto con el objetivo de transmitir la señal dentro y fuera del dispositivo.

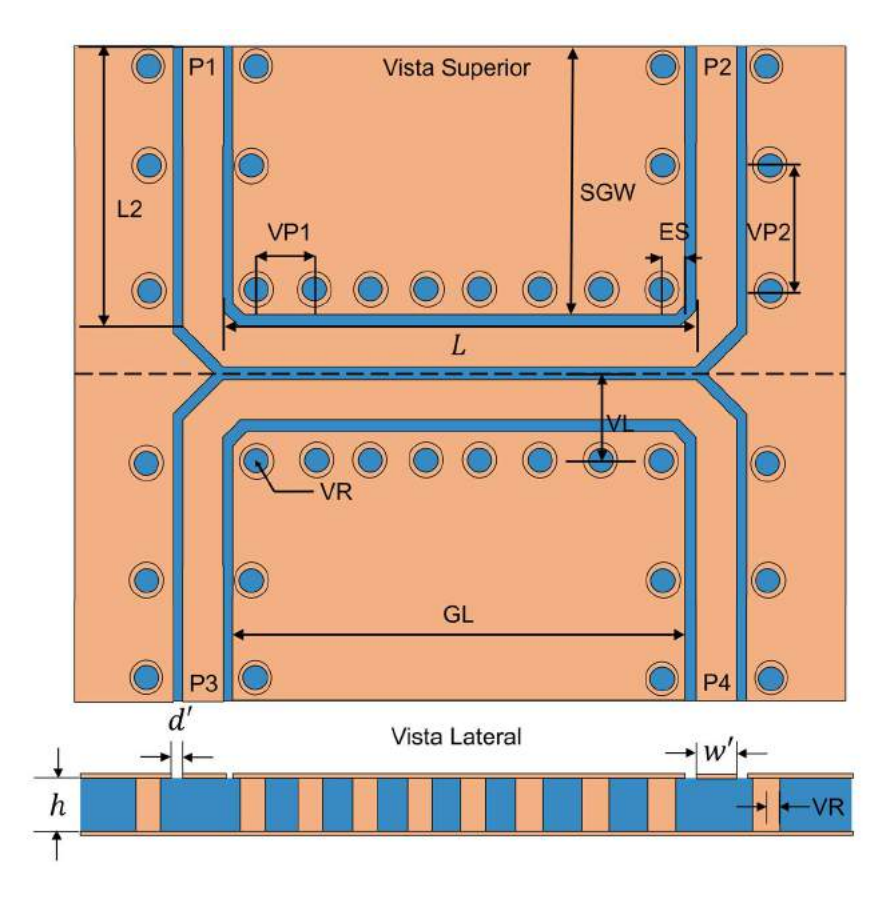

Figura 3.22 Acoplador direccional con cercas de vías laterales: a) Vista superior del dispositivo, b) vista transversal del dispositivo.

En la Figura 3.22-a se muestra la vista superior y en la Figura 3.22-b la vista transversal del acoplador direccional propuesto con GCPW con las diferentes dimensiones consideradas. La letra L denota el largo de la sección acoplada, GL representa el largo de los planos de tierra lateral mientras que SGW el ancho de dichos planos, ES la separación entre el límite del plano de tierra lateral y el inicio del cerco de vías, VR indica el radio de las vías, VP2 representa la distancia de vía a vía en la GCPW que se dirige hacia cada puerto y por último L2 es el largo de la GCPW única. En la Figura 3.22-b w' simboliza el ancho de la tira de la GCPW única y d' el ancho su ranura, h indica la altura del sustrato.

# Capítulo

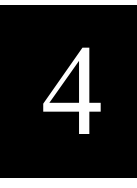

### Resultados

En este capítulo se implementan diferentes distribuciones de vías para los acopladores con CBCPW diseñados en el Capítulo 3, se presentan los resultados de simulación obtenidos y se realiza una comparación de dichos resultados al modificar la ubicación y la cantidad de vías empleadas. Posteriormente, se discuten los resultados obtenidos, se elige la distribución y densidad de vías con mejores resultados y se comparan las pérdidas de potencia al utilizar esta técnica de reducción de modos con las pérdidas de potencia en los casos iniciales presentados en el Capítulo 3.

En el Capítulo 3 se utilizó la metodología contenida en [20] para obtener las dimensiones transversales del acoplador propuesto en este estudio, posteriormente se ejemplificó cómo la aparición de modos de placas paralelas afecta negativamente la transmisión de potencia en acopladores direccionales con plano de tierra inferior. Los resultados obtenidos de las simulaciones demuestran la cantidad de energía que se dispersa en el sustrato y en el aire como consecuencia de la aparición de modos de placas paralelas.

En el presente capítulo se aplicarán estrategias para evitar la aparición de modos de placas paralelas en el rango de frecuencia especificado. Como principal medio para reducir la aparición de resonancias está la implementación de vías en el diseño. Sin embargo, no basta solamente con agregar vías en puntos aleatorios del sustrato si no que se utilizan distribuciones específicas y ordenadas, variando las dimensiones de separación entre vía y vía, la separación de un cercado de vías respecto de la sección acoplada e implementando múltiples cercados de vías con el objetivo de mejorar la respuesta del dispositivo.

Como primer paso antes de revisar las diferentes distribuciones de vías consideradas en este estudio se procede a simular la respuesta de la línea de transmisión que se conectará a cada uno de los puertos del acoplador. En la Tabla 3.3 se presentaron las dimensiones transversales de una CBCPW cuya respuesta se veía afectada por la aparición de resonancias a lo largo del espectro de frecuencia, en este caso se agregan alrededor de esta línea de transmisión a manera de evitar el deterioro de la señal al llegar a cada puerto. La distancia entre la línea de transmisión y las vías de circundantes es la distancia  $d + R$ , donde R representa el radio exterior de la vía y  $d'$  la ranura entre los planos de tierra laterales y la línea. La distancia entre vía y vía (VP1) considerada es de 3 mm, la cual cumple la condición  $VPI \leq \lambda_q/4$ . En la Figura 4.1-a se muestra una representación de la distribución de vías alrededor de la línea de transmisión y en la Figura 4.1-b la distribución del campo eléctrico dentro del sustrato; como se observa en dicha imagen la radiación de energía hacia el sustrato es mínima. En la Figura 4.2 se puede apreciar cómo varía la impedancia característica de la línea de transmisión diseñada a lo largo del rango de frecuencia, se observa que se mantiene en valores cercanos a los 50 Ω.

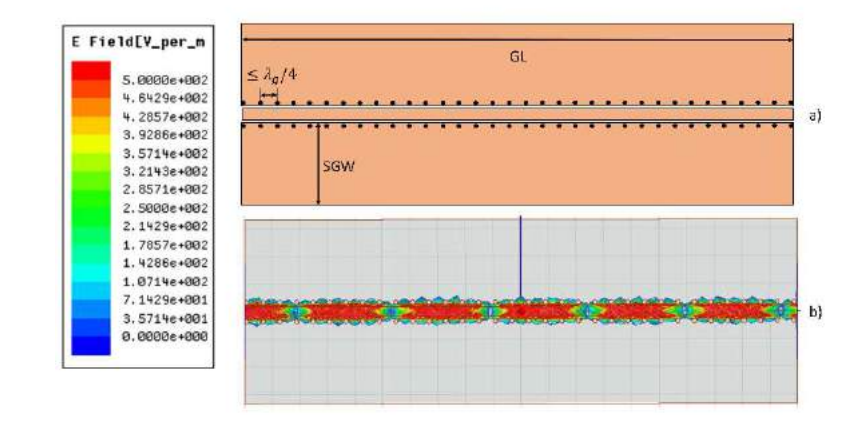

Figura 4.1 Línea de transmisión GCPW: a) Representación física y dimensiones, b) Distribución del campo eléctrico en la línea GCPW.

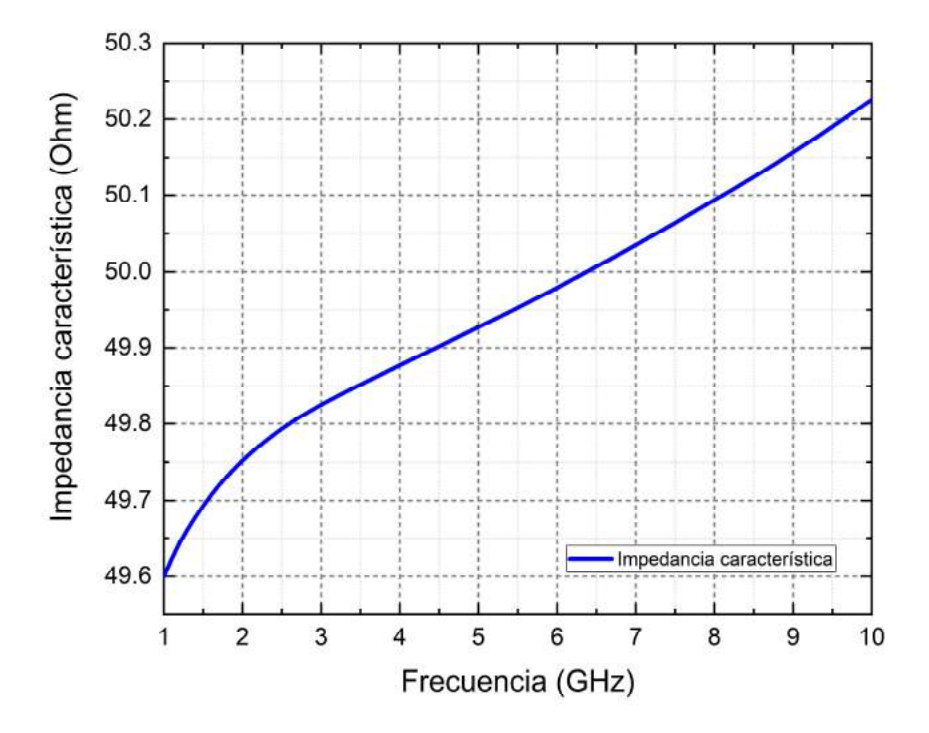

Figura 4.2 Impedancia característica en la línea GCPW de 50 Ω.

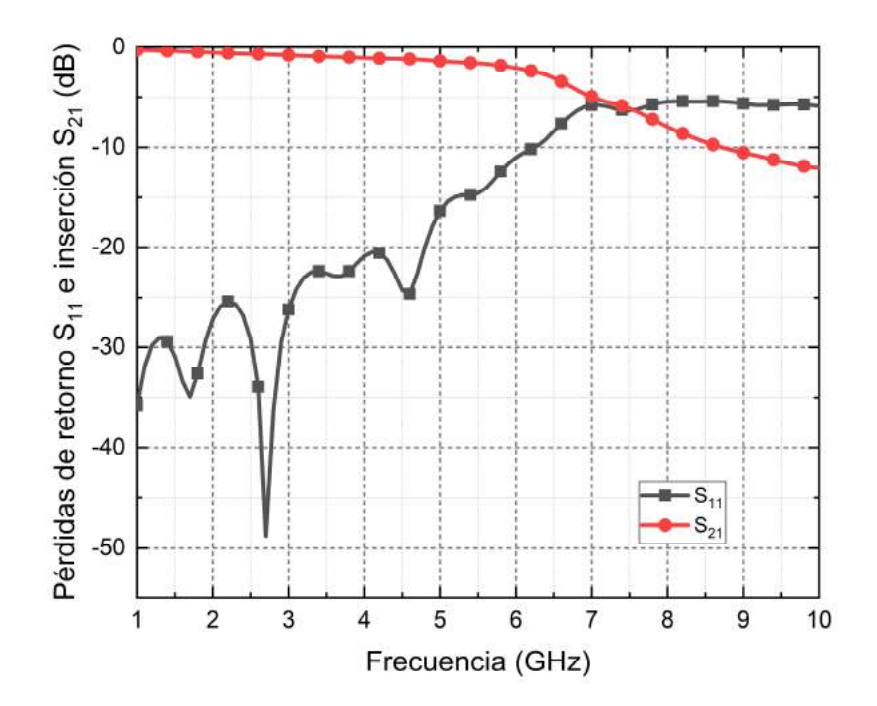

Figura 4.3 Pérdidas de retorno y de inserción en la línea GCPW de 50 Ω.

Por último, antes de continuar con la implementación de técnicas de reducción de pérdidas, en la Figura 4.3 se aprecia la respuesta de la línea de transmisión simple, como se puede notar en la gráfica se presentan resultados aceptables para un rango de frecuencia de 1-7 GHz, posterior a este rango las pérdidas se incrementan considerablemente debido a las propiedades del material dieléctrico.

#### 4.1 Resultados

#### 4.1.1 Caso 1: reducción de pérdidas de potencia modificando la distribución de vías  $(VL)$ .

Para determinar la relación  $VL-\lambda_g$  más optima, se considerarán varios valores de VL. Se proponen diferentes separaciones de VL, tales valores son los siguientes:  $\lambda_g/12$ ,  $\lambda_g/6$ ,  $\lambda_g/3$ ,  $\lambda_g/2$ . Recordando que la frecuencia de operación considerada en este trabajo es de 5 GHz. Obtenemos la longitud de onda  $\lambda_g$  mediante (eq. 2.5), en la que se considera la permitividad efectiva  $\varepsilon_{eff}$  como la media aritmética entre la permitividad efectiva en modo par  $\varepsilon_{eff,e}$  y la permitividad efectiva en modo impar  $\varepsilon_{eff,o}$ , las cuales están especificadas en la Tabla 3.3. Con lo cual obtenemos una longitud de onda  $\lambda_g = 35.484$  mm. Por lo que en milímetros los valores propuestos quedan de la siguiente manera:  $\frac{\lambda_g}{12} = 2.957$  mm,  $\frac{\lambda_g}{6}$  $\frac{g}{6} =$ 5.914 mm,  $\frac{\lambda_g}{2}$  $\frac{\lambda_g}{3} = 11.828 \text{ mm}, \frac{\lambda_g}{2}$  $\frac{a_0}{2}$  = 17.742 mm. De acuerdo a la ecuación 3.1 al situar los cercos de vías se reduciría la longitud eléctrica de SGW con lo que se podría considerar  $SGWI = 0.382$  mm,  $SGW2 = 3.344$  mm,  $SGW3 = 9.258$  mm y  $SGW4 = 15.172$  mm. En la Tabla 4.1 se muestran las primeras siete frecuencias de resonancia calculadas a partir del modelo de placas paralelas para las longitudes de  $SGW$  antes mencionadas. Se simulan los circuitos con las separaciones de VL propuestas, las dimensiones  $x \, y \, y$  del circuito se mantienen en todos los casos, se considera  $x=100$  mm y  $y=33.33$  mm. Como en el caso presentado en la sección 3.2, se conservan las propiedades de los materiales y las dimensiones transversales del acoplador direccional.

| No.        | Modelo de placas paralelas |                   |                   |                   |  |
|------------|----------------------------|-------------------|-------------------|-------------------|--|
| Resonancia | $SGW1 = 0.38$              | $SGW2 = 3.34$     | $SGW3=9.25$       | SGW4=15.17        |  |
| 1          | $f_{001} = 8.75$           | $f_{001} = 8.75$  | $f_{010} = 7.72$  | $f_{010} = 4.71$  |  |
| 2          | $f_{002} = 17.50$          | $f_{002} = 17.50$ | $f_{001} = 8.75$  | $f_{001} = 8.75$  |  |
| 3          | $f_{003} = 26.25$          | $f_{010} = 21.38$ | $f_{011} = 11.67$ | $f_{020} = 9.42$  |  |
| 4          | $f_{004} = 35.00$          | $f_{011} = 23.10$ | $f_{020} = 15.44$ | $f_{011} = 9.94$  |  |
| 5          | $f_{005} = 43.75$          | $f_{003} = 26.25$ | $f_{002} = 17.50$ | $f_{021} = 12.86$ |  |
| 6          | $f_{006} = 52.50$          | $f_{012} = 27.63$ | $f_{021} = 17.75$ | $f_{031} = 14.13$ |  |
| 7          | $f_{007} = 61.26$          | $f_{013} = 33.86$ | $f_{012} = 19.13$ | $f_{021} = 16.62$ |  |

Tabla 4.1 Resonancias calculadas a partir del modelo de placas paralelas.

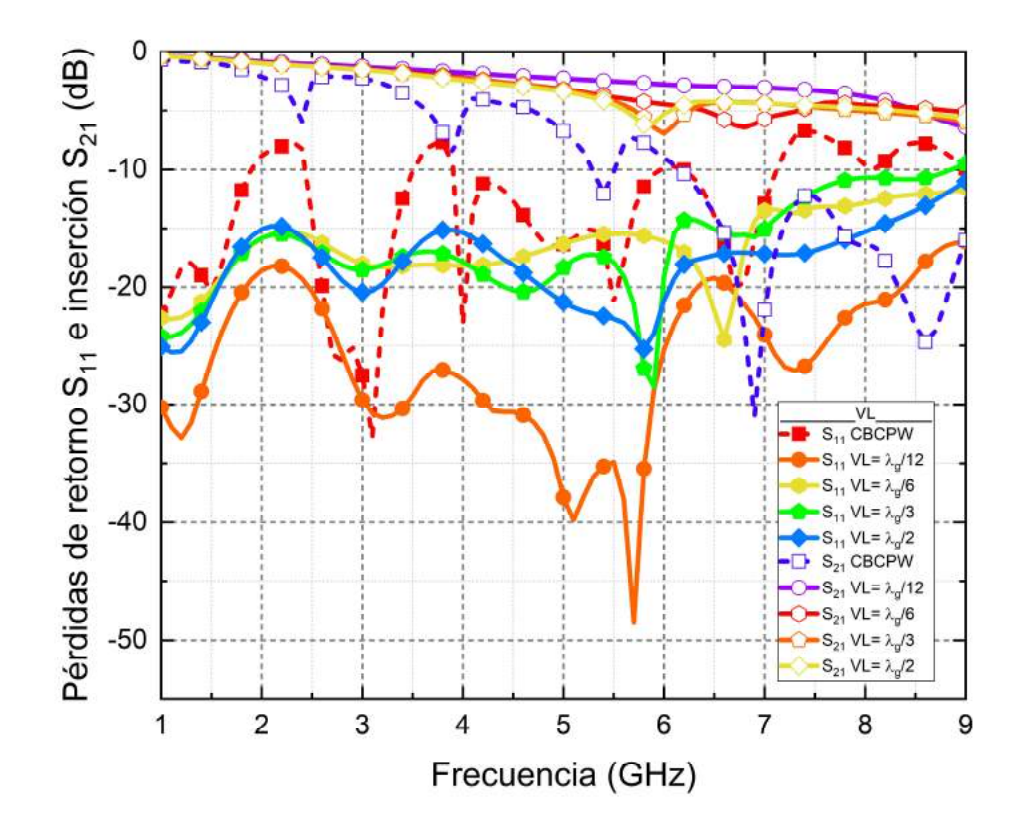

Figura 4.4 Pérdidas de inserción y de retorno al variar la distancia VL.

En la Figura 4.4 se observan los resultados de simulación del experimento propuesto, como se aprecia en la gráfica del parámetro  $S_{21}$  el circuito con  $VL = \lambda_g/12$  no presenta ninguna resonancia en el periodo muestreado, mientras que los demás valores de VL reducen el número de resonancias en comparación con la respuesta del acoplador sin vías. Además, se reducen las pérdidas de retorno para los valores más cortos de VL, lo cual demuestra que entre más pequeña sea la distancia entre el cercado de vías y las líneas acopladas, obtendremos una reducción importante en el número de resonancias a lo largo del espectro de interés. En la Figura 4.5 se presentan las curvas correspondientes al acoplamiento y al nivel de aislamiento en los puertos tres y cuatro respectivamente. Como podemos notar en las gráficas del parámetro  $S_{31}$ , entre menor sea la magnitud de VL, la curva de acoplamiento se mantiene dentro de la especificación dada (10 dB) a lo largo de un mayor ancho de banda, en comparación con valores de VL con mayor longitud; conforme aumenta esta separación, la curva de acoplamiento comienza a deformarse y a disminuir su ancho de banda. Con respecto a los diferentes niveles de aislamiento, también se obtuvieron valores más favorables para los valores de VL más reducidos. Por lo que con la información recopilada podemos inferir que la reducción de la longitud VL mejora la respuesta del acoplador considerablemente, tanto para obtener un mayor ancho de banda como para reducir el número de resonancias observadas a lo largo de la frecuencia muestreada.

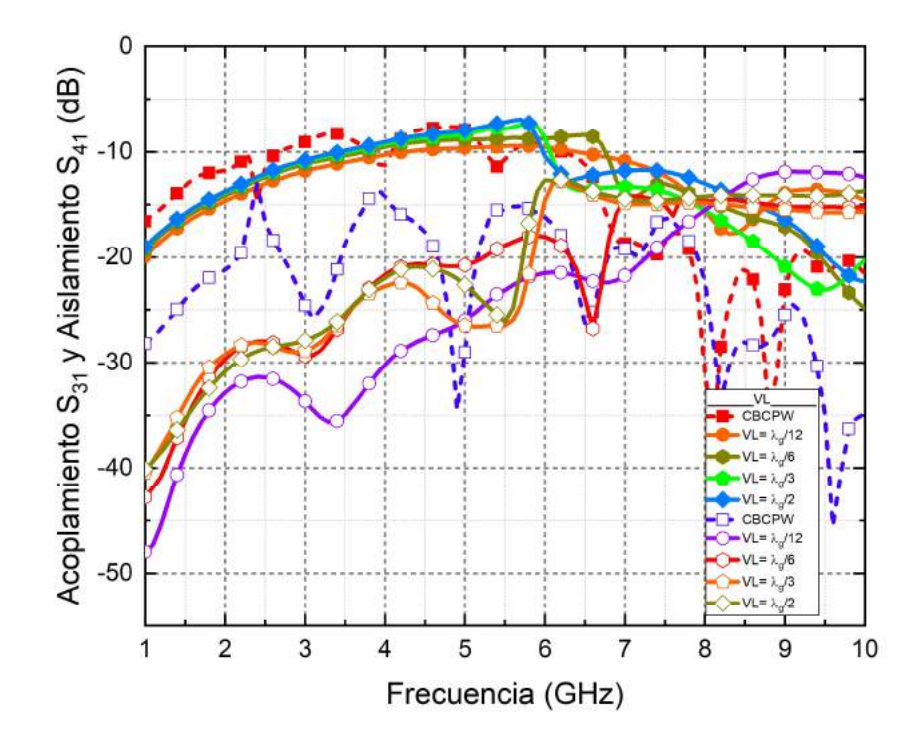

Figura 4.5 Acoplamiento y nivel de aislamiento al variar la distancia VL.

En la Figura 4.6 se muestran los patrones del campo eléctrico en el sustrato para los cuatro casos de análisis considerando una frecuencia de operación de 5 GHz. Los resultados muestran que, al reducir la distancia de la cerca de vías, el campo eléctrico es confinado y menos energía es radiada hacia el dieléctrico. Como se observa en la Figura 4.6 en los casos donde  $VL = \lambda_g/6$ ,  $VL = \lambda_g/3$  y  $VL = \lambda_g/2$  líneas de campo eléctrico son radiadas alrededor de la sección acoplada y esta energía es desperdiciada en lugar de ser transmitida hacia el puerto directo y al puerto acoplado. En dichos casos se observa una componente del campo es radiada hacia la dirección x y otra que es radiada en dirección y en mayor o menor medida dependiendo de la distancia de separación. Al establecerse un valor de  $VL = \lambda_g/12$ , observamos que estas componentes son minimizadas en su mayoría, también existe una disminución de energía transmitida hacia el puerto aislado. Lo anterior demuestra que reducir la distancia VL mejora considerablemente la transmisión de potencia en el dispositivo.

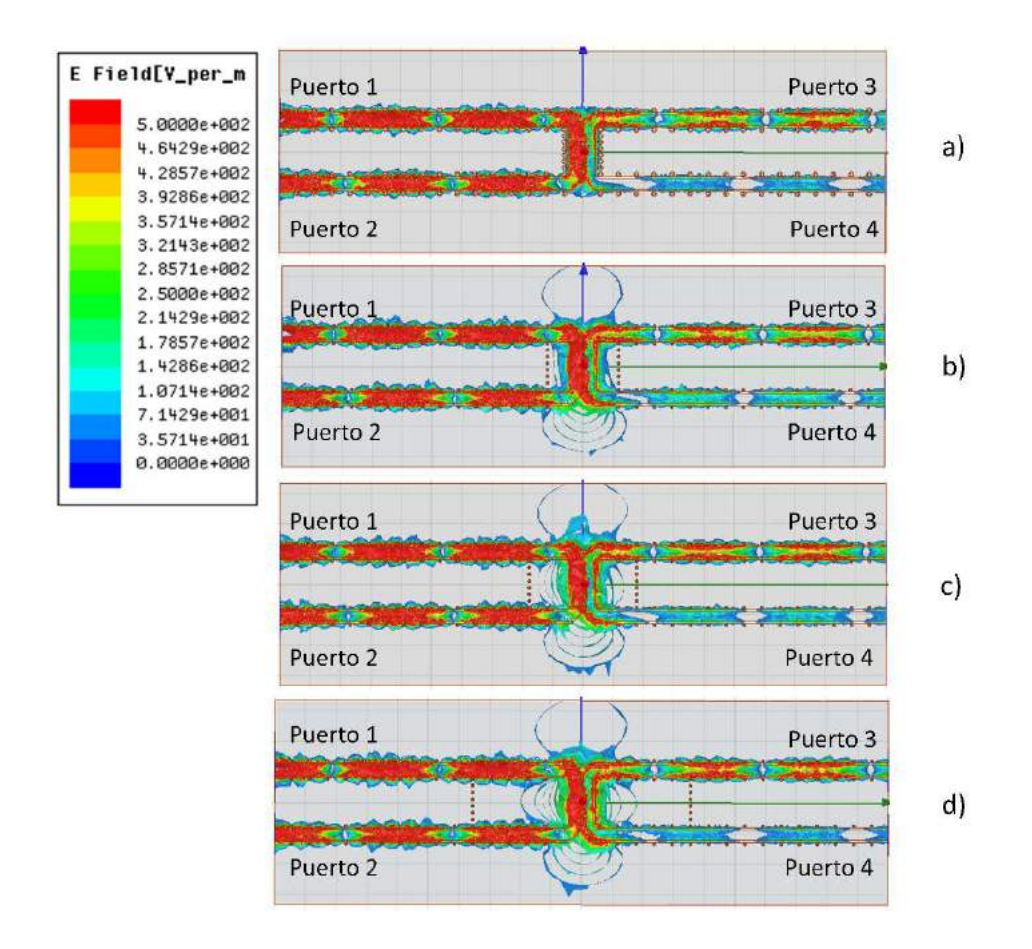

Figura 4.6 Distribución del campo eléctrico (V/m) en el sustrato al modificar VL: a) VL=  $\lambda_g$ /12, b) VL=  $\lambda_g/6$ , c)  $VL = \lambda_g/3$ , d)  $VL = \lambda_g/2$ .

#### 4.1.2 Caso 2: Reducción de pérdidas de potencia modificando la densidad de vías al reducir VP1.

Otra de las dimensiones consideradas en este estudio es la separación de vía a vía, en esta parte del estudio se consideran cuatro distancias diferentes  $VPI = \lambda_g/8$ ,  $VPI = \lambda_g/12$ ,  $VPI = \lambda_g/32$ ,  $VPI = \lambda_g/64$ . En esta simulación se consideran las mismas dimensiones transversales y propiedades descritas en la sección 3.1, se establece el largo del circuito como  $x = 100$  mm y el ancho del circuito como  $y = 33.33$  mm y una distancia VL=  $\lambda_g/12$ . En la Figura 4.7 se presentan las pérdidas de inserción y de retorno de los casos antes mencionados. Se puede observar en las curvas que no hay un cambio significativo en las pérdidas de inserción y de igual manera en las pérdidas de retorno, los valores en este caso permanecen por debajo de los -15 dB en gran parte del rango de frecuencia considerado. En varios trabajos [17] se menciona que esta distancia debe de permanecer por debajo de  $\lambda_q/4$ para evitar fugas de potencia importantes a través del sustrato. Como en este caso las vías se distribuyen a los costados de una longitud  $L = \lambda_g/4$ , necesariamente la mínima distancia que se puede considerar en VP1 es de  $\lambda_g/4$ . En la Figura 4.8 se muestra el acoplamiento del dispositivo y el nivel de aislamiento. De las gráficas podemos observar que se mantiene un buen ancho de banda para todos los casos y niveles de acoplamiento muy parecidos, se observa también que existe una mejora en el nivel de aislamiento al reducir la distancia entre vías.

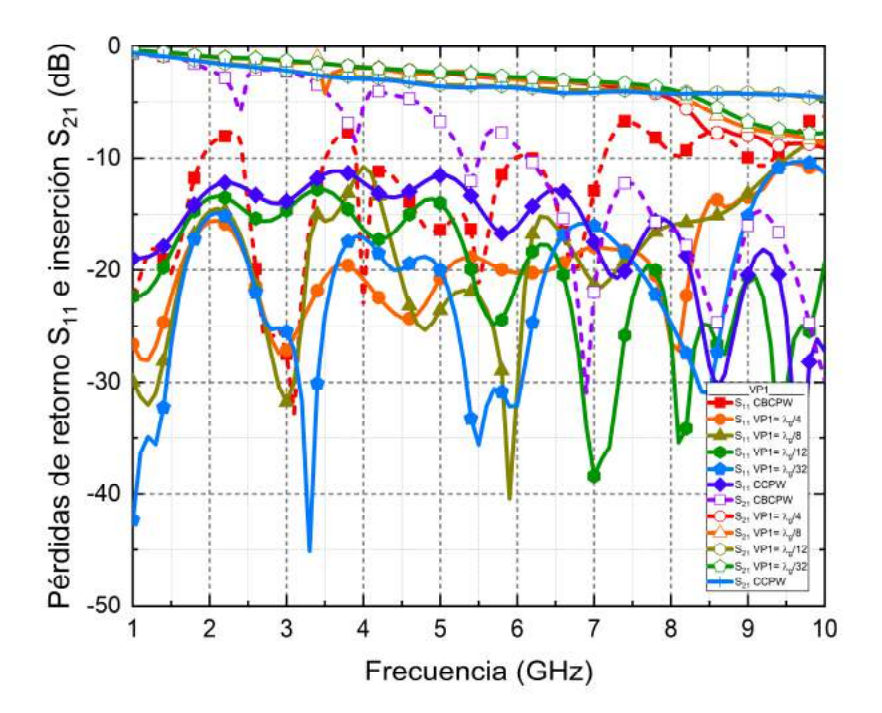

Figura 4.7 Pérdidas de inserción y de retorno al variar la distancia VP1.

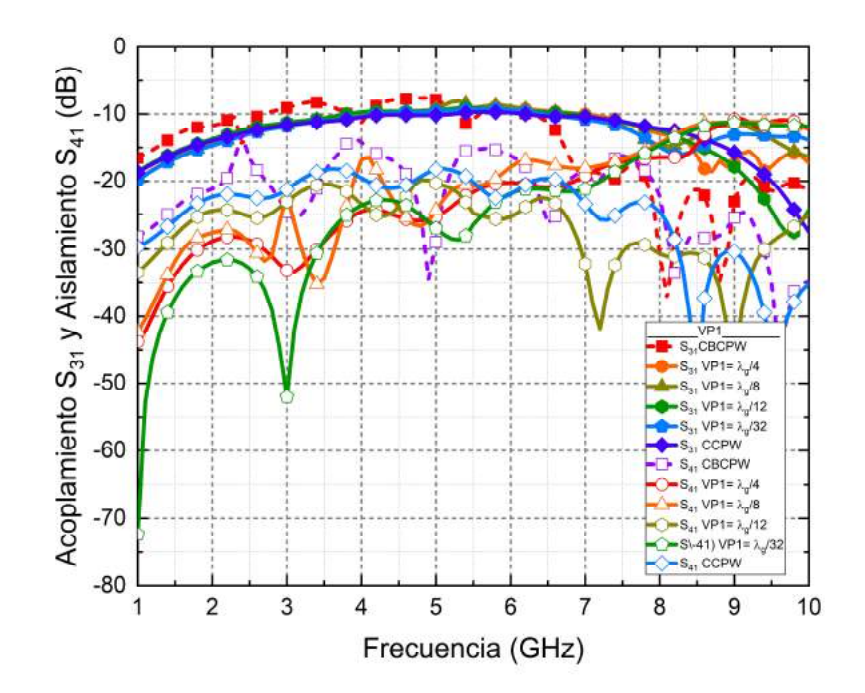

Figura 4.8 Acoplamiento y nivel de aislamiento al variar la distancia VP1.

La manera en la que se distribuye el campo eléctrico a través de la estructura de radiofrecuencia se muestra en la Figura 4.9, se observa la distribución del campo eléctrico a través del sustrato dieléctrico a una frecuencia de 5 GHz. Al igual que en las curvas correspondientes al aislamiento mostradas en la Figura 4.8 existe una mejora considerable en el nivel de aislamiento al reducir la distancia entre vías. Podemos apreciar como para  $VPI=$  $\lambda_g/32$  el campo eléctrico se reduce en el puerto cuatro en comparación con los otros casos. Al disminuir la cantidad de energía transmitida en al puerto cuatro, se mejora considerablemente la directividad del dispositivo, el cual es uno de los parámetros más importantes en los acopladores direccionales.

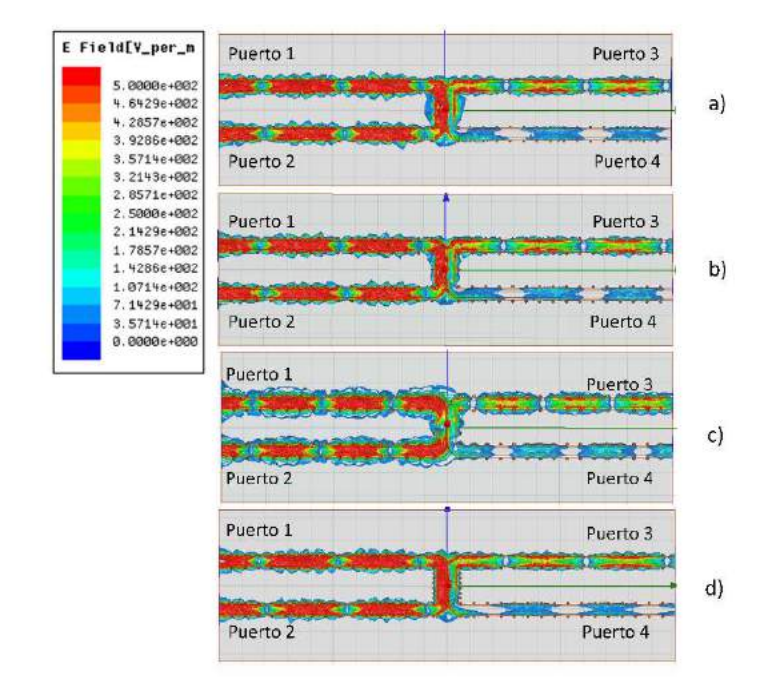

Figura 4.9 Magnitud del campo eléctrico (V/m) a una frecuencia de 5 GHz en el sustrato al modificar VP1: a)  $VPI = \lambda_g/4$ , b)  $VPI = \lambda_g/8$ , c)  $VPI = \lambda_g/12$ , d)  $VPI = \lambda_g/32$ .

#### 4.1.3 Caso 3: Reducción de pérdidas de potencia al incrementar el número de cercas de vías.

En este caso se analizan las respuestas de diferentes acopladores en los que se modifica el número de barreras de vías a los costados de la sección acoplada. En la Figura 4.10 se observa la modificación realizada en el acoplador mostrado en la sección anterior; en este caso múltiples cercados de vías son implementados. Se consideran tres situaciones, en la primera se añade un solo cercado de vías a una distancia  $VL = \lambda_g/12$  del centro de la sección acoplada y con una separación entre vías  $VPI = \lambda_q/32$  al igual que en los siguientes casos. En el segundo caso se añaden dos barreras, en donde la primera barrera se encuentra a una distancia  $VL = \lambda_g/12$  del centro de la sección acoplada y la segunda barrera se encuentra a una distancia  $VFP = \lambda_g/24$ . Para el tercer caso tenemos tres barreras de vías, de igual manera el primer cercado conserva la misma distancia  $VL$  que en los casos anteriores y cada cercado se encuentra a una distancia  $VFP = \lambda_q/24$  el uno del otro en cada plano de tierra lateral.

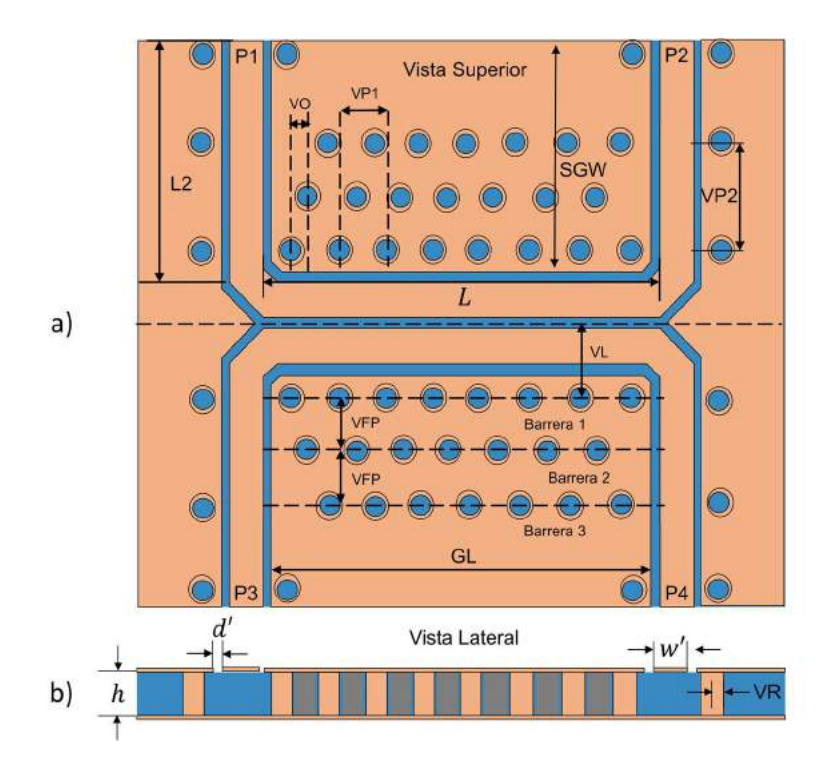

Figura 4.10 Acoplador direccional con CBCPW implementando múltiples cercados de vías: a) Vista superior del acoplador, b) Vista transversal del acoplador.

Observando la Figuras 4.11 y 4.12 notamos que los resultados varían muy poco entre un acoplador y otro. Las pérdidas de inserción en los tres casos son muy cercanas una de otra al igual que en el caso del acoplamiento y aislamiento. En el caso de las pérdidas de retorno, se observa una ligera diferencia entre los valores. Sin embargo, en todos los casos se tienen valores por debajo de los -15 dB en un rango de 1 GHz a 9 GHz. Según lo observado en [11], las gráficas mostraban diferencias a partir de frecuencias del orden de los 60 GHz, sin embargo, los resultados en el presente estudio están delimitados a un rango de 1-10 GHz, donde no se aprecia una diferencia significativa. A pesar de ello, resulta útil en casos donde se requiera disminuir la distancia VP1 y la disminución de esta dimensión se vea restringida por las limitaciones de fabricación o de ruteo. De tal forma que se puede considerar tener dos cercas de vías con separaciones VO= VP1/2 y obtener una reducción virtual en el tamaño de VP1.

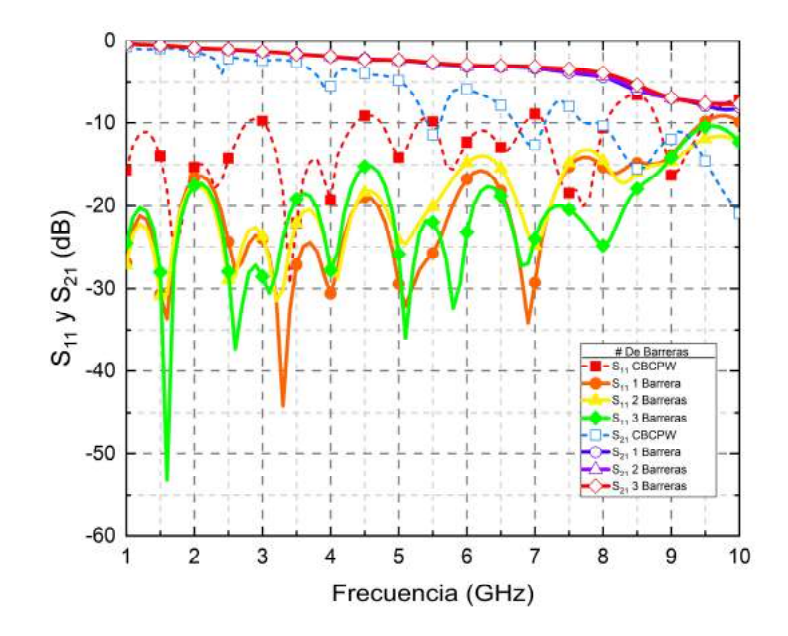

Figura 4.11 Pérdidas de inserción  $S_{21}$  y de retorno  $S_{11}$  al modificar el número de cercas de vías.

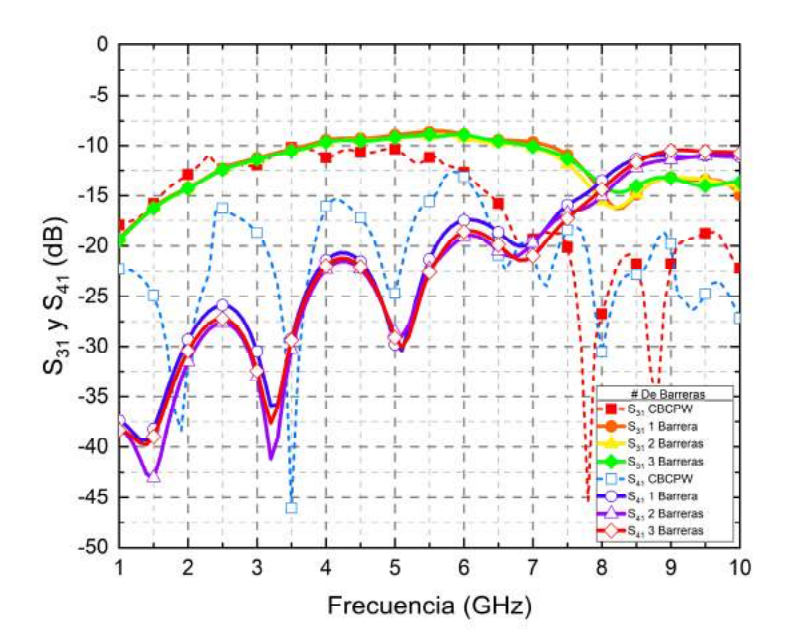

Figura 4.12 Acoplamiento  $S_{31}$  y Aislamiento $S_{41}$  al variar el número de cercas de vías.

A partir de los patrones de campo eléctricos mostrados en la Figura 4.13 en los tres casos considerados notamos que el campo eléctrico alrededor de la sección acoplada queda confinado dentro de la primera cerca de vías y no se aprecia una diferencia significativa entre

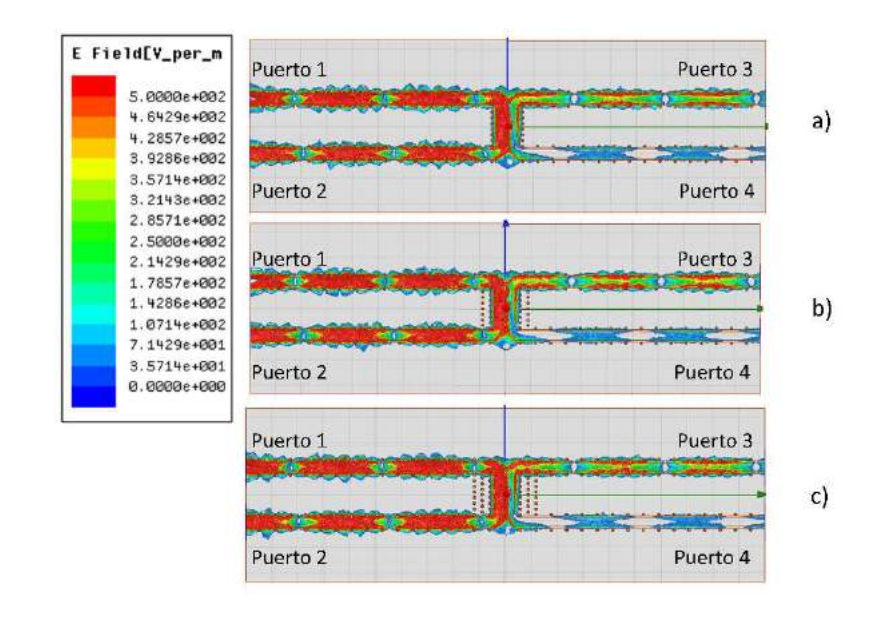

los tres patrones de campo eléctrico, lo cual coincide con los resultados obtenidos de los parámetros de dispersión.

Figura 4.13 Distribución del campo eléctrico (V/m) en el sustrato al incrementar el número de cercas de vías: a) Una cerca, b) Dos cercas, c) Tres cercas.

Con la finalidad de examinar la respuesta de la distribución de múltiples cercas de vías en rangos de frecuencia superiores, se obtuvieron los parámetros de dispersión de tres acopladores con diferente número de cercas de vías. Para este caso, se propone un acoplador con una impedancia característica de 75 Ω, con una frecuencia central de 10 GHz. Para este acoplador se considera PTFE como material dieléctrico, el cual tiene una perdida tangencial  $\delta = 0.001$  más reducida en comparación con el FR-4  $\delta = 0.02$ . Al aumentar la frecuencia central del acoplador se debe reducir la longitud de la sección acoplada, para este caso se trabaja con una longitud de onda  $\lambda_q = 23.584$  mm y por ende una sección acoplada  $L =$ 5.896 mm. De nueva cuenta, se realizó el diseño de una línea de transmisión CBCPW utilizando el método detallado en el Capítulo 3. Después de realizar un ajuste en las dimensiones de la línea por simulación, se enlistan las propiedades de esta línea de transmisión en la Tabla 4.2. La impedancia característica de esta línea se muestra en la Figura 4.14 en un rango de 1 a 20 GHz y sus pérdidas tanto de retorno como de inserción se especifican en la Figura 4.15.

Tabla 4.2 Parámetros eléctricos y dimensiones físicas de la guía de onda simple corregidas por simulación.

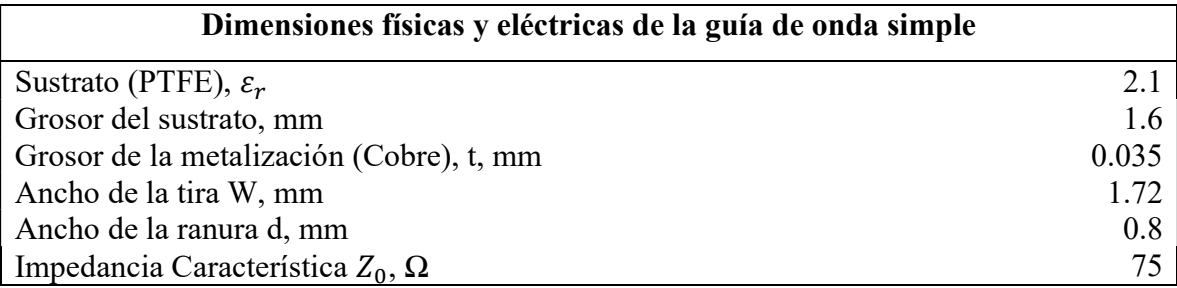

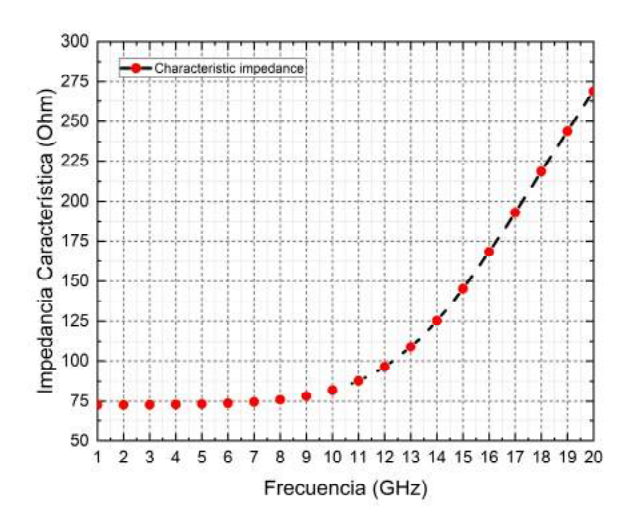

Figura 4.14 Impedancia característica de la CBCPW en Ansys HFSS con  $d=0.8$  mm.

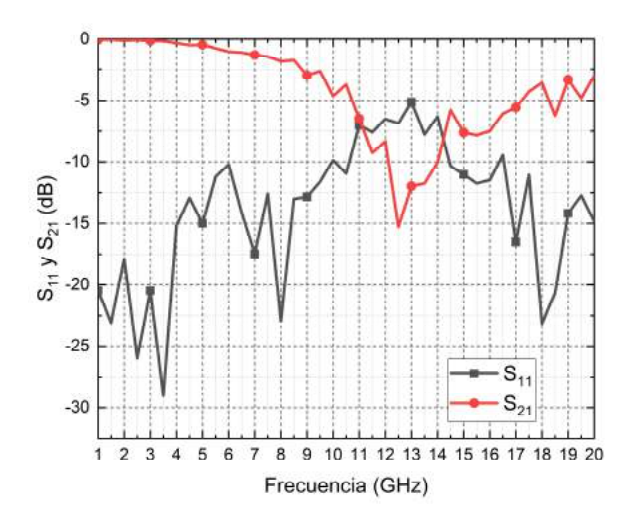

Figura 4.15 Pérdidas de retorno y pérdidas de inserción en la CBCPW y sustrato de PTFE.

Como se observa en las Figuras 4.14 y 4.15 la respuesta de la línea de transmisión se ve afectada por las resonancias ocasionadas por los modos de placas paralelas, por lo que es necesario añadir vías al diseño para suprimir estos modos y obtener una respuesta más estable a lo largo del rango de frecuencia. En las Figuras 4.16 y 4.17 se muestra la impedancia y las pérdidas de retorno e inserción respectivamente, se observa cómo la respuesta mejora considerablemente en comparación a la línea de transmisión sin vías. En esta modificación se considera una distancia entre vías  $VP1 \leq \lambda_q/4$  de 3 mm.

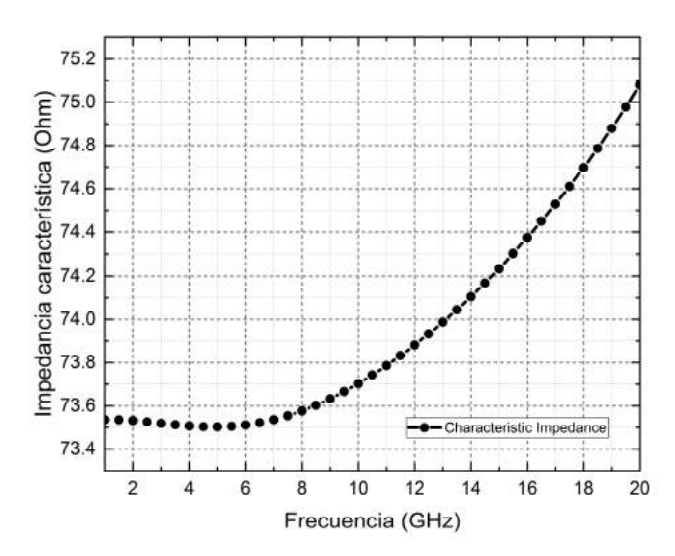

Figura 4.16 Impedancia característica en la GCPW y sustrato de PTFE.

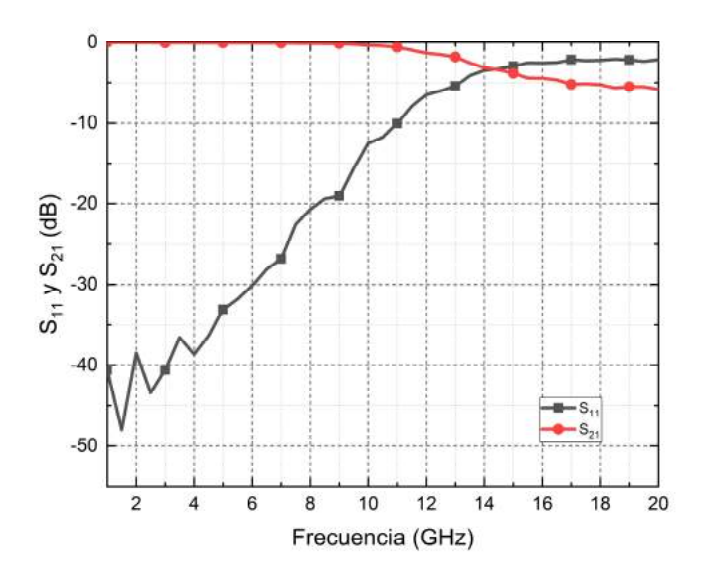

Figura 4.17 Pérdidas de inserción y de retorno en la GCPW y sustrato de PTFE.

Las dimensiones físicas y eléctricas de la sección acoplada obtenidas de acuerdo a la metodología presentada en el Capítulo 3 se enlistan en la Tabla 4.3 para un acoplador con frecuencia central de 10 GHz, PTFE como sustrato, el cual tiene una  $\varepsilon_r = 2.1$  y una altura de sustrato de 1.6 mm.

Tabla 4.3 Parámetros eléctricos y dimensiones físicas de la sección acoplada del acoplador direccional con sustrato de PTFE.

| Dimensiones físicas y eléctricas de la sección acoplada |       |  |  |  |
|---------------------------------------------------------|-------|--|--|--|
| Sustrato (PTFE), $\varepsilon_r$                        | 2.1   |  |  |  |
| Grosor del sustrato, mm                                 | 1.6   |  |  |  |
| Grosor de la metalización (Cobre), t, mm                | 0.035 |  |  |  |
| Ancho de la tira W, mm                                  | 1.72  |  |  |  |
| Ancho de la ranura d, mm                                | 0.6   |  |  |  |
| Distancia de separación, s, mm                          | 1.2   |  |  |  |
| Frecuencia central, GHz                                 | 10    |  |  |  |
| Acoplamiento, dB                                        | 10    |  |  |  |
| Impedancia Característica $Z_0$ , $\Omega$              | 75    |  |  |  |
| Longitud de la sección, L, mm                           | 5.896 |  |  |  |

Una vez definidas las dimensiones de la sección acoplada y de la sección simple se realiza la simulación del dispositivo, a partir de la cual se obtienen sus parámetros S. De la gráfica en la Figura 4.18 podemos apreciar que las pérdidas de inserción son mayores a los - 5 dB, lo cual representa un nivel de pérdidas dentro de lo permisible por los diseñadores. Sin embargo, siguen sin presentarse diferencias significativas entre cada caso en lo que respecta a pérdidas de inserción y de retorno. De igual manera, al observar los resultados correspondientes al nivel de acoplamiento y de aislamiento en la gráfica de la Figura 4.19, notamos resultados muy similares entre sí, como se mencionó anteriormente y como se muestra en la Figura 4.13, las pérdidas de potencia en el sustrato son contenidas por la primera cerca de vías, con lo cual podemos concluir que no existe una diferencia significativa al aumentar el número de cercas de vías en un rango de 1 a 20 GHz.

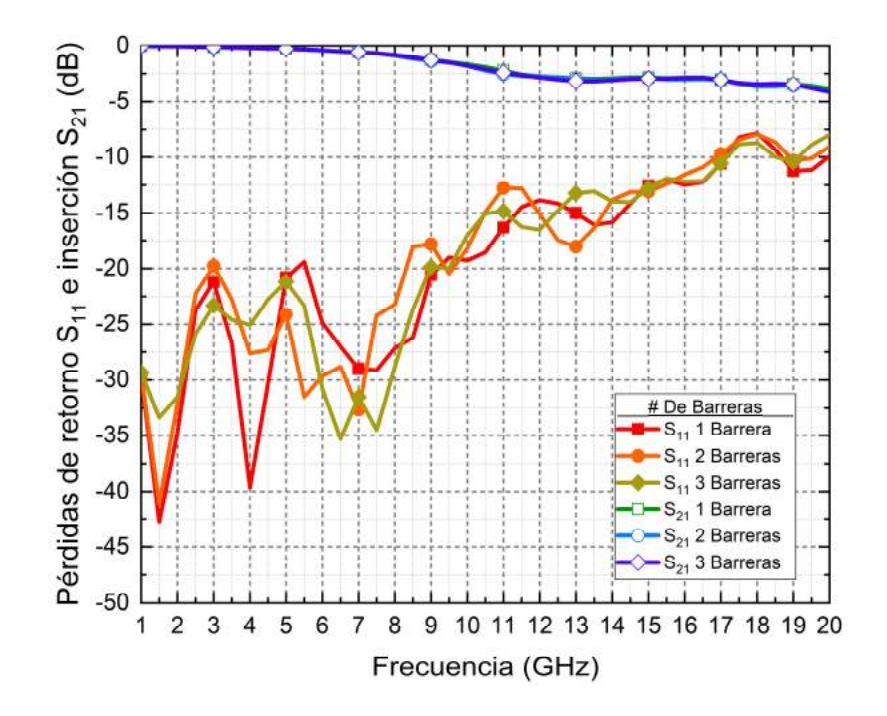

Figura 4.18 Pérdidas de inserción  $S_{21}$  y de retorno  $S_{11}$  al modificar el número de cercas de vías para un acoplador con frecuencia central de 10 GHz.

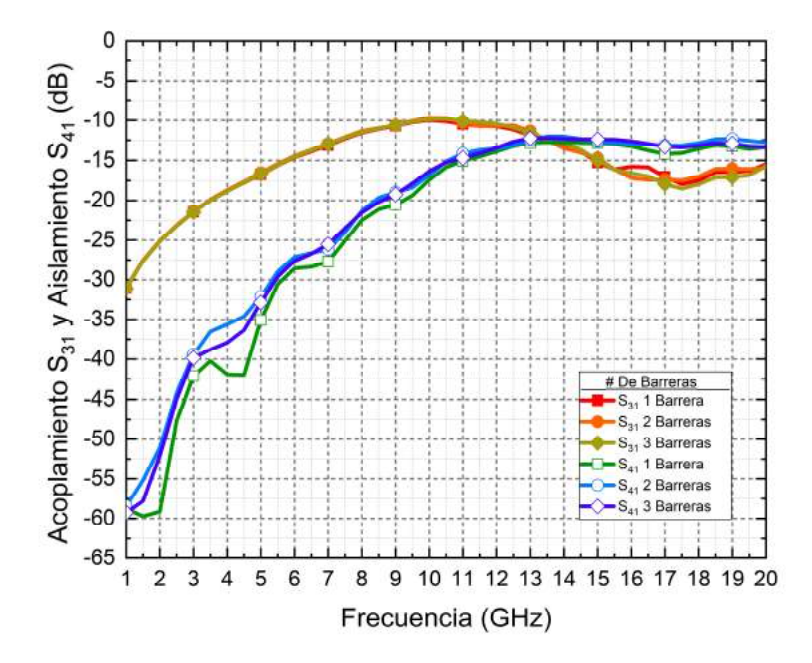

Figura 4.19 Acoplamiento  $S_{31}$ y aislamiento  $S_{41}$  al modificar el número de cercas de vías para un acoplador con frecuencia central de 10 GHz.

Con el fin de demostrar la utilidad de la adición de cercas de vías para reducir virtualmente el tamaño de VP1 en casos donde las restricciones de manufactura no permitan su reducción física, se obtuvieron los parámetros de dispersión en acopladores con el mismo número de vías, pero con distribuciones diferentes. En el primer caso tenemos un solo cercado de vías a cada lado de la sección acoplada, pero con una menor separación entre vía y vía. En el Caso 2 se tienen dos cercados de vías, ambas con la mitad del número de vías de la cerca del caso uno. En la Figura 4.20, se observan las respuestas de ambos acopladores, como se muestra en las gráficas se obtienen niveles muy similares en cuanto a pérdidas de retorno y de inserción. De igual manera, en la Figura 4.21 podemos apreciar respuestas de acoplamiento y de aislamiento muy parecidas entre ambos dispositivos.

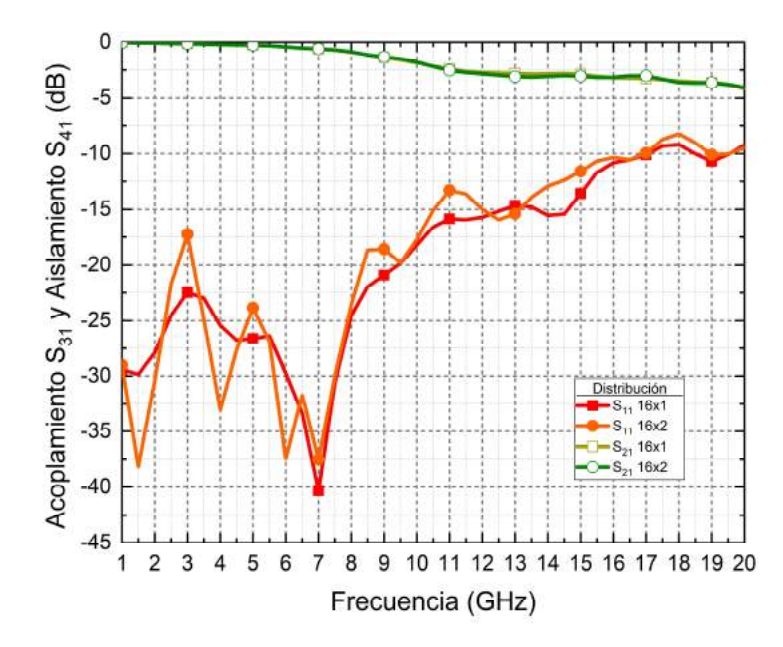

Figura 4.20 Pérdidas de inserción  $S_{21}$ y de retorno  $S_{11}$  al variar la distribución de vías a los costados de la sección acoplada.

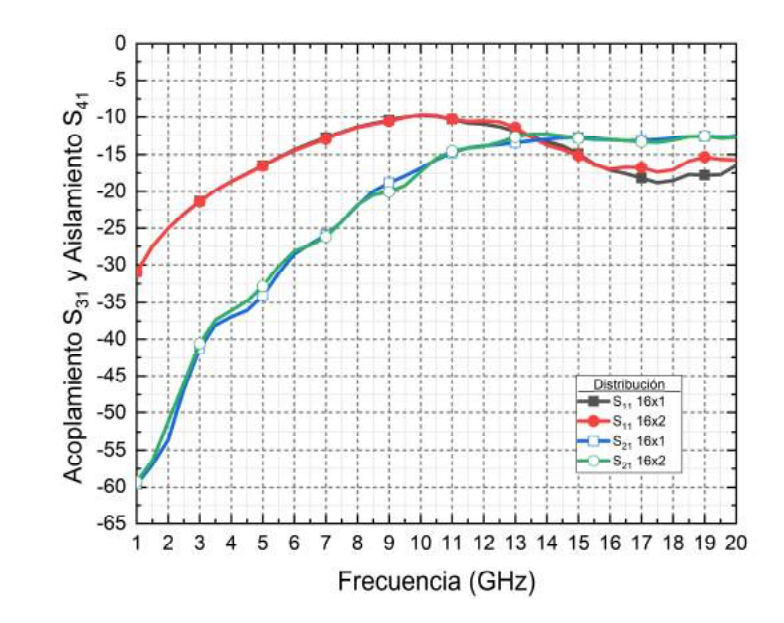

Figura 4.21 Acoplamiento  $S_{31}$  y nivel de aislamiento  $S_{41}$  al variar la distribución de vías a los costados de la sección acoplada.

A partir de estos resultados podemos corroborar la utilidad de la distribución de vías en diferentes barreras para obtener un resultado similar al de reducir la distancia entre vías VP1. Esta aplicación resulta conveniente en el diseño de acopladores con altas frecuencias de operación o en casos donde se requiera de la miniaturización del dispositivo, ya que el mínimo radio de vías que los fabricantes pueden alcanzar es limitado, por lo que no siempre se puede aumentar la densidad de vías a los costados de la sección acoplada; en estos casos resulta útil dividir la cantidad de vías en múltiples hileras.

#### 4.2 Discusión

A partir de los casos estudiados en la Sección 4.1, se obtuvieron las dimensiones de VL y VP1 que mejoran considerablemente el rendimiento del dispositivo de prueba. Los resultados obtenidos en la Sección 4.1.1 muestran que reducir la distancia de la cerca de vías de la sección acoplada disminuye la radiación del campo eléctrico alrededor de dicha sección. La distancia de VL en donde se obtuvieron mejores resultados fue VL=  $\lambda_g/12$  en cuyo valor se obtuvieron pérdidas de retorno ≤-20 dB, el ancho de banda se obtuvo considerando una pérdida de -3 dB por debajo del nivel de acoplamiento, con lo cual se obtuvo un ancho de banda de 5 GHz, pérdidas de inserción de  $\geq$ -3.5 dB y un aislamiento  $\leq$ -17 dB. Los cuales muestran una considerable mejora en relación con los valores obtenidos para el acoplador direccional con CBCPW del Caso 3. En la Sección 4.1.2 se presentó el caso en el que se modificó la concentración de vías a los costados de la sección acoplada al modificar la dimensión VP1. De los resultados mostrados se puede apreciar que se obtuvo una mejora al disminuir la distancia entre vías (VP1), ya que el campo electromagnético queda guiado hacia la dirección de propagación en lugar de ser radiado hacia otras direcciones del dieléctrico, a su vez también existe una disminución en la energía transferida al puerto aislado, lo cual mejora la directividad del dispositivo. El valor de VP1 con el que se obtuvieron mejores resultados fue VP1=  $\lambda_q$ /32, para este valor se obtuvieron pérdidas de retorno de  $\leq$ -20 dB, un ancho de banda de 5 GHz, pérdidas de inserción de ≥-3.45 dB y un aislamiento de ≤-20 dB en el ancho de banda considerado. En la Sección 4.1.3 se determinó que la adición de cercas de vías adicionales no impacta significativamente en la disminución de pérdidas de potencia en un rango de 1 a 10 GHz, posteriormente en otro experimento se amplió el espectro de frecuencia de 1 a 20 GHz de donde se llegó a la misma conclusión. El campo electromagnético queda contenido dentro de la primera barrera de vías por lo que al aumentar el número de barreras no se modifica significativamente la reducción de pérdidas, y por tanto las respuestas en los tres casos son muy similares. Sumado a lo anterior los modos de propagación de placas paralelas quedan suprimidos gracias a la corta distancia que existe entre la sección acoplada y la primera barrera de vías la cual reduce considerablemente de forma virtual el tamaño de las placas de tierra laterales.

Á continuación, se compara la respuesta del acoplador CBCPW del caso tres del Capítulo 3 con los acopladores obtenidos a partir de la implementación de vías para eliminar resonancias, en este caso se nombra como Acoplador GCPW 1 al caso donde se considera  $VL = \frac{\lambda_g}{42}$  $\frac{\lambda_g}{12}$  y  $VPI = \frac{\lambda_g}{32}$  $\frac{\lambda g}{32}$ , cuya respuesta fue de las mejores obtenidas en este trabajo y como Acoplador GCPW 2 a un acoplador con  $VL = \frac{\lambda_g}{42}$  $\frac{\lambda_g}{12}$  y  $VPI = \frac{\lambda_g}{64}$  $\frac{\pi g}{64}$ , en el cual se redujo aún más la distancia entre vías. Como se observa en los resultados de las Figuras 4.22 y 4.23, la diferencia entre los acopladores con vías correctamente distribuidas y el acoplador sin vías

son considerablemente notables, tanto en pérdidas de inserción, retorno, ancho de banda y nivel de aislamiento. Las pérdidas de potencia causadas por la aparición de modos de placas paralelas son reducidas en su totalidad al reducir la distancia eléctrica de SGW, por ello no se observan resonancias en el rango de frecuencia.

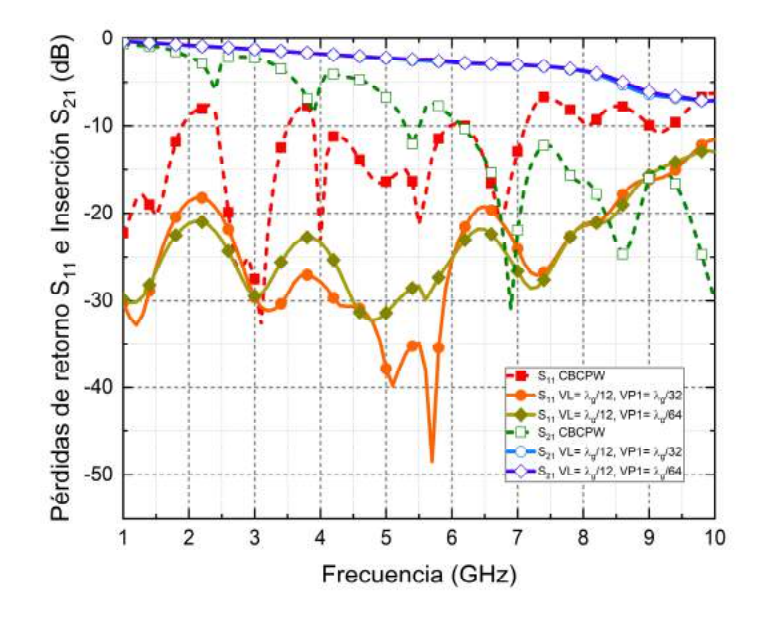

Figura 4.22 Pérdidas de inserción  $S_{21}$ y de retorno  $S_{11}$  de acopladores al usar técnicas de reducción de pérdidas en contraste con el acoplador CBCPW.

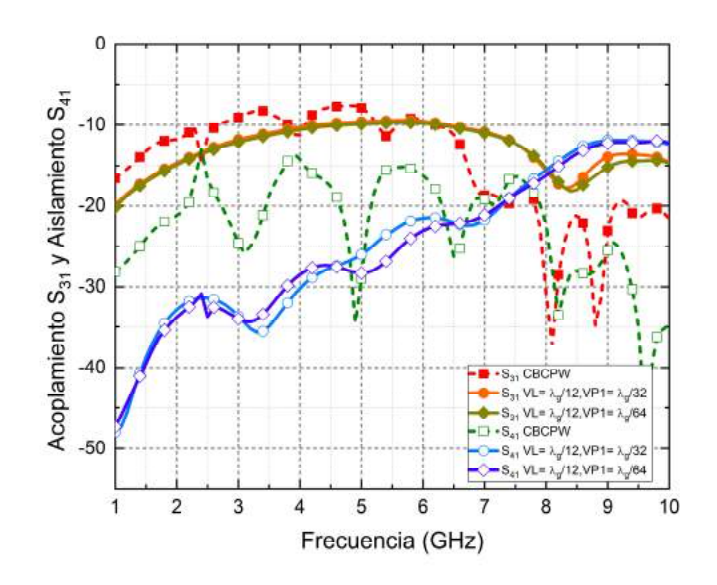

Figura 4.23 Acoplamiento  $S_{31}$  y nivel de aislamiento  $S_{41}$  de acopladores al usar técnicas de reducción de pérdidas en contraste con el acoplador CBCPW.

Como se mencionó anteriormente, al reducir la distancia entre vías VP1 se reduce la energía transmitida hacia el puerto cuatro, por lo que al reducir el nivel de aislamiento mejora la directividad ya que esta se define como la diferencia entre la energía transferida al puerto acoplado y la energía transferida al puerto cuatro. La directividad en los tres acopladores se presenta en la Figura 4.24, en ella se puede apreciar cómo el acoplador GCPW 2 lleva ventaja en comparación con los otros dos acopladores ya que cuenta con los mayores niveles de aislamiento. Ambos acopladores GCPW presentan una considerable ventaja sobre el acoplador CBCPW tal como se puede apreciar en las Figuras 4.22 y 4.23.

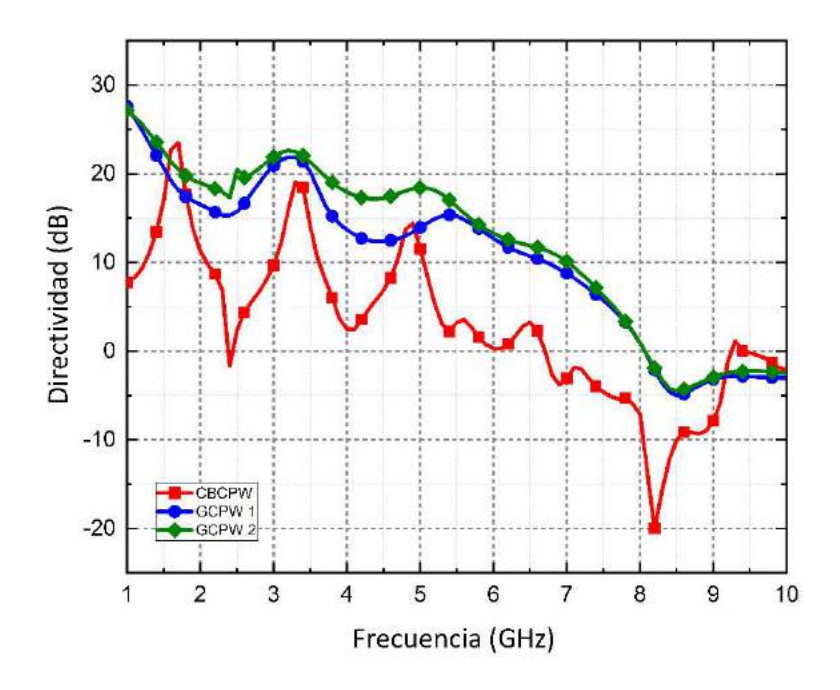

Figura 4.24 Directividad en acopladores al aplicar técnicas de reducción de pérdidas en contraste con el acoplador CBCPW.

| Parámetro                     | <b>Acoplador CBCPW</b>      | <b>Acoplador GCPW1</b>     | <b>Acoplador GCPW 2</b>    |
|-------------------------------|-----------------------------|----------------------------|----------------------------|
| Directividad (dB)             | $[-20.0 a 23.49]$           | $[-5 \text{ a } 27.56]$    | $[-4.47 a 27.15]$          |
| Pérdidas de retorno<br>(dB)   | $[-32.76 \text{ a } -6.29]$ | $[-48.49 a - 11.58]$       | $[-32.23 a - 12.81]$       |
| Pérdidas de<br>inserción (dB) | $[-30.96 a - 0.68]$         | $[-7.16 \text{ a } -0.34]$ | $[-7.18 \text{ a } -0.34]$ |
| Acoplamiento (dB)             | $[-37.32 a -7.59]$          | [-19.94 a -9.43]           | $[-20.17 a - 9.72]$        |
| Aislamiento (dB)              | $[-45.59 a - 13.05]$        | [-47.96 a -11.89]          | $[-47.33 a - 12.00]$       |

Tabla 4.4 Comparación de parámetros eléctricos entre el acoplador con CBCPW modelado y los acopladores con GCPW.

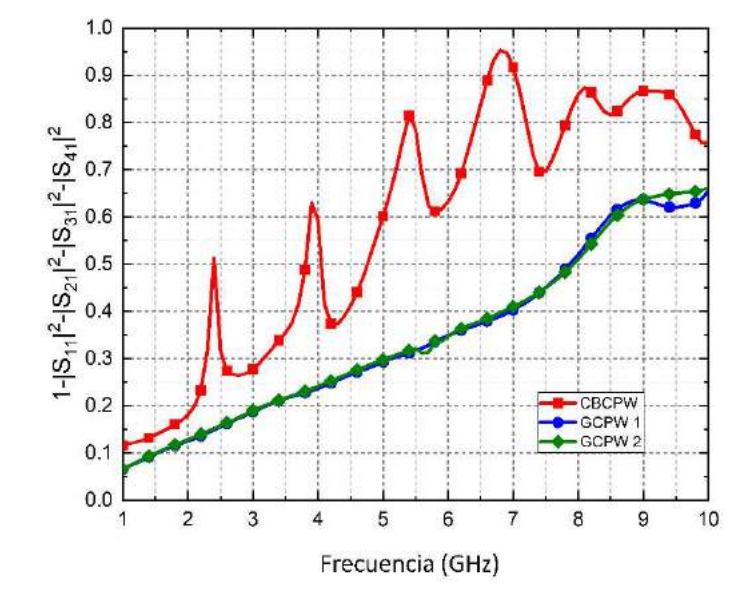

Figura 4.25 Pérdidas de potencia en el acoplador con CBCPW y en acopladores con GCPW.

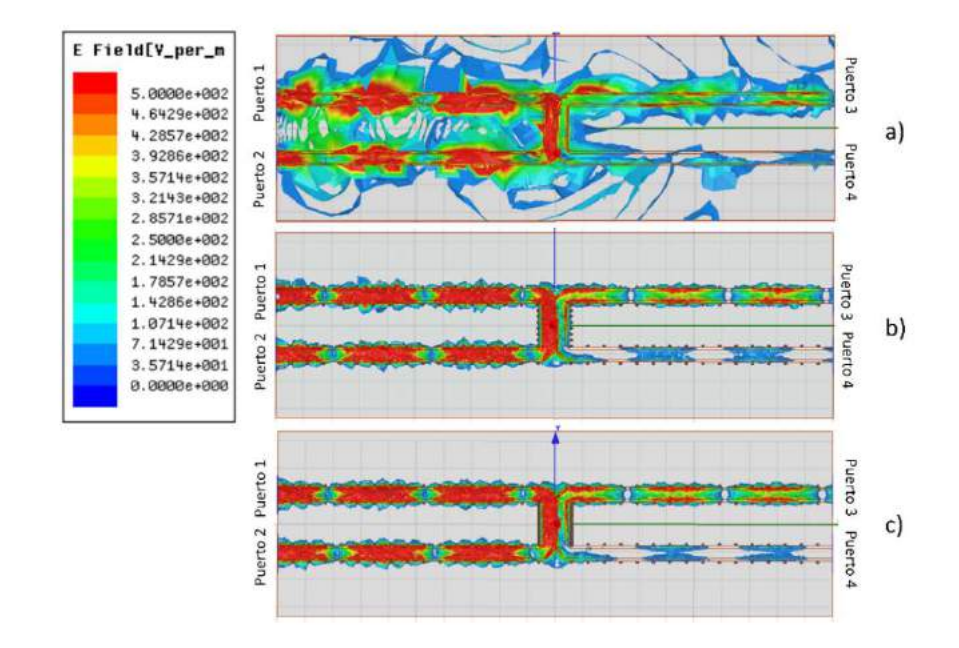

Figura 4.26 Distribución del campo eléctrico en los acopladores a una frecuencia de 5 GHz: a) CBCPW, b) GCPW 1, c) GCPW 2.

En la Tabla 4.4 se muestra una comparación de las tres situaciones y en conjunto con las Figuras 4.25 y 4.26 se puede observar fácilmente la reducción en pérdidas al agregar vías al diseño. La Figura 4.25 muestra directamente la cantidad de potencia desperdiciada en los tres casos considerados, a partir de tales resultados podemos concluir que tanto el acoplador GCPW 1 y 2 presentan una reducción en la perdida de potencia de aproximadamente el 30% en comparación con el acoplador con CBCPW. Por último, en la Figura 4.26 podemos apreciar de forma gráfica la diferencia entre la energía desperdiciada en el sustrato para los tres casos, donde se nota una considerable disminución de la energía radiada en los acopladores con vías.

# Capítulo

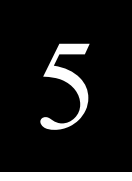

### Conclusiones y trabajos futuros

En este capítulo se presentan las conclusiones obtenidas a partir de los casos analizados en este trabajo y se proponen recomendaciones para trabajos futuros.

#### 5.1 Conclusiones

En este trabajo se ha propuesto la implementación de vías en acopladores CBCPW con el fin de reducir las pérdidas introducidas por la aparición de modos de placas paralelas formados por el comportamiento de antena de parche de las tierras laterales y el plano de tierra inferior. Se han revisado diferentes distribuciones de vías con el fin de eliminar las resonancias producidas por el comportamiento de antena y de mejorar la respuesta del acoplador propuesto. A partir de los resultados obtenidos, se puede concluir que entre menor distancia exista entre las líneas acopladas y las barreras de vías adyacentes se tendrán menores pérdidas de potencia ya que se reduce considerablemente el tamaño eléctrico de los parches de tierra laterales. En este estudio se determinó que con una distancia de VL= $\frac{\lambda_g}{12}$  se obtiene una total supresión de los modos y se mejora la respuesta del acoplador direccional, obteniendo pérdidas de inserción ≥-3.45 dB, pérdidas de retorno ≤-20 dB y un ancho de banda de 5 GHz considerando una perdida máxima de -3 dB. Al modificar la distancia de vía a vía se obtuvo una disminución de la energía transferida al puerto aislado del dispositivo, llegando a niveles menores a los -20 dB en el ancho de banda, considerado una distancia entre vías VP1=  $\frac{\lambda_g}{64}$ ; como consecuencia también se mejora la directividad del dispositivo 10 dB con respecto al acoplador sin vías. Dichas características pueden mejorar considerablemente al utilizar un sustrato con menores pérdidas. Otra de las situaciones que se analizó fue el uso de múltiples barreras de vías adyacentes a la sección acoplada. Sin embargo, en estos casos no se observó una diferencia notable con respecto a utilizar una sola hilera de vías; ya que el campo eléctrico queda contenido dentro de la primera barrera de tal forma que aumentar el número de barreras no causa gran impacto en la reducción de pérdidas en el espectro de frecuencia muestreado. Sin embargo, resulta útil en situaciones donde las capacidades de fabricación no permitan reducir la distancia entre vías (VP1) ya que se obtiene un resultado muy similar al tener el mismo número de vías con diferentes distribuciones. A partir de los resultados obtenidos se puede concluir que el objetivo del proyecto fue alcanzado ya que se lograron disminuir las pérdidas de potencia en el dispositivo y se consiguió mejorar su desempeño considerablemente.

#### 5.2 Recomendaciones para trabajos futuros

Como recomendaciones para líneas futuras de trabajo que se basen en los desarrollos planteados en este estudio, se proponen las siguientes ideas:

- Diseño y fabricación de las estructuras de prueba en un software CAD de diseño de circuitos para su posterior fabricación y medición con instrumentos de medición para circuitos de microondas
- Realizar acopladores de acoplamiento fuerte (-3 dB) y comprobar el desempeño de la adición de vías en otro tipo de acopladores como híbridos y divisores de potencia wilkinson.
- Realizar pruebas con diferentes materiales dieléctricos de sustrato para reducir aún más las pérdidas y aumentar el rango de operación.
- Experimentar con la distribución de vías en acopladores multisección.
- Realizar una miniaturización del dispositivo.

## Anexo I

En este anexo se presenta el script en el lenguaje de programación de MATLAB® para calcular las dimensiones transversales de una línea CBCPW simple. Posteriormente, se presenta el script correspondiente para calcular las dimensiones transversales de una línea CBCPW dual.

```
%LINEA CBCPW Simple------------------------------------------------------
%AUTOR: VICTOR R. CASTAÑEDA FECHA: 09/SEP/2021---------------------------
%Ingresar los parámetros de diseño---------------------------------------
er=input('Ingrese Er:');% Permitividad eléctrica del sustrato
t= input('Ingrese t:');% Espesor del material conductor
h= input('Ingrese h:');% Altura del sustrato
a= input('Ingrese a: ');% Mitad del ancho de la tira 
b= input('Ingrese b: ');% Mitad del ancho de la tira mas la ranura
%Cálculos para la obtención de la impedancia característica--------------
k=a/b
k1 = \tanh((pi * a) / (2 * h)) / \tanh((pi * b) / (2 * h))k =sqrt(1-(k^2))k1 = sqrt(1-(k1^2))K k= ellipke(k)K_k1=ellipke(k1)
K k = ellipke(k)
K_{k1} = ellipke(k1)
eff=(1+(er*(K_k /K_k)*(K_k1/K_k1_)))/(1+((K_k_/K_k)*(K_k1/K_k1_)))%
Permitividad efectiva
Z0= (60*pi/sqrt(eff))*(1/((K_k/K_k)+(K_k1/K_k1)))%Impedancia
característica obtenida
adj = 1.25*t*(1+(log(2*h/t)))/pi;Z0 1 = Z0 + adj
```

```
%LINEA CBCPW DUAL ------------------------------------------------------- 
%AUTOR: VICTOR R. CASTAÑEDA FECHA: 25/AGO/2021---------------------------
%Ingresar los datos Er, h, d, w, t, s y fc ------------------------------
er=input('Ingrese Er:'); %Permitividad eléctrica del sustrato
t= input('Ingrese t:'); %Grosor del material conductor
h= input('Ingrese h:'); %Altura del sustrato dieléctrico
d= input('Ingrese d: '); % Separación de las tierras laterales con las 
líneas acopladas
w= input('Ingrese w: '); % Ancho de las tiras de señal
s= input('Ingrese s:'); % Separación entre las tiras de señal
fc= input('Ingrese fc:');% Frecuencia central
% Se realizan los cálculos para la obtención de impedancias--------------
--
     n 0= 120*pi;
     r = s./(s + (2.*w));
     k1 = (s+2.*w). /(s+2.*w+2.*d);
     B1= sqrt((1-r.^2)./(1-k1.^2.*r.^2));
     A = (sinh((pi*(s/2)+w+d))/(2*h)). (2)/2;
     A = (\cosh((pi*(s/2)+wtd))/(2*h)). (2)/2;
     tc= (sinh((pi*(s/2)+w))/(2*h)).<sup>2</sup>)-A;
     tc =(sinh((pi*((s/2)+w))/(2*h)).^2)-A +1;
     tb= (sinh((pi*s)/(4*h)).^2)-A;tb =(sinh((pi*s)/(4*h)).^2)-A +1;
     k 0= A.*((-sqrt(A.^2-tc.^2)+sqrt(A.^2-tb.^2))./(tb.*sqrt(A.^2-
tc.^2)+tc.*sqrt(A.^2-tb.^2)));
      k_e= A_.*((-sqrt(A_.^2-tc_.^2)+sqrt(A_.^2-
tb.^2))./(tb.*sqrt(A.^2-tc.^2)+tc.*sqrt(A.^2-tb.^2)));
     k 0 =sqrt(1-k_0.^2);
     k e =sqrt(1-k e.^2);
     B1 = sqrt(1-B1.^2);B1k = B1.*k1;B1k =sqrt(1-B1k.^2);
     K ko= ellipke(k 0);
     K B= ellipke(B1);
     K ke= ellipke(k e);
     K Bk= ellipke(B1k);
     K ko =ellipke(k 0);
     K B = ellipke(B1);
     K ke = ellipke(k e );
     K Bk = ellipke(B1k);
     %Se presentan los resultados obtenidos-------------------------------
      effo= 
((2.*er.*(Kko./Kko))+(KB./KB))./((2.*(Kko./Kko))+(KB./KB)) %
```

```
Permitividad efectiva en modo impar
```

```
 effe= 
((2.*er.*(K_ke./K_ke_))+(K_Bk./K_Bk_))./((2.*(K_ke./K_ke_))+(K_Bk./K_Bk_)
) %Permitividad efectiva en modo par
     Z0<sup>_o=</sup> (n_0./sqrt(effo)).*(1./((2.*(K_ko./K_ko_))+(K_B./K_B_)))
%Impedancia de modo impar
     Z0 e= (n 0./sqrt(effe)).*(1./((2.*(K ke./K ke ))+(K Bk./K Bk )))
%Impedancia de modo par
      Z0S=sqrt(Z0_e*Z0_o) %Impedancia característica 
     C= (20_e+20_o)/(20_e-20_o); % Factor de acoplamiento
     C=20*log10(\overline{C}) % Factor de acoplamiento en (dB)
      eavg= (effo+effe)/2
      Lamb= 3e11/((fc)*(sqrt(eavg)))%Longitud de onda
```
L=Lamb/4 %Longitud de la sección acoplada

## Referencias

- [1] Y. -C. Shih, T. -N. Ton and L. Q. Bui, "Waveguide-to-microstrip transitions for millimeter-wave applications," 1988., IEEE MTT-S International Microwave Symposium Digest, 1988, pp. 473-475 vol.1, doi: 10.1109/MWSYM.1988.22077.
- [2] H. Shigesawa, M. Tsjui and A. A. Oliner, "Conductor-backed slot line and coplanar waveguide: dangers and full-wave analyses," 1988., IEEE MTT-S International Microwave Symposium Digest, 1988, pp. 199-202 vol1, doi: 10.1109/MWSYM.1988.22012.
- [3] M. A. Magerko, L. Fan and K. Chang, "A discussion on the coupling effects in conductor-backed coplanar waveguide MICs with lateral sidewalls," 1993 IEEE MTT-S International Microwave Symposium Digest, 1993, pp. 947-950 vol.2, doi: 10.1109/MWSYM.1993.276910.
- [4] Jeng-Wen Huang and C. . -K. C. Tzuang, "Mode-coupling-avoidance of shielded conductor-backed coplanar waveguide (CBCPW) using dielectric lines compensation," 1994 IEEE MTT-S International Microwave Symposium Digest (Cat. No.94CH3389-4), 1994, pp. 149-152 vol.1, doi: 10.1109/MWSYM.1994.335344.
- [5] M. A. Magerko, L. Fan and K. Chang, "Configuration considerations for multilayered packaged conductor-backed coplanar waveguide MICs," 1994 IEEE MTT-S International Microwave Symposium Digest (Cat. No.94CH3389-4), 1994, pp. 1697-1700 vol.3, doi: 10.1109/MWSYM.1994.335114.
- [6] N. K. Das, "Methods of suppression or avoidance of parallel-plate power leakage from conductor-backed transmission lines," in IEEE Transactions on Microwave Theory and Techniques, vol. 44, no. 2, pp. 169-181, Feb. 1996, doi: 10.1109/22.481565.
- [7] Ponchak, G. E., Tentzeris, E. M., & Katehi, L. P. (1997). Characterization of finite ground coplanar waveguide with narrow ground planes. International Journal of Microcircuits and Electronic Packaging, 20, 167-173.
- [8] W. H. Haydl, "Resonance phenomena and power loss in conductor-backed coplanar structures," in IEEE Microwave and Guided Wave Letters, vol. 10, no. 12, pp. 514- 516, Dec. 2000, doi: 10.1109/75.895086.
- [9] P. Akkaraekthalin, C. Sawangnate and V. Vivek, "Conductor-backed coplanar waveguide directional coupler and its use for a varactor-tuned 90/spl deg/ phase shifter," IEEE APCCAS 2000. 2000 IEEE Asia-Pacific Conference on Circuits and Systems. Electronic Communication Systems. (Cat. No.00EX394), 2000, pp. 525- 528, doi: 10.1109/APCCAS.2000.913552.
- [10] Sung-Jin Kim, Ho-Sung Yeon and Hai-Young Lee, "Suppression of leakage resonance in coplanar MMIC packages using a Si sub-mount layer," in IEEE Transactions on Microwave Theory and Techniques, vol. 48, no. 12, pp. 2664-2669, Dec. 2000, doi: 10.1109/22.899028.
- [11] W. H. Haydl, "On the use of vias in conductor-backed coplanar circuits," in IEEE Transactions on Microwave Theory and Techniques, vol. 50, no. 6, pp. 1571-1577, June 2002, doi: 10.1109/TMTT.2002.1006419.
- [12] J. Grzyb and G. Troster, "Finite-width CBCPW characteristic impedance deembedding with probe-tips," in IEEE Microwave and Wireless Components Letters, vol. 14, no. 5, pp. 213-215, May 2004, doi: 10.1109/LMWC.2004.827839.
- [13] Z. Zhou and K. L. Melde, "Development of a Broadband Coplanar Waveguide-to-Microstrip Transition With Vias," in IEEE Transactions on Advanced Packaging, vol. 31, no. 4, pp. 861-872, Nov. 2008, doi: 10.1109/TADVP.2008.924254.
- [14] X. -P. Chen and K. Wu, "Low-loss ultra-wideband transition between conductorbacked coplanar waveguide and substrate integrated waveguide," 2009 IEEE MTT-S International Microwave Symposium Digest, 2009, pp. 349-352, doi: 10.1109/MWSYM.2009.5165705.
- [15] Q. Jiang, C. Domier and N. C. Luhmann, "A Ultra Wideband Low Loss CBCPWto-Microstrip Transition With Multiple Via Holes," in IEEE Microwave and Wireless Components Letters, vol. 24, no. 11, pp. 751-753, Nov. 2014, doi: 10.1109/LMWC.2014.2350264.
- [16] T. Zheng et al., "Compact Superconducting Diplexer Design With Conductor-Backed Coplanar Waveguide Structures," in IEEE Transactions on Applied Superconductivity, vol. 25, no. 2, pp. 1-4, April 2015, Art no. 1501304, doi: 10.1109/TASC.2015.2409204.
- [17] A. Sain and K. L. Melde, "Impact of Ground via Placement in Grounded Coplanar Waveguide Interconnects," in IEEE Transactions on Components, Packaging and Manufacturing Technology, vol. 6, no. 1, pp. 136-144, Jan. 2016, doi: 10.1109/TCPMT.2015.2507121.
- [18] Pacheco Alvarez, G. (2016). Diseño y modelado de guias de onda coplanares para aplicaciones en comunicaciones en el dominio teraherz. Instituto politécnico Nacional.
- [19] Vela, R. N. (1999). Líneas de transmisión. McGraw-Hill.
- [20] Simons, R. N. (2004). Coplanar waveguide circuits, components, and systems. John Wiley & Sons.
- [21] Wadell, B. C. (1991). Transmission line design handbook. Artech House Microwave Library.
- [22] Balanis, C. A. (1997). Antenna theory: analysis and design. John wiley & sons.
- [23] Steer, M. (2019). Microwave and RF design. NC State University.
- [24] Guang-Hwa Shiue, Wei-Da Guo, Chien-Min Lin and Ruey-Beei Wu, "Noise reduction using compensation capacitance for bend discontinuities of differential transmission lines," in IEEE Transactions on Advanced Packaging, vol. 29, no. 3, pp. 560-569, Aug. 2006, doi: 10.1109/TADVP.2006.875413.
- [25] Degiovanni, A., Bonomi, R., Garlasché, M., Verdú-Andrés, S., Wegner, R., & Amaldi, U. (2018). High gradient RF test results of S-band and C-band cavities for medical linear accelerators. Nuclear Instruments and Methods in Physics Research

Section A: Accelerators, Spectrometers, Detectors and Associated Equipment, 890, 1-7.

- [26] A. Vavoulas, H. G. Sandalidis, N. D. Chatzidiamantis, Z. Xu and G. K. Karagiannidis, "A Survey on Ultraviolet C-Band (UV-C) Communications," in IEEE Communications Surveys & Tutorials, vol. 21, no. 3, pp. 2111-2133, thirdquarter 2019, doi: 10.1109/COMST.2019.2898946.
- [27] Aguilar, J. R., Beadle, M., Thompson, P. T., & Shelley, M. W. (1998). The microwave and RF characteristics of FR4 substrates.
- [28] J. W. McDaniel, "Simulation Guidelines for Wideband Ground Backed Coplanar Waveguide Transmission Lines," 2019 IEEE 20th Wireless and Microwave Technology Conference (WAMICON), 2019, pp. 1-5, doi: 10.1109/WAMICON.2019.8765451.
- [29] Dongsu Kim, Yoonsu Choi, M. G. Allen, J. S. Kenney and D. Kiesling, "A wide bandwidth monolithic BST reflection-type phase shifter using a coplanar waveguide Lange coupler," 2002 IEEE MTT-S International Microwave Symposium Digest (Cat. No.02CH37278), 2002, pp. 1471-1474 vol.3, doi: 10.1109/MWSYM.2002.1012133.
- [30] Edwards, T. C., & Steer, M. B. (2016). Foundations for microstrip circuit design. John Wiley & Sons.
- [31] Hayt, W. H., Buck, J. A., & Pedraza, C. R. C. (2006). Teoría electromagnética (p. 406). McGraw-Hill.